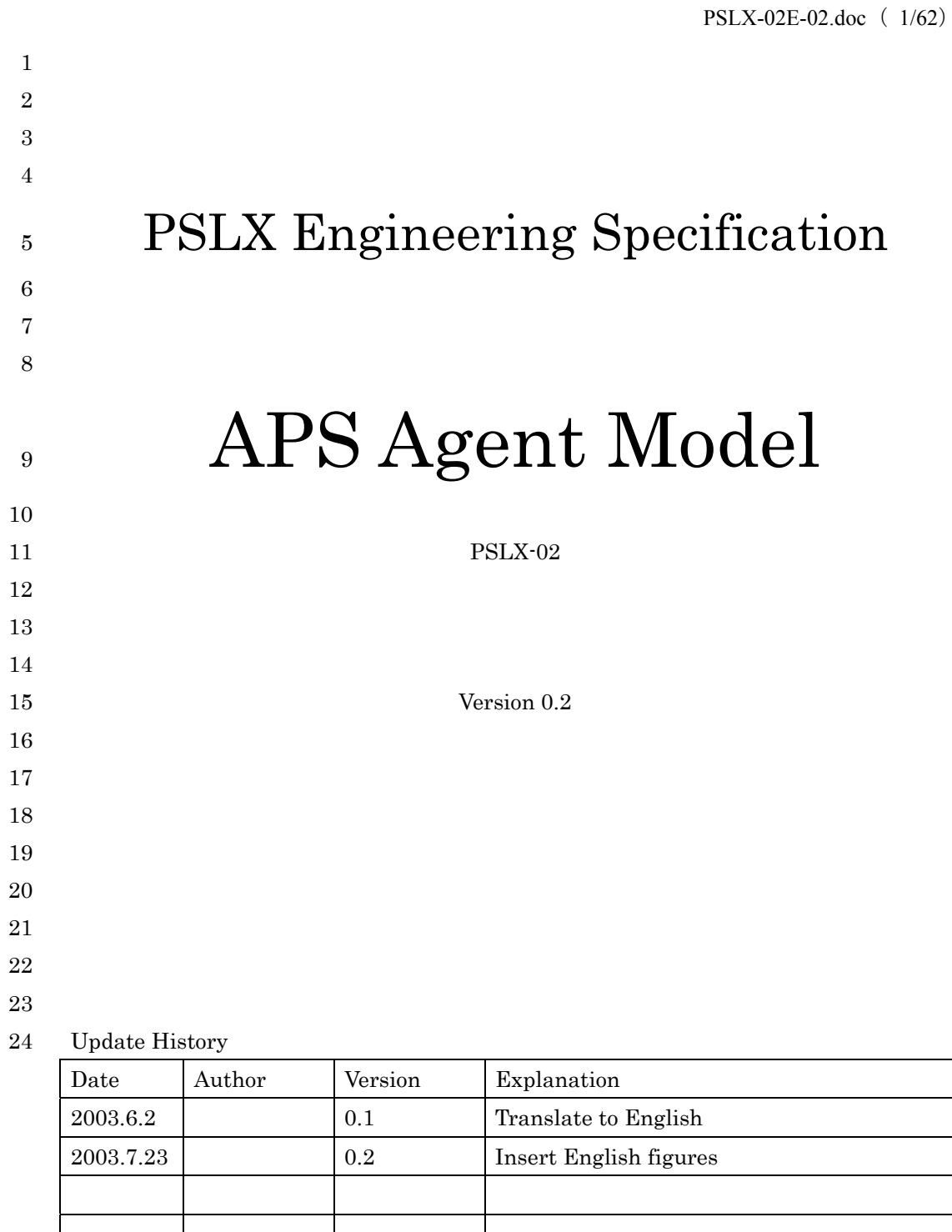

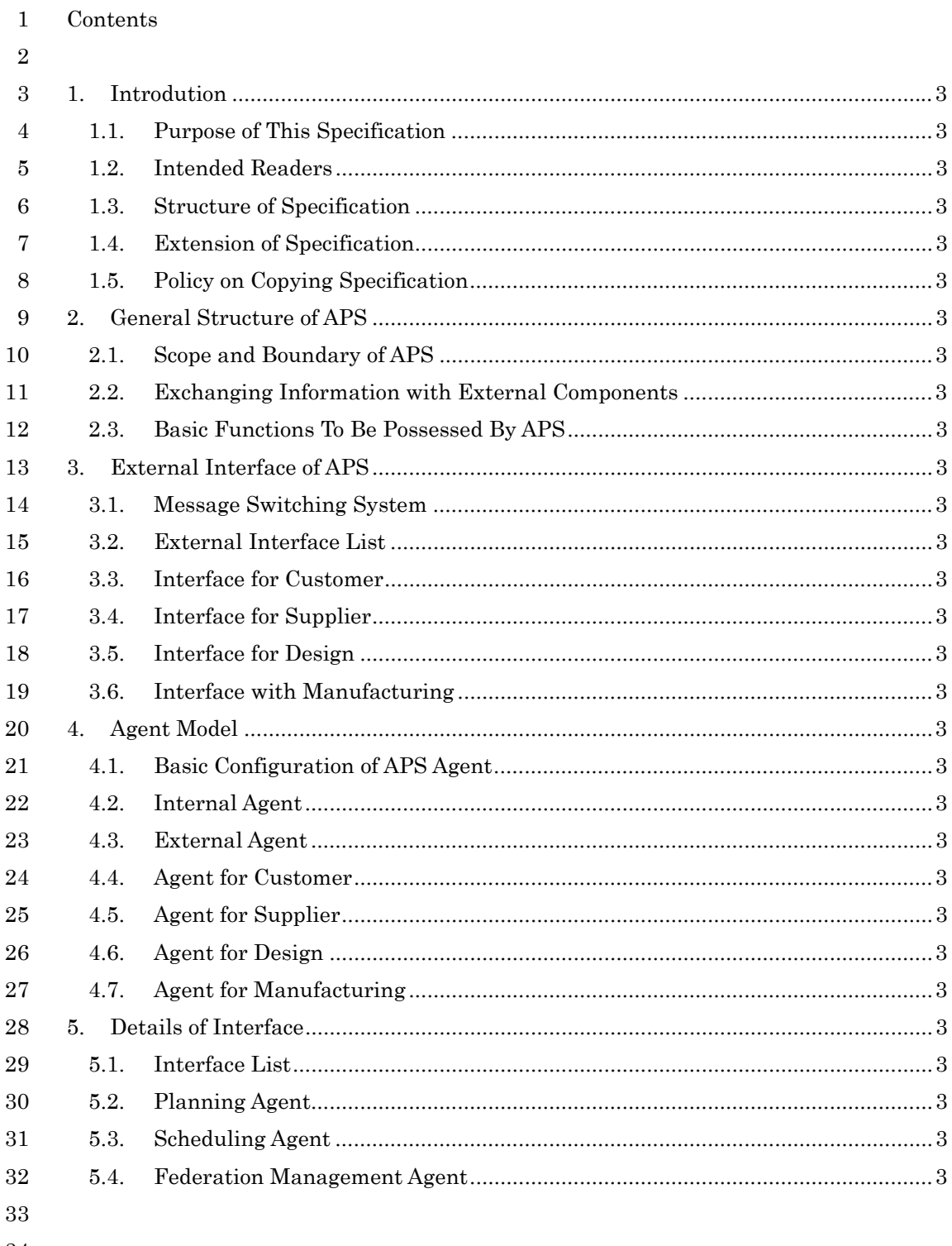

 $34\,$ 

# PSLX-02E-02.doc( 3/62)

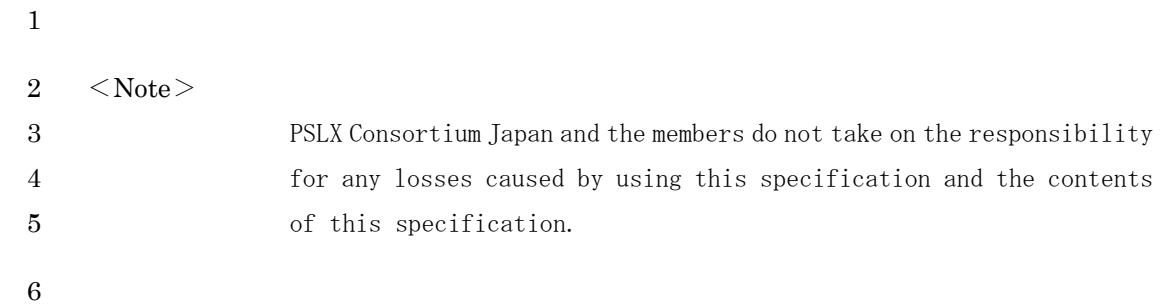

# **1. Introduction**

#### **1.1. Purpose of This Specification**

This specification decides the basic frame for implementing the concept of APS as an IT system in individual manufacturing enterprises and the indispensable specification for implementation. The basic structure of the system decided in this specification differs from the structure of the former system development. The basic structure concretely indicates the form of new information system architecture that must be introduced by the future manufacturing enterprises. PSLX thinks that the information system architecture defined in this 11 specification is necessary for realizing APS.

#### **1.2. Intended Readers**

The intended readers of PSLX Engineering Specification are as below.

Manager in charge of IT of manufacturing enterprise, Engineering staff in IT section of manufacturing enterprise, Consultant in IT strategy of manufacturing enterprise, Consultant in production management, Manager of SI enterprise, Manager of software vendor, Engineering staff of software package vendor, Student of production management

#### **1.3. Structure of Specification**

20 The structure of this specification is as below. Chapter 2 defines 21 the functions that the whole APS must have. This chapter clarifies 22 the information exchanges between APS and the outside, and lists the use cases on the APS side applied to the information exchanges. Chapter 3 prescribes the interfaces between APS and the outside in order to define the external specification as an information system. Chapter 4 defines the specification of APS agents for actually realizing APS. Chapter 5 shows the more detailed specifications of the important functions in APS such as planning or scheduling.

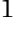

#### **1.4. Extension of Specification**

The interfaces defined in this specification do not include all the 3 3 interfaces possessed by APS when individual manufacturing enterprises actually implement APS. This specification does not restrict that the interfaces other than the interfaces provided in this chapter are added. It is not a necessary condition for APS to implement all the provided interfaces.

#### **1.5. Policy on Copying Specification**

PSLX Consortium Japan owns copyright on this specification. However it is free to copy this specification and distribute the copies. It is also free to translate the contents of this specification into foreign languages except English. But it is prohibited to modify the contents of this specification without the permission of PSLX Consortium Japan. When referring to a part or all parts of the contents in this specification for another document, write URL (http://www.pslx.org)of the applicable item on the WWW site of PSLX Consortium Japan preserving this specification.

# <sup>1</sup>2. **General Structure of APS**

#### 2 **2.1. Scope and Boundary of APS**

3 As Figure 1 shows, APS is placed on the contact point between the 4 demand/supply chain from a customer to a supplier and the engineering 5 chain from designing to manufacturing.

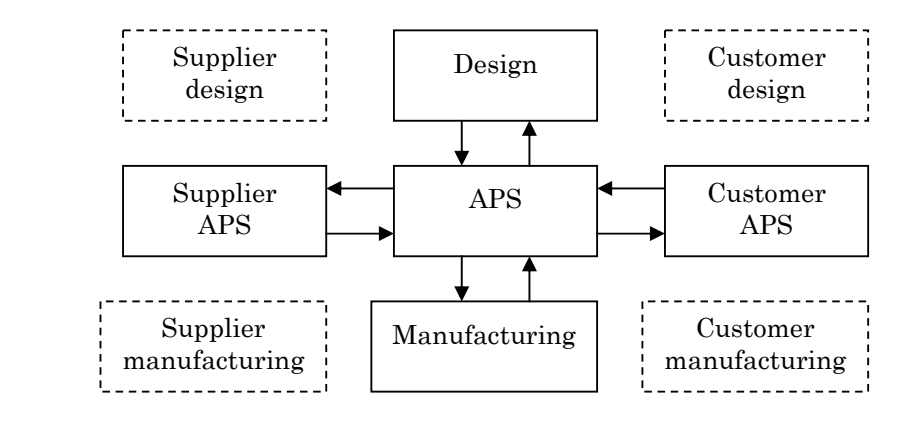

#### 12 Figure 1 Scope of APS

Design, APS, manufacturing, customer APS and supplier APS in Figure 14 14 1 are called a business component respectively. It is important to classify the interactions between these business components into the demands and the applicable functions in order to define APS.

6

7

8

9

10

11

#### 17 **2.2. Exchanging Information with External Components**

At first, the flows of information between APS and external business components are classified. The items are concretely shown as below for the information exchanges with a customer, with the design side and with the manufacturing side in order to confirm the contents of 22 flows.

#### 23  $\leftrightarrow$  Information exchange with a customer

The contents of information exchange with a customer are classified in the relation between APS and the business components. It can be considered that the information exchange with a supplier is replaced with the information exchange with a customer from a different

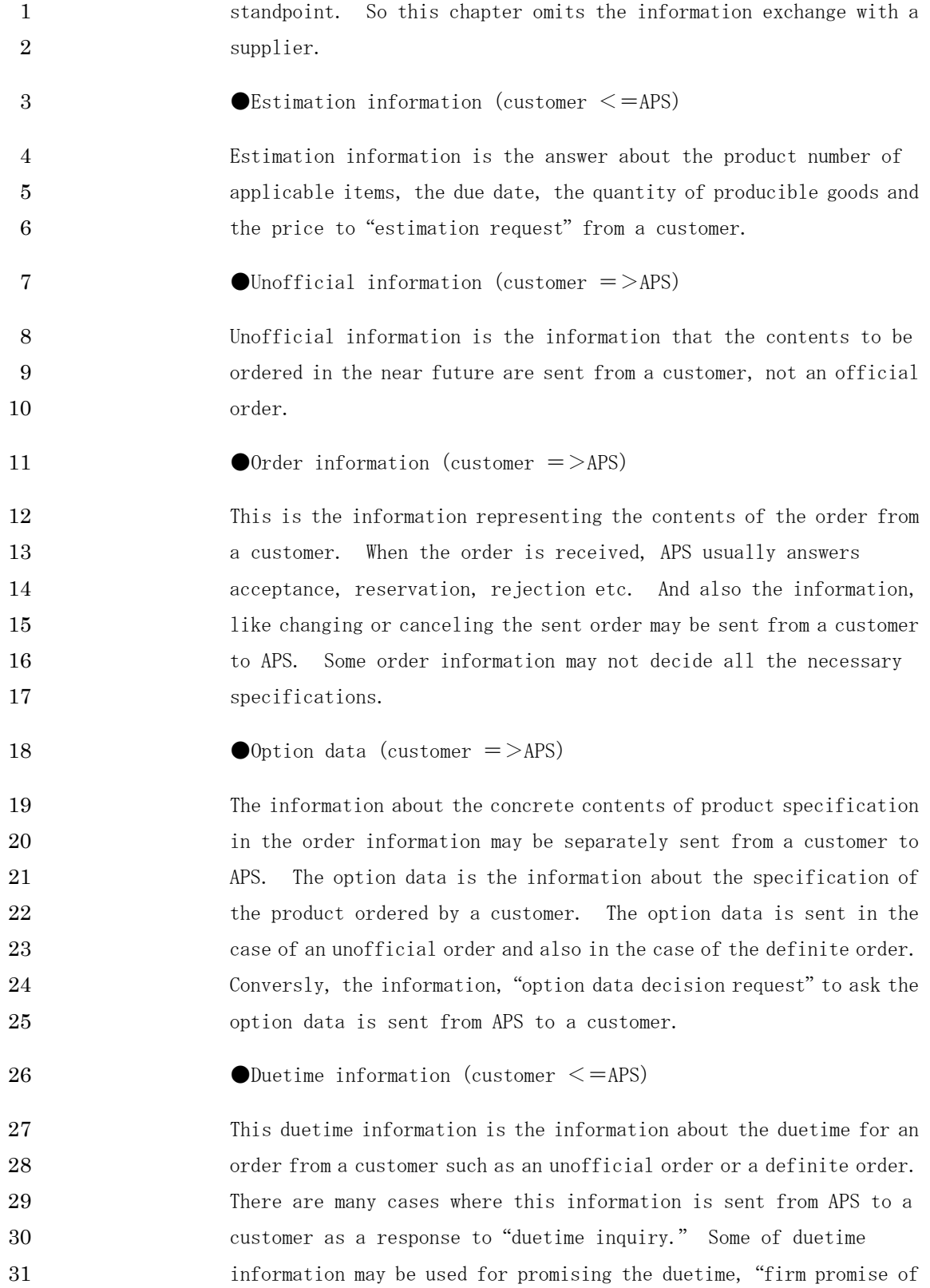

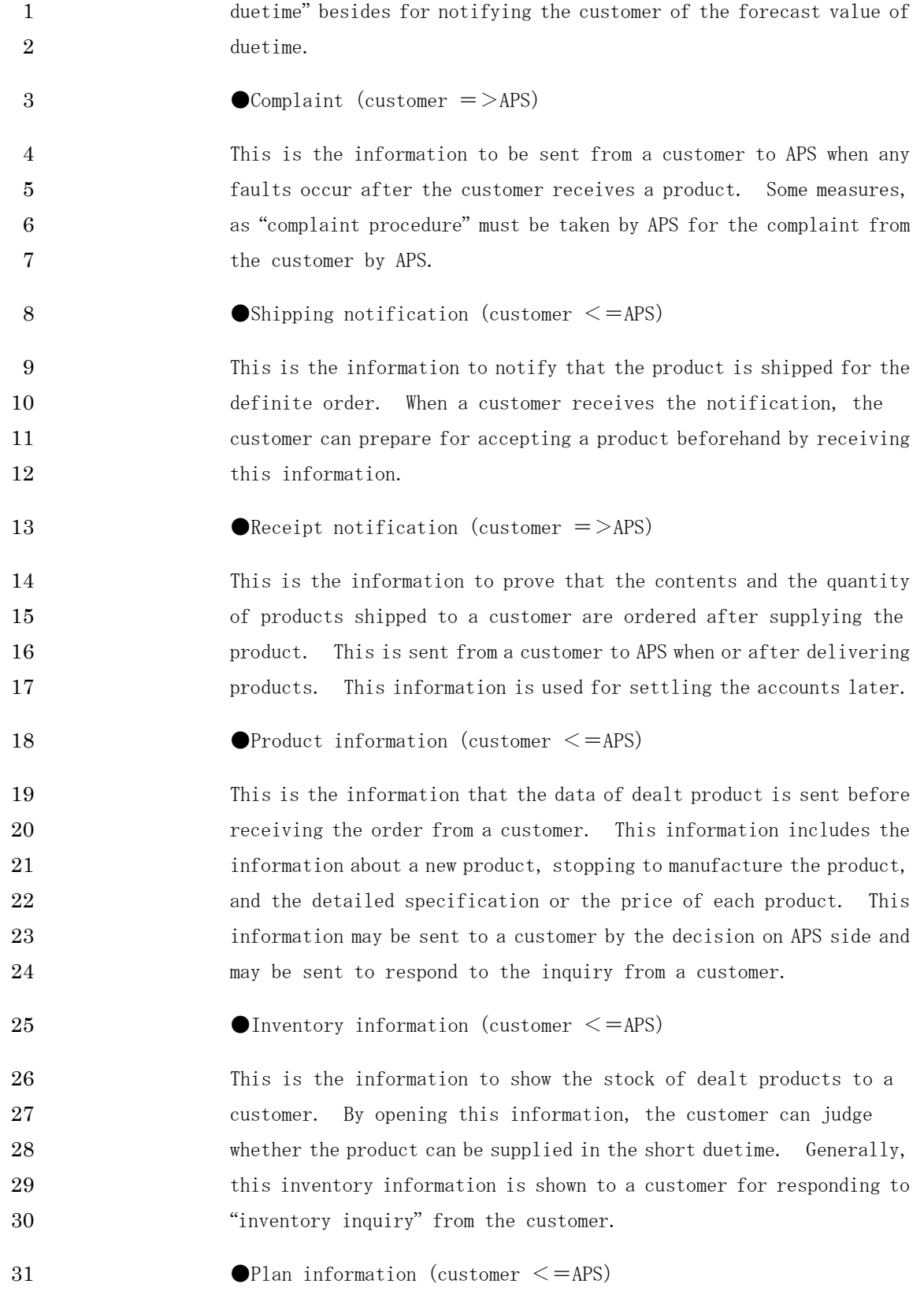

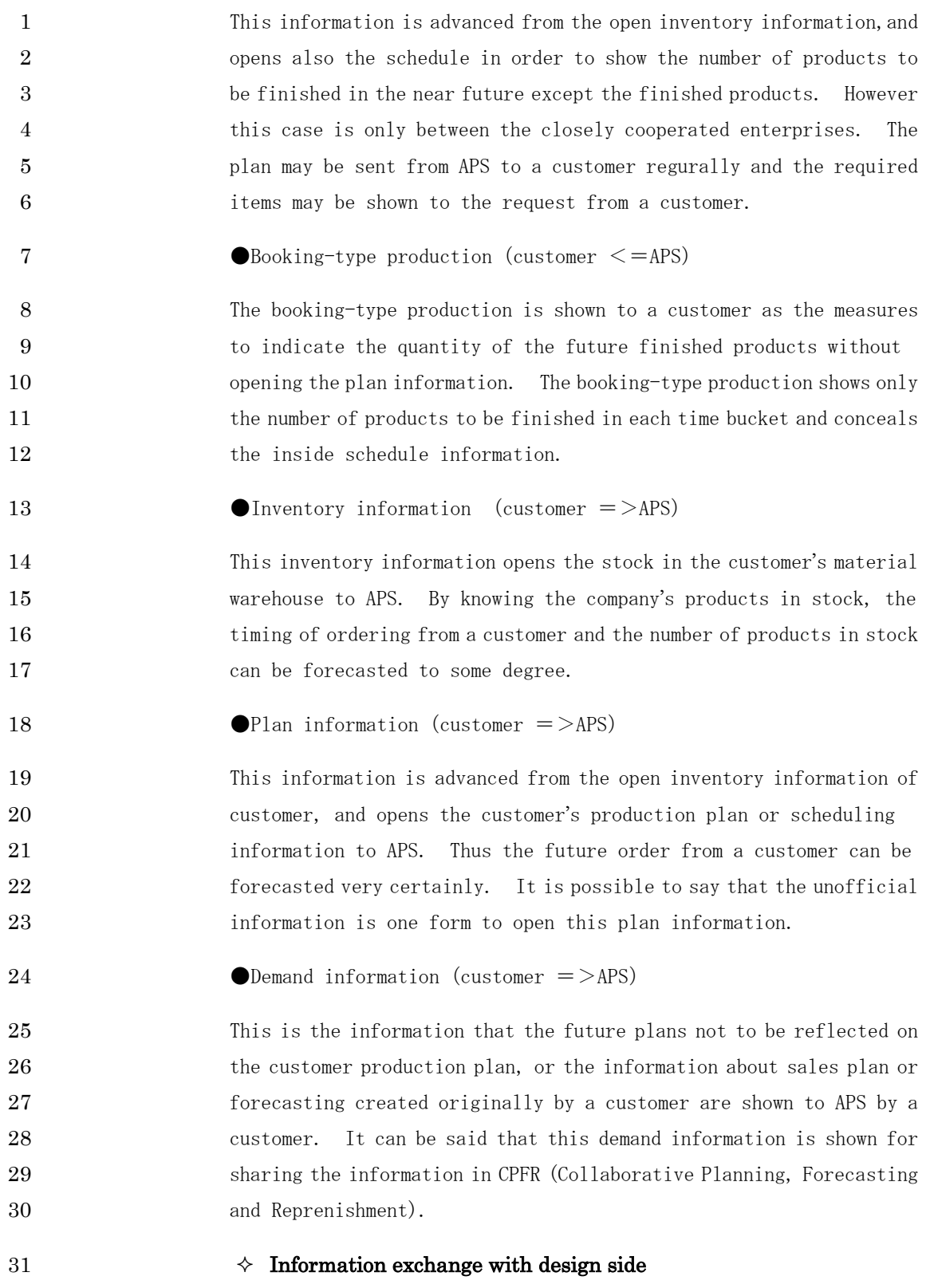

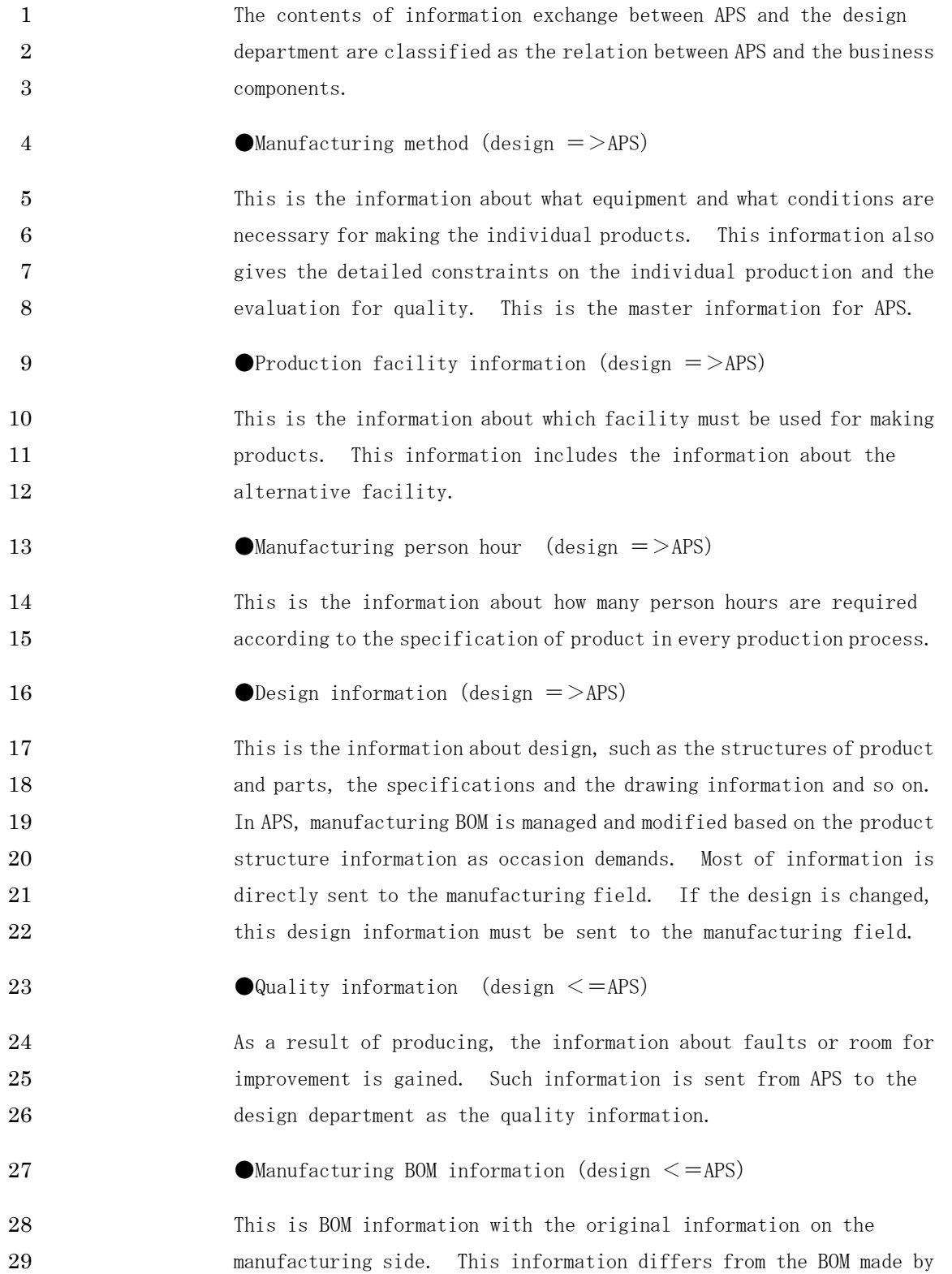

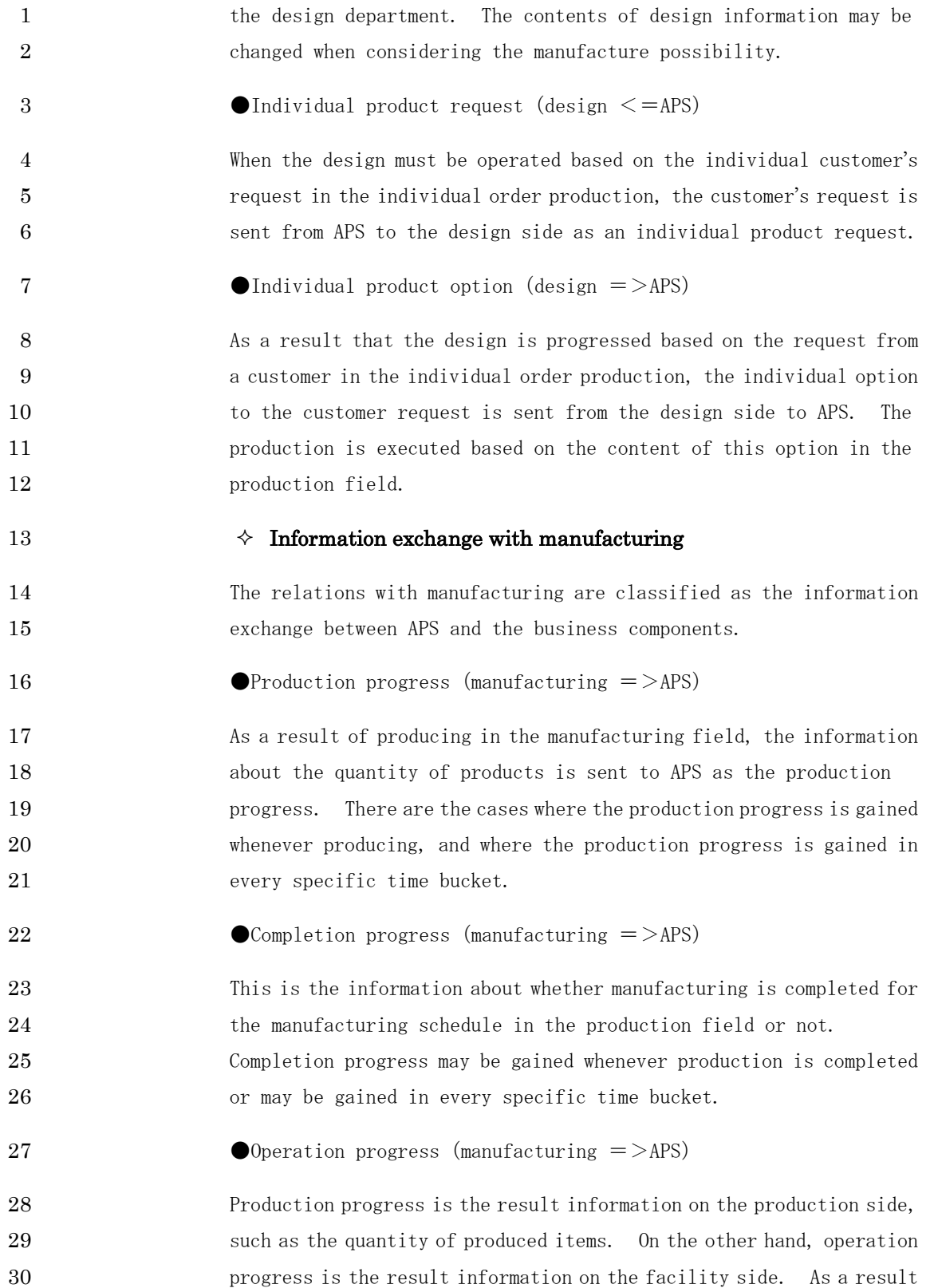

## PSLX-02E-02.doc( 12/62)

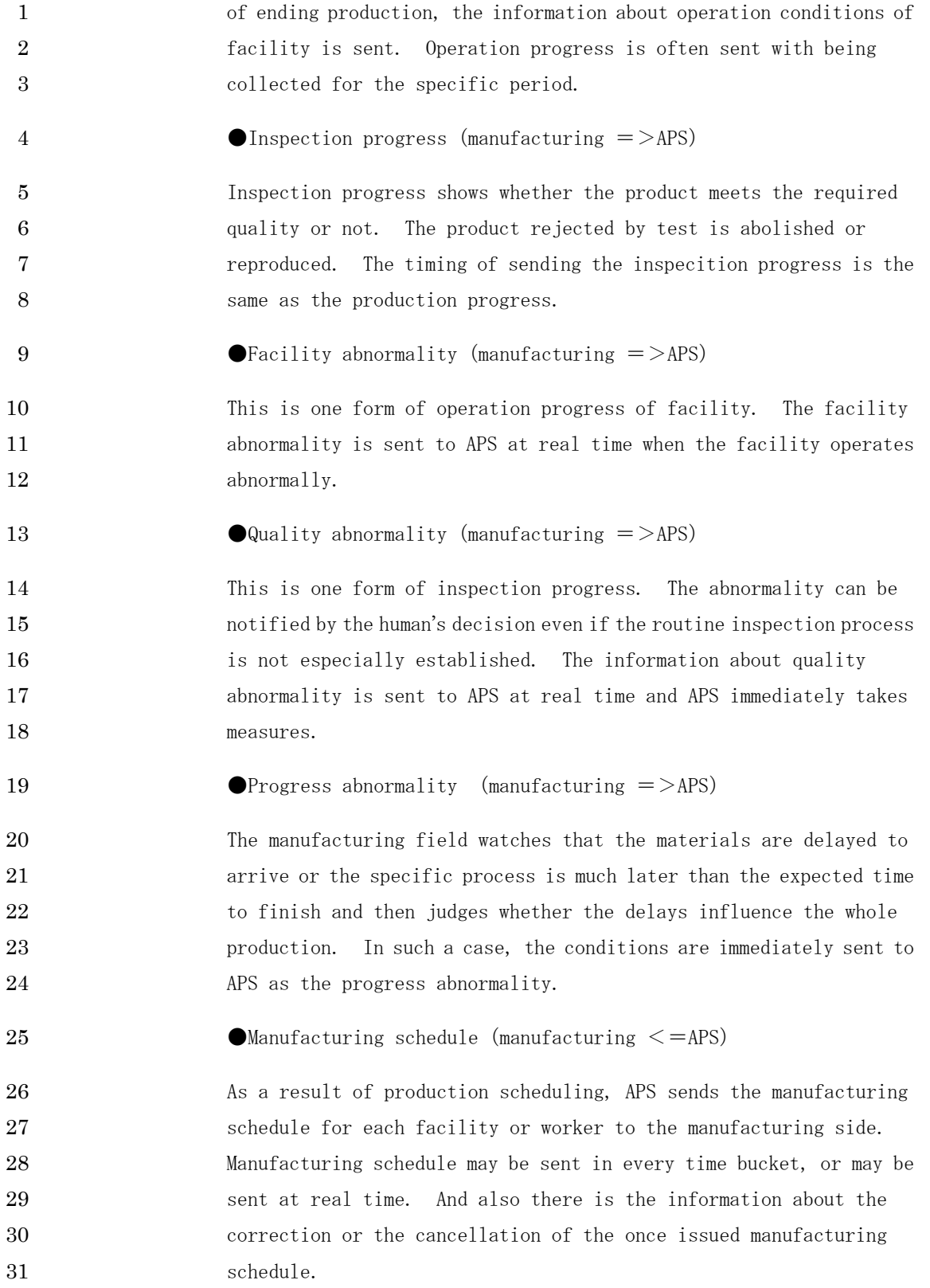

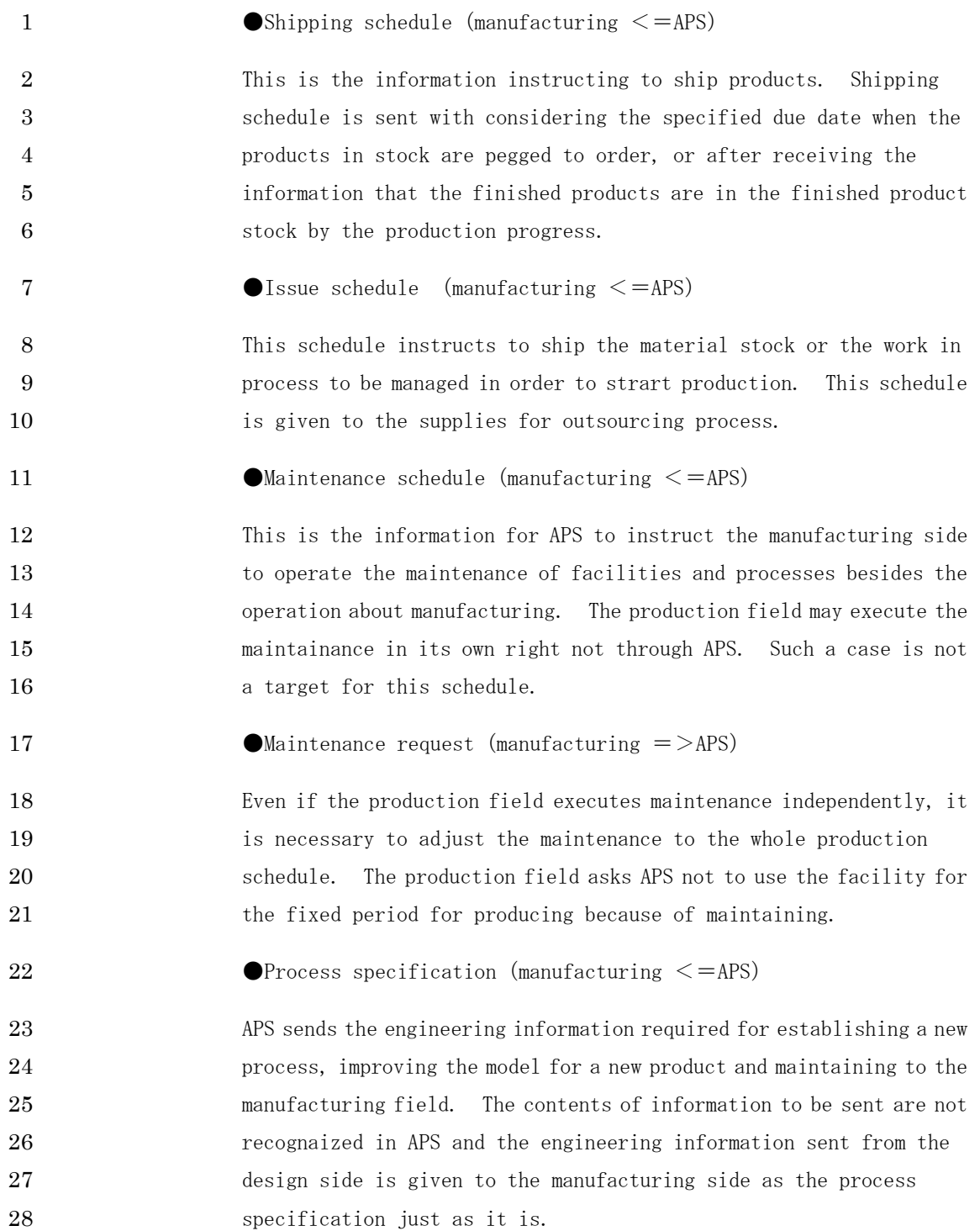

#### 1 **2.3. Basic Functions To Be Possessed By APS**

As Figure 1 shows, the existence of APS is decided in the interaction between APS itself and four peripheral business components. The former section classifies the contents of the information exchanges between these four components. This section classifies what functions are provided to these four business components by APS. The functions classified in this section are the external specification 8 of APS.

### 9  $\leftrightarrow$  Functions for customer (use case)

10 The functions to be provided to a customer are given as use cases as 11 below. The use cases given are examples and do not include all 12 functions. Each of use cases is not essential.

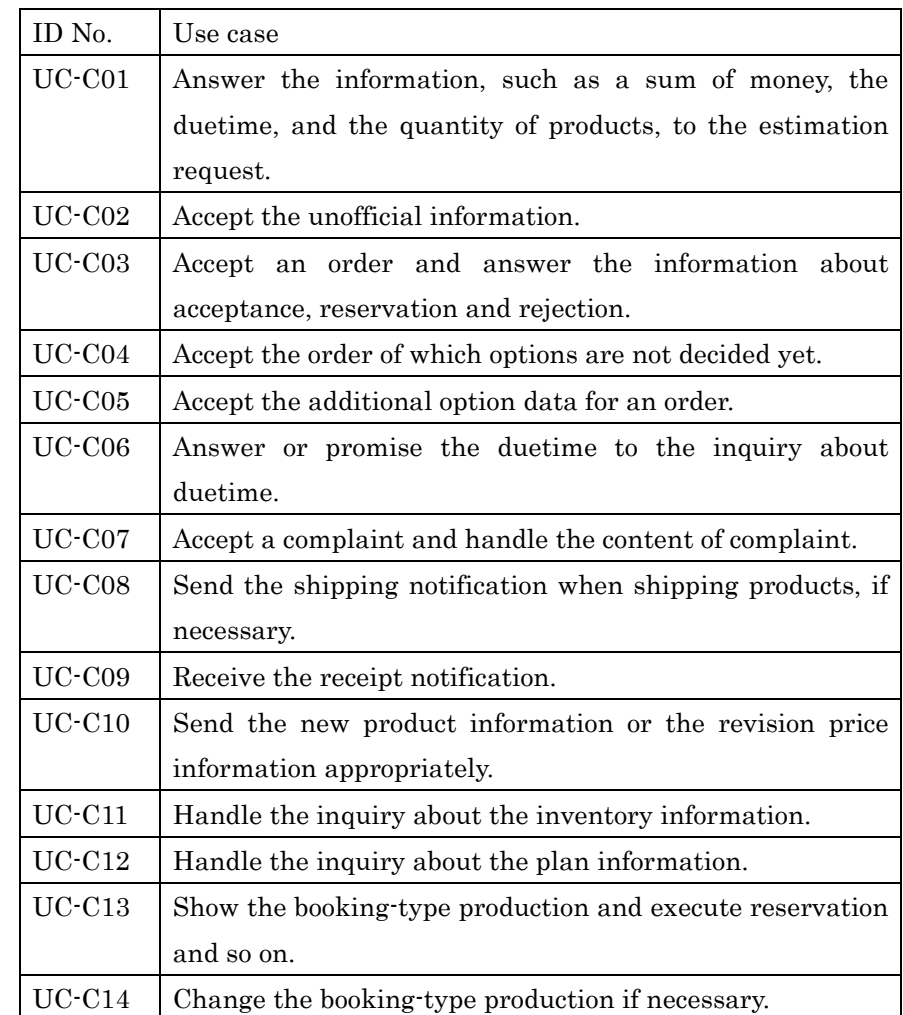

### 2  $\leftrightarrow$  Functions for supplier (use case)

3 The functions to be provided to a supplier are classified as use cases 4 as below. The use cases given are examples and do not include all 5 functions. Each of use cases is not essential.

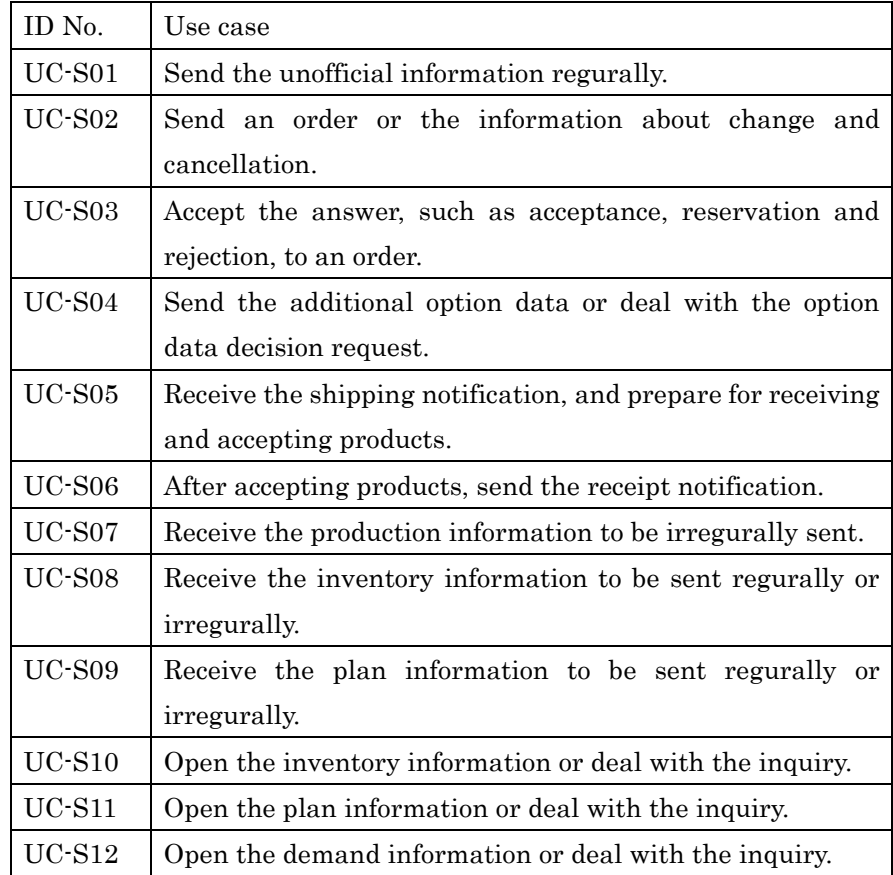

6

### 7  $\rightarrow$  Functions for design (use case)

8 The functions to be provided to the design side are shown as use cases 9 as below. The use cases given are examples and do not include all 10 functions. Each of functions is not essential.

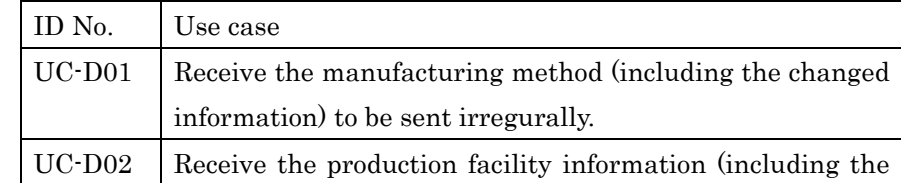

PSLX-02E-02.doc( 16/62)

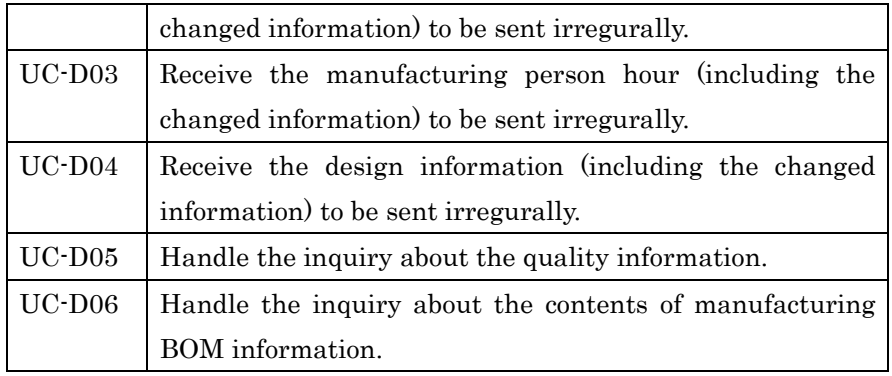

# 1

## 2  $\leftrightarrow$  Functions for manufacturing (use case)

3 The functions to be provided to the manufacturing side are given as 4 use cases as below. The use cases given are examples and do not 5 include all the functions. Each of functions is not essential.

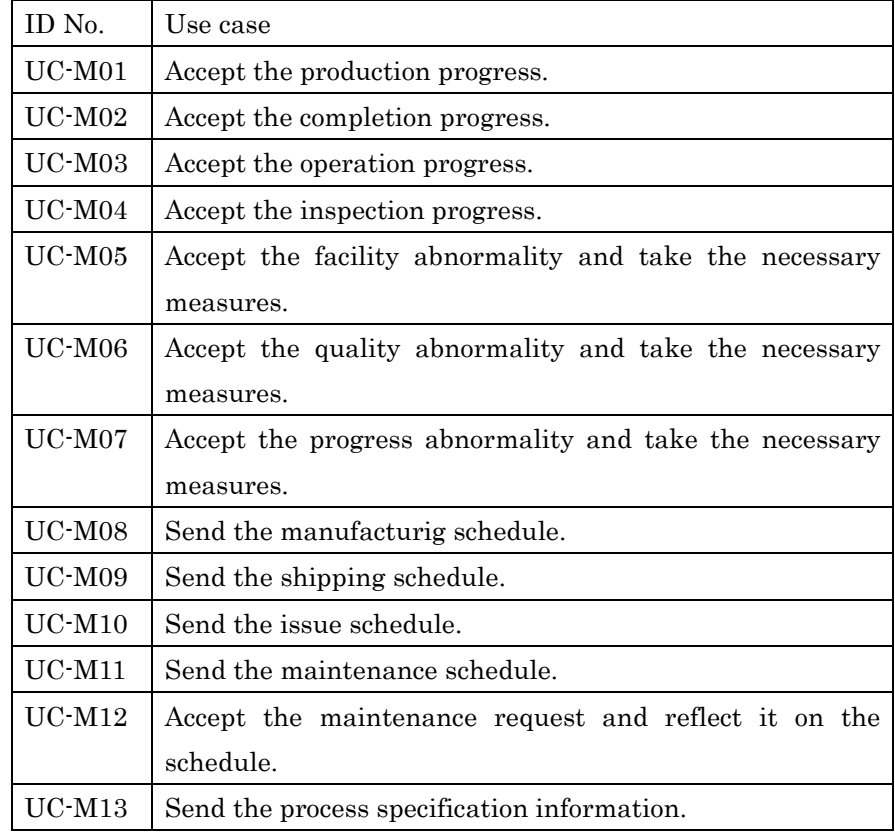

## PSLX-02E-02.doc( 17/62)

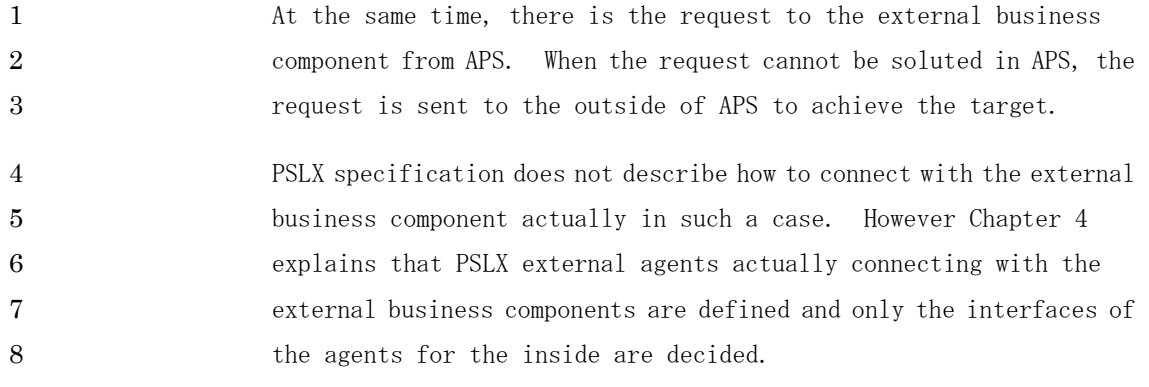

# **3. External Interface of APS**

This chapter defines the form of interface to be published to the outside as the entire system by APS. The function provided by the system takes the form that APS does any process for the message received from the external business component through the interface if necessary and sends the message back synchronously or asynchronously.

The messages sent from APS to the external business component are handled by APS external agents explained in Chapter 4, and so this chapter does not explain. When exchanging the same message with the outside, there may be two ways: the way by the interface explained 12 in this chapter and the way by the APS external agent. In the former, 13 the trigger (the side to act first) is on the outside, and in the latter, 14 the trigger is APS itself.

#### **3.1. Message Switching System**

The messages received by APS are roughly divided into three types: ① message to send the required business date (information sending type), ② message to get the required business data (information **inquiring type)**, 3 message to execute the required business processing (processing request type). Moreover these messages are developed into the various applicable types.

If the process to switch messages is activated basically from the **23** outside, there are the basic patterns, acceptance (accept), rejection (reject), and receipt (receipt) by APS for the message as the figure 25 shows.

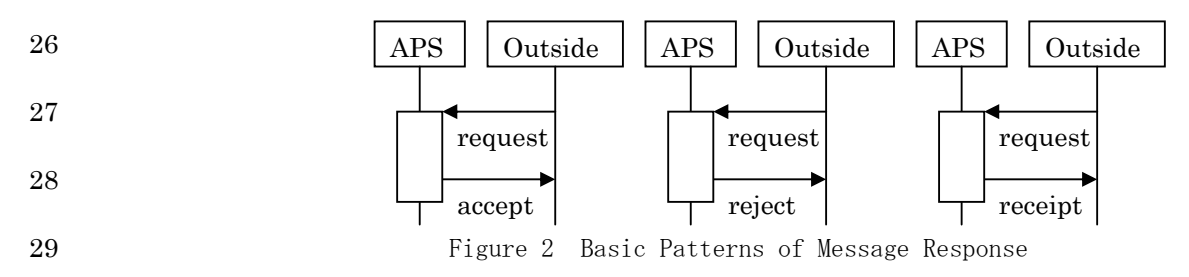

1 In the case where only the received message is returned and the answer 2 is reserved when receiving the message and the message is handled later 3 in the above figure, there are three patterns; APS accepts the message 4 after processing, APS rejects the message after processing, and the 5 message, cancellation (cancel) is sent from outside.

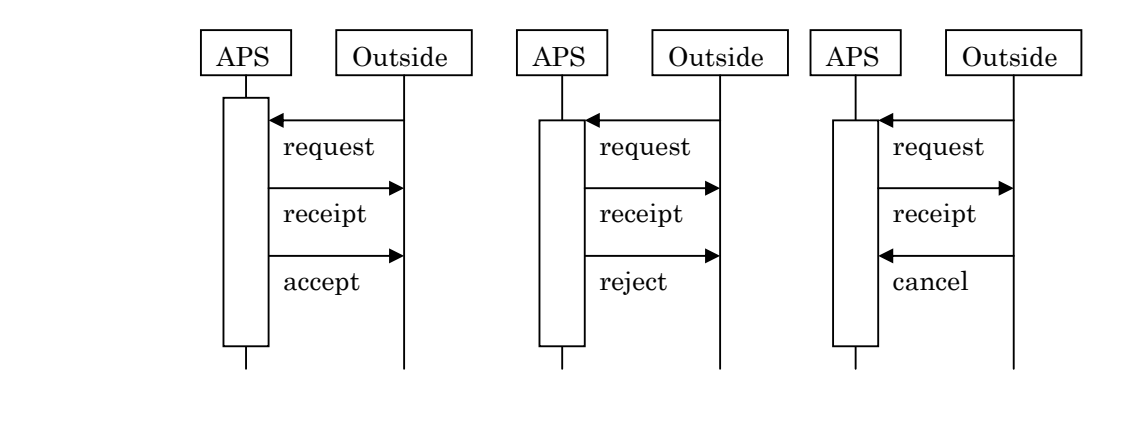

13 Figure 3 Patterns for Reserving Answer

#### 14 **3.2. External Interface List**

6

7

8

9

10

11

12

The names of interfaces prescribed by PSLX are expressed in the form combining the identifier indicating the message switching system and 17 the data contents to be sent. The following list shows the external 18 interfaces possessed by APS. The symbpl ○ means that the interface **exists.** The symbol  $\triangle$  means that the iterface exists but is not recommended.

As the list shows, the interfaces with the same name exist for the different business component in PSLX. These interfaces with the same name have basically the same structure, but they are implemented as the different interface when the target components are different.

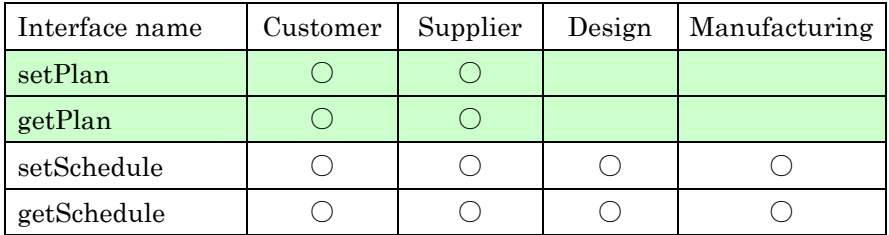

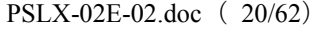

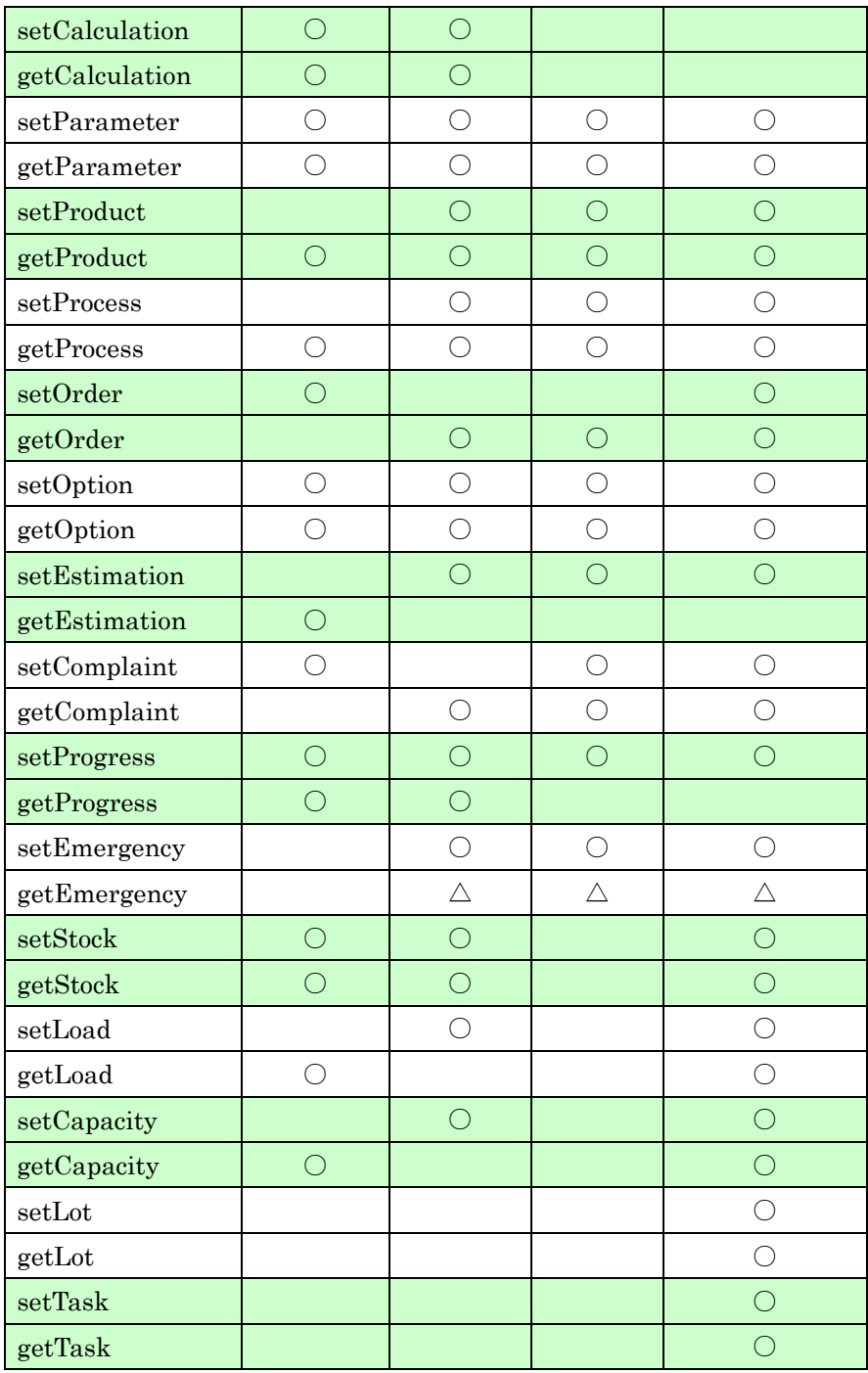

2 The following explains the interfaces to be published to the customer 3 request, to the supplier request, to the design side request, and to 4 the manufacturing side request as four business components.

### 1 **3.3. Interface for Customer**

2 The external interfaces prepared for the customer business component 3 (actor) are as below.

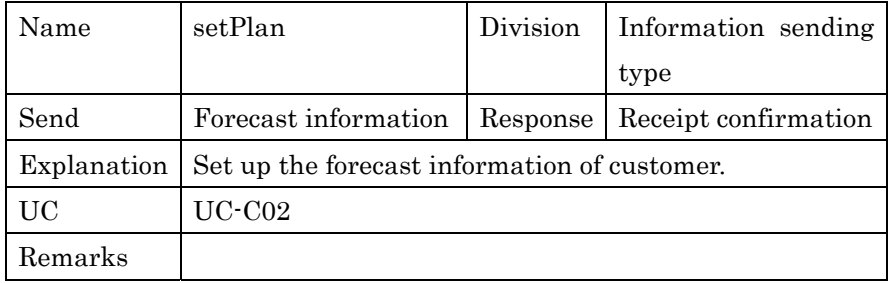

4

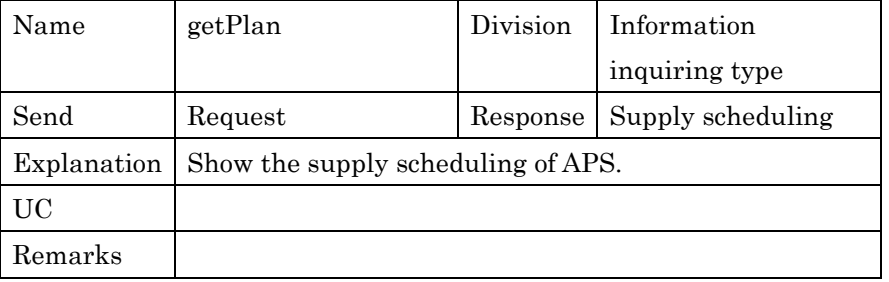

5

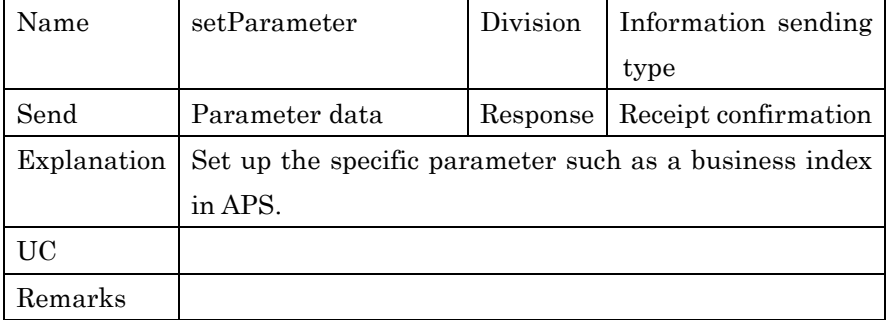

6

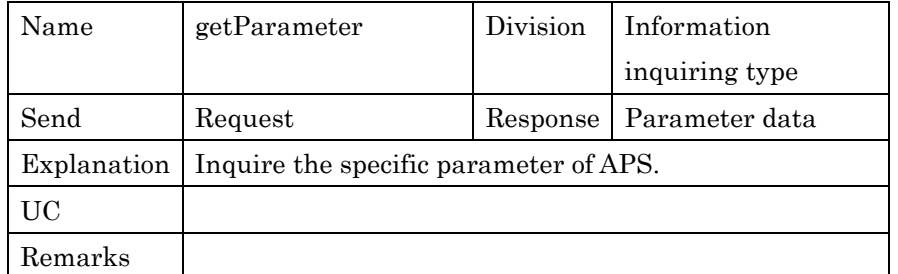

PSLX-02E-02.doc( 22/62)

| Name        | setCalculation                                  | Division | Information sending |
|-------------|-------------------------------------------------|----------|---------------------|
|             |                                                 |          | type                |
| Send        | Calculation                                     | Response | Receipt             |
|             | information                                     |          | confirmation        |
| Explanation | Set up the way of calculating parameter in APS. |          |                     |
| UC          |                                                 |          |                     |
| Remarks     |                                                 |          |                     |

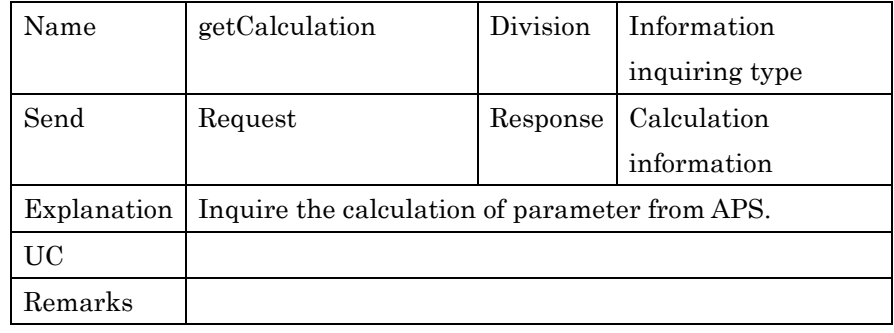

2

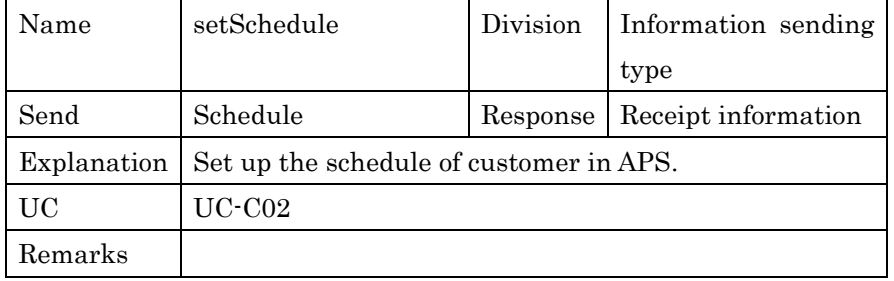

3

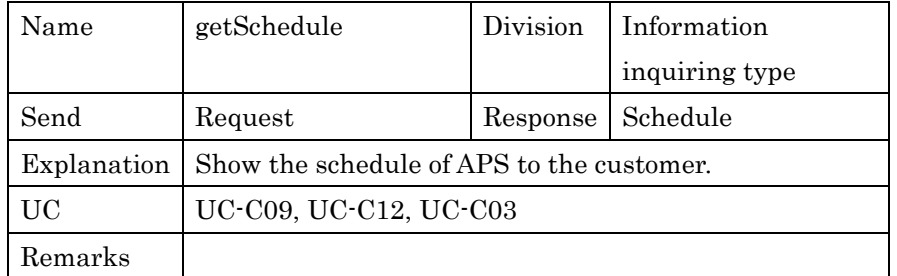

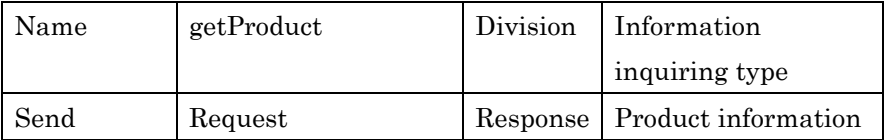

PSLX-02E-02.doc( 23/62)

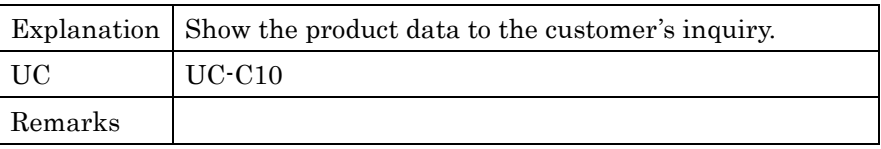

1

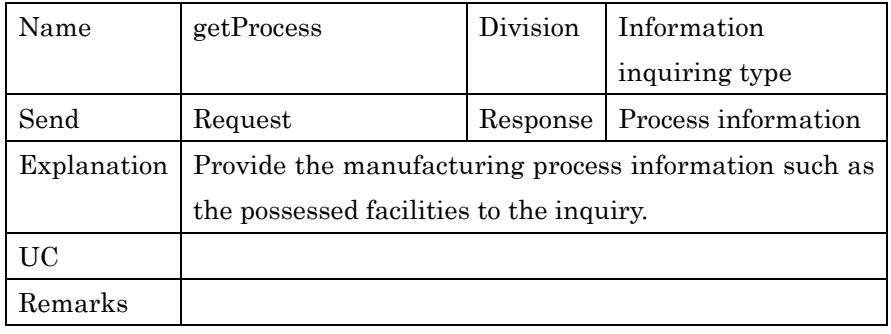

2

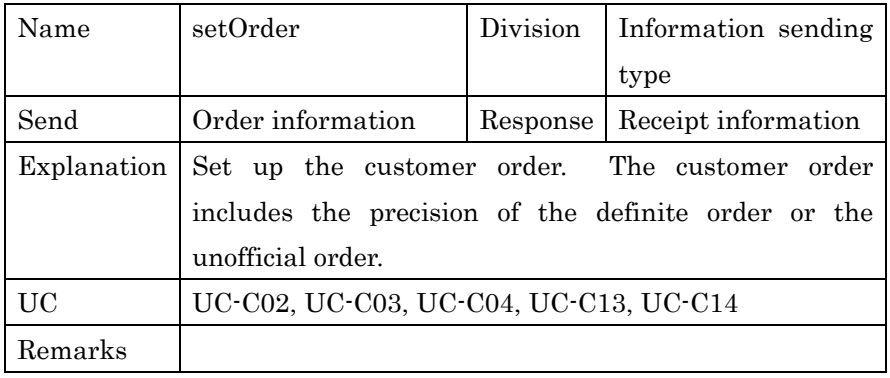

3

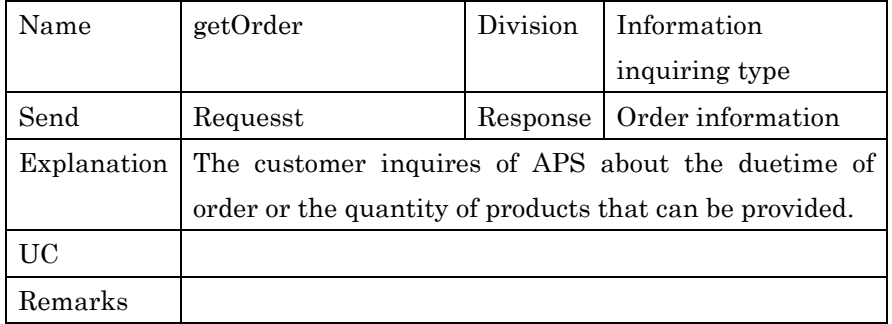

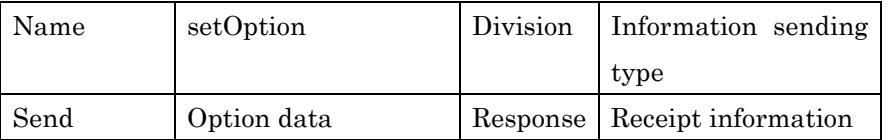

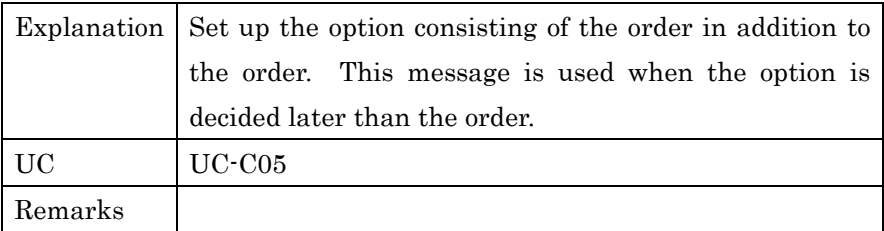

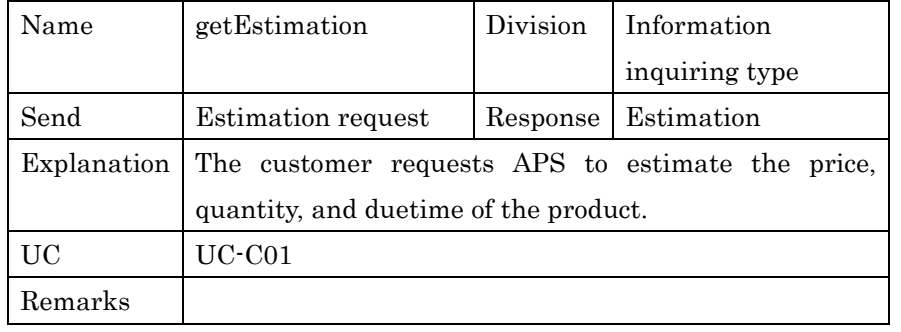

2

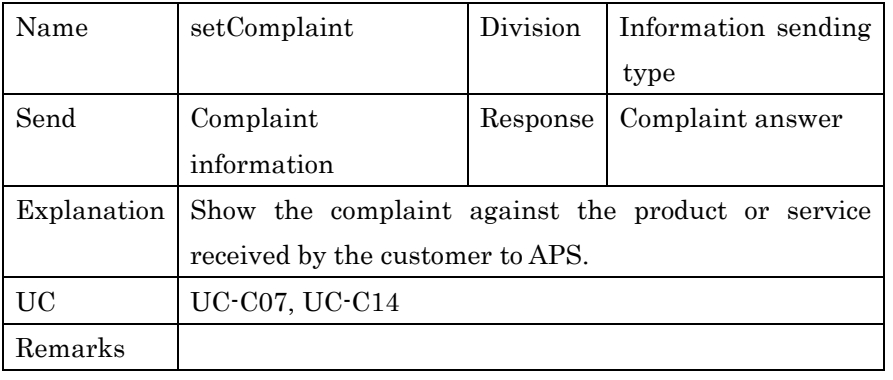

3

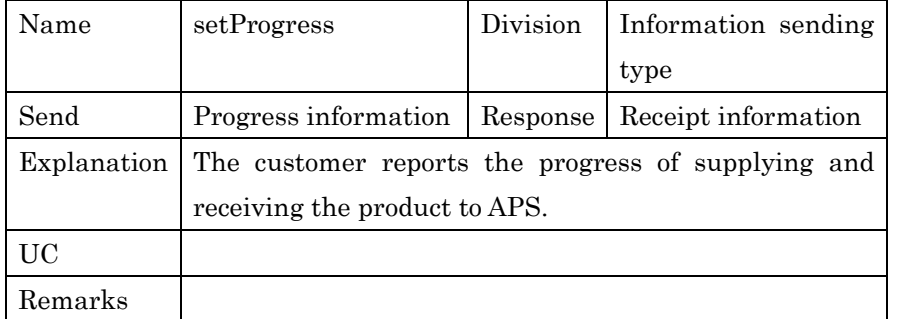

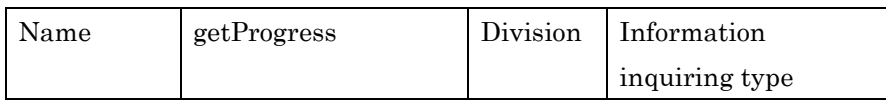

PSLX-02E-02.doc( 25/62)

| Send    | Request                                                              | Response | Progress    |
|---------|----------------------------------------------------------------------|----------|-------------|
|         |                                                                      |          | information |
|         | Explanation   The customer asks the progress of the related order or |          |             |
|         | operations to APS.                                                   |          |             |
| UC      |                                                                      |          |             |
| Remarks |                                                                      |          |             |

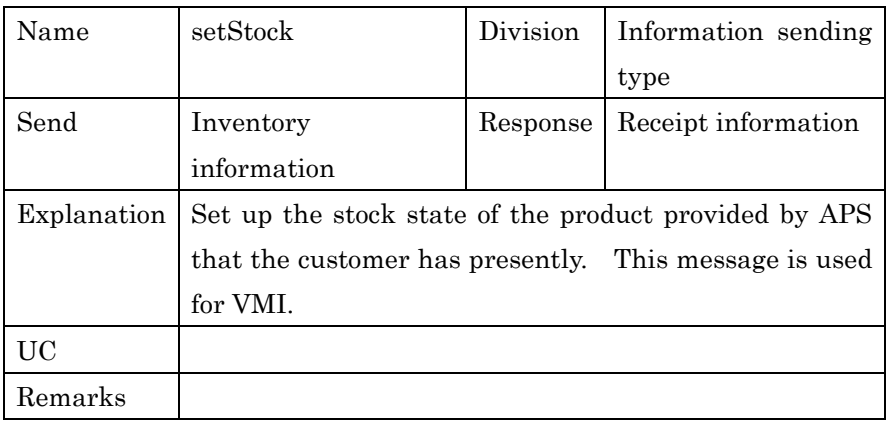

2

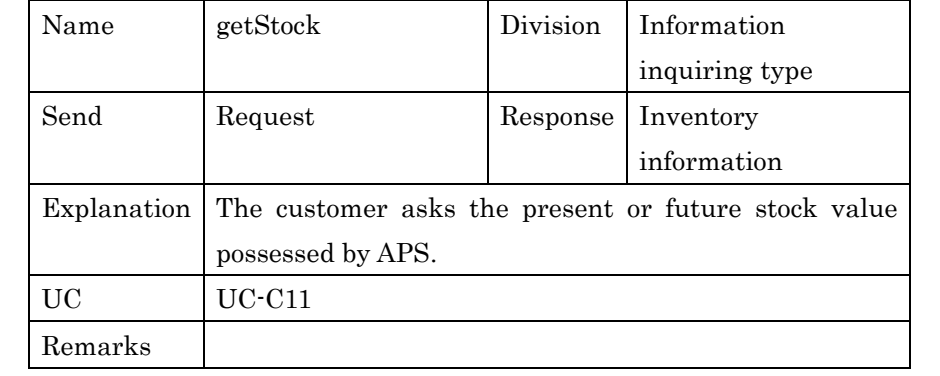

3

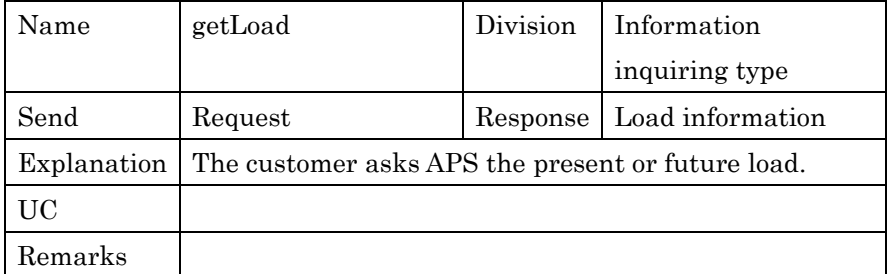

PSLX-02E-02.doc( 26/62)

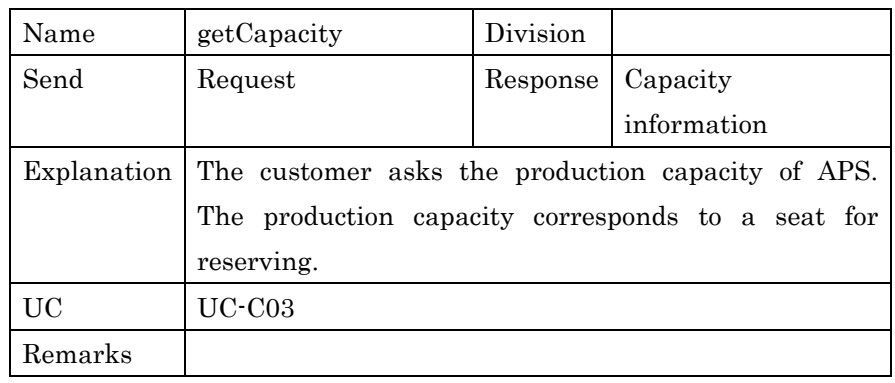

1

# 2 **3.4. Interface for Supplier**

3 The external interfaces prepared for the supplier business component 4 (actor) are as below.

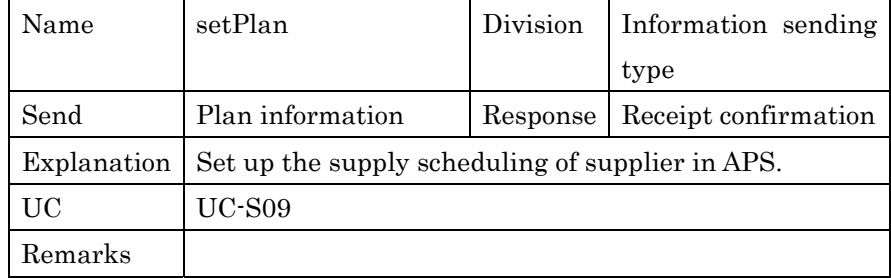

5

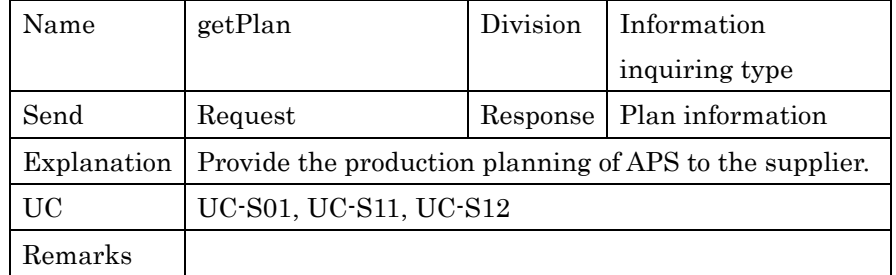

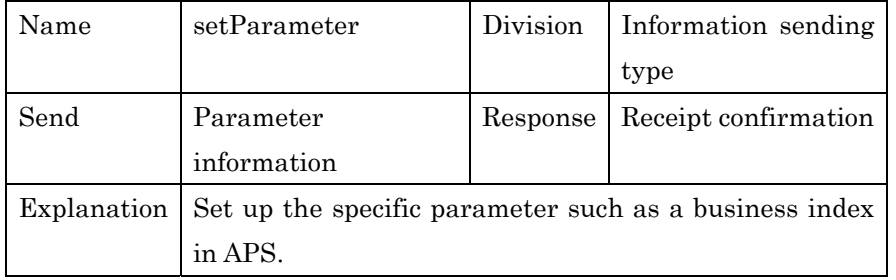

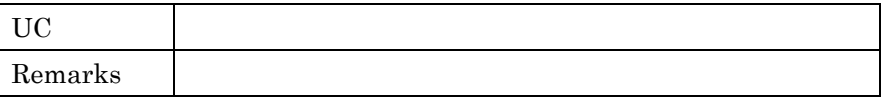

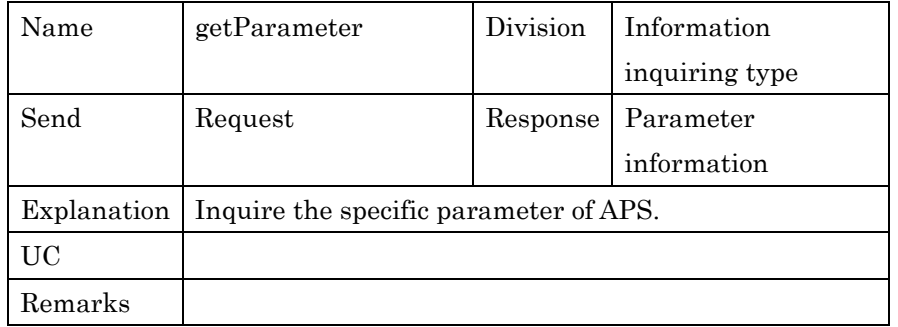

2

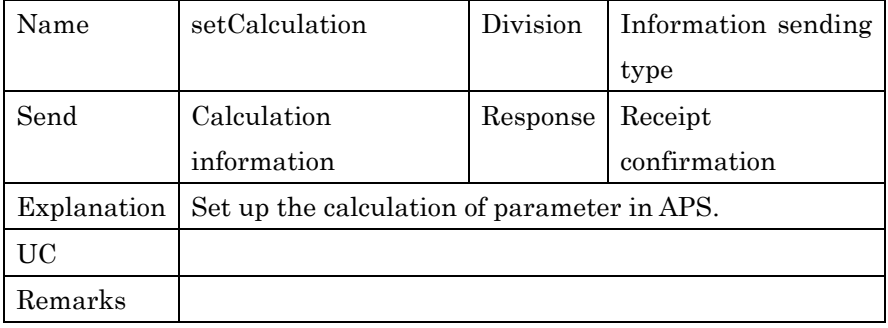

3

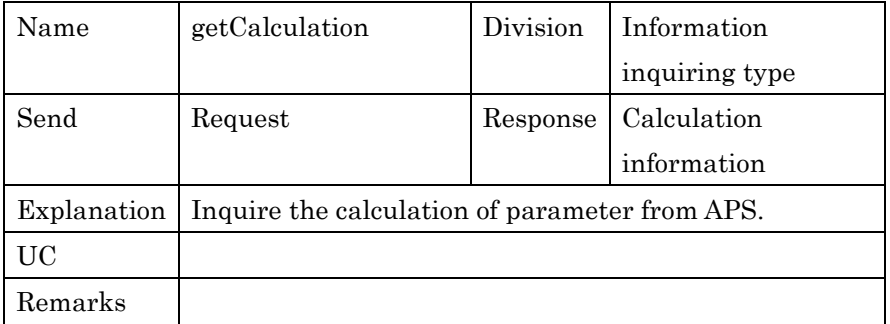

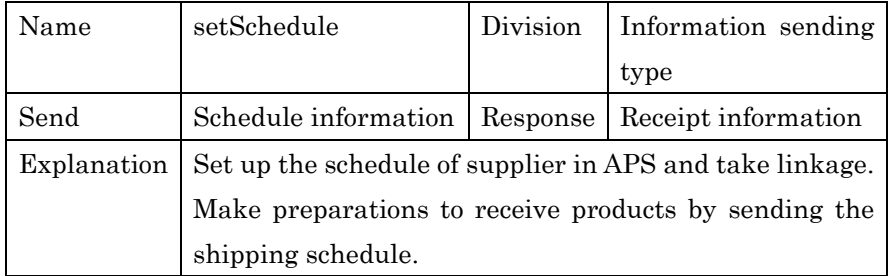

PSLX-02E-02.doc( 28/62)

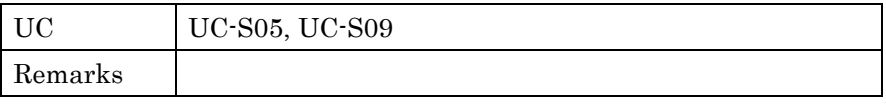

1

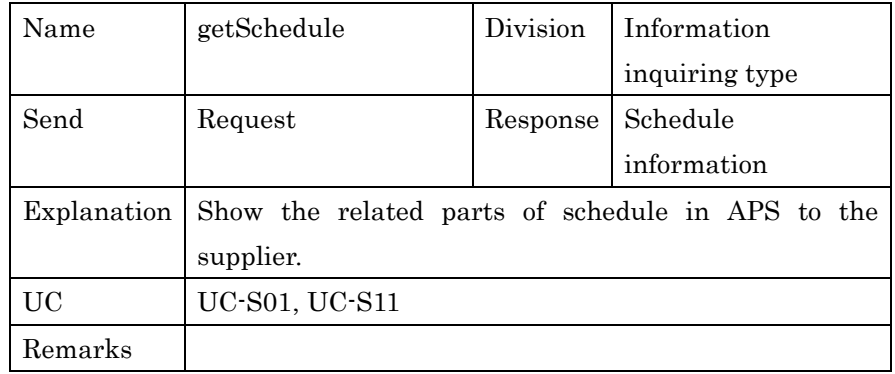

2

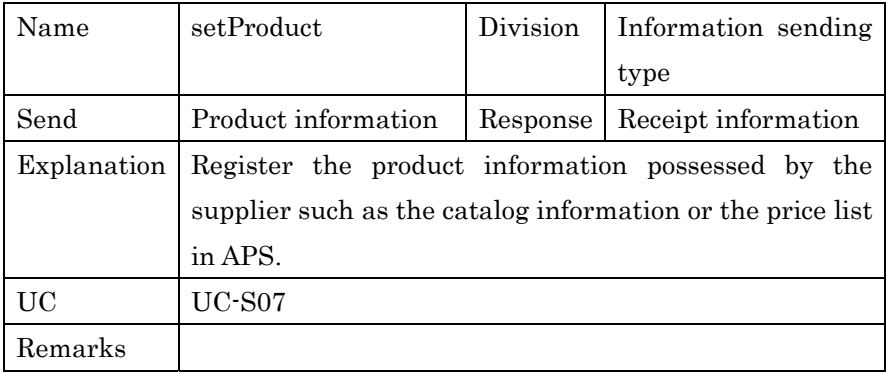

3

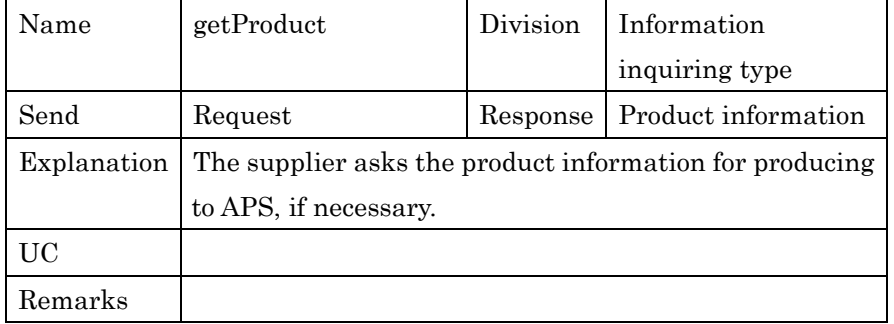

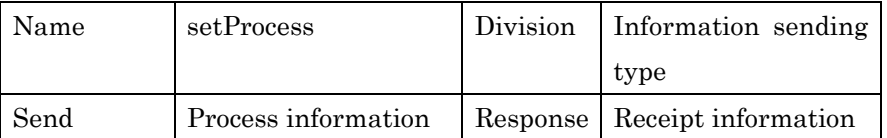

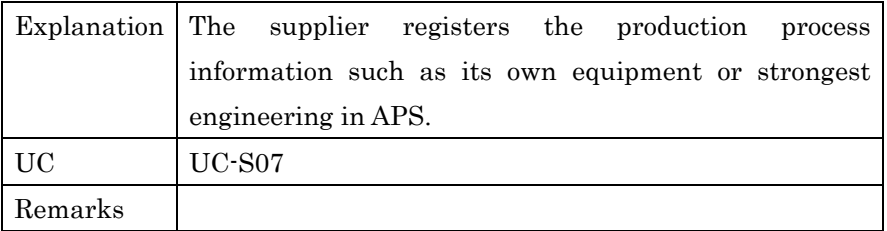

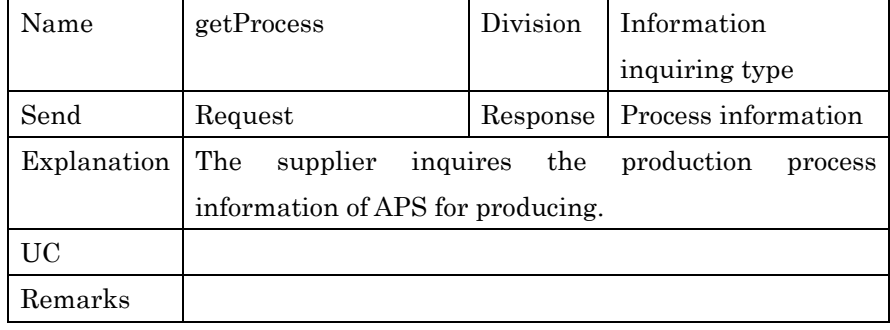

2

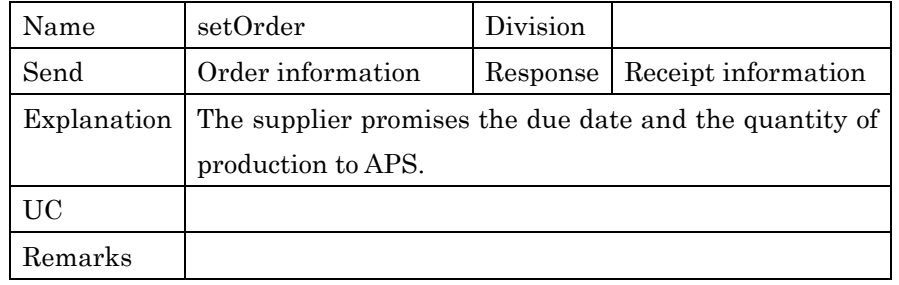

3

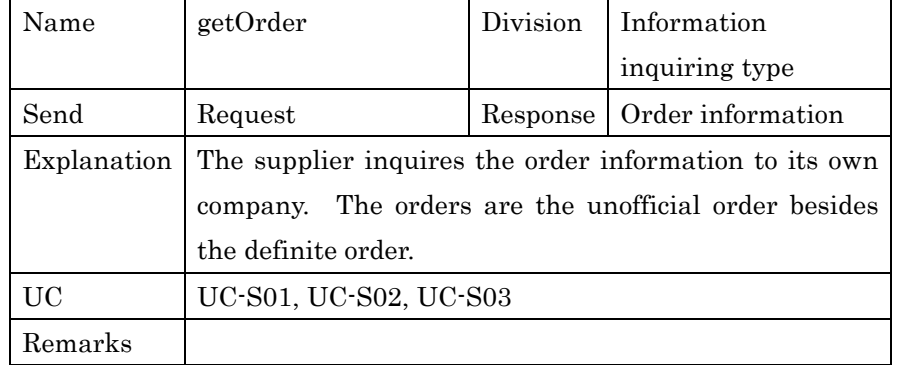

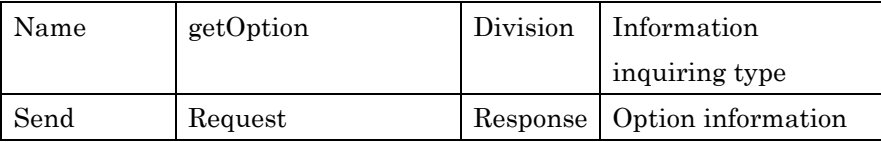

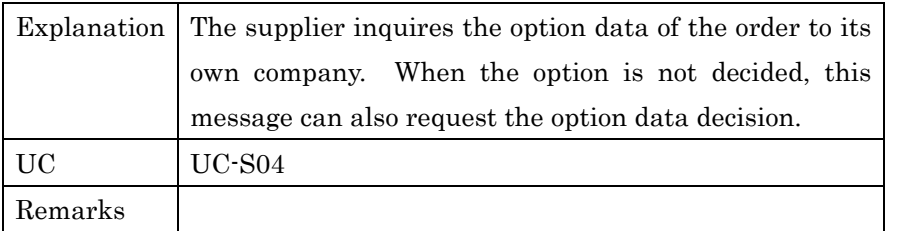

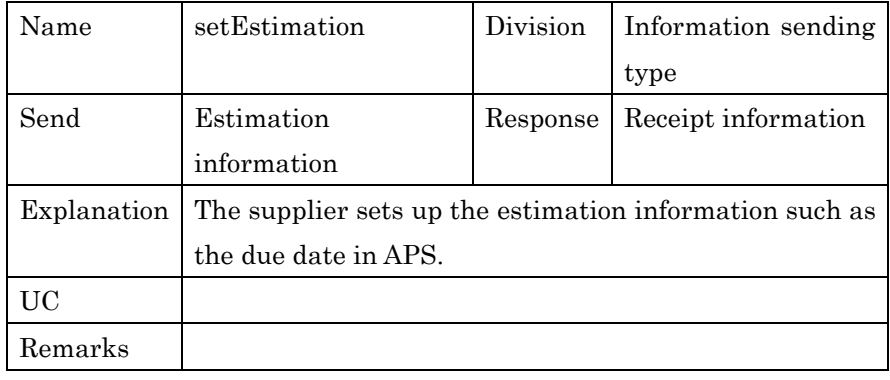

2

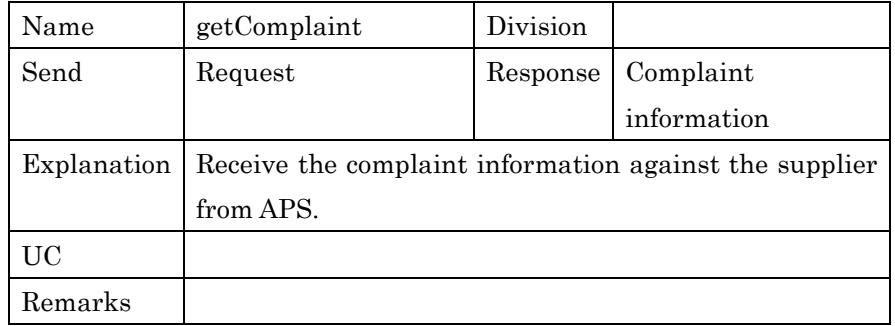

3

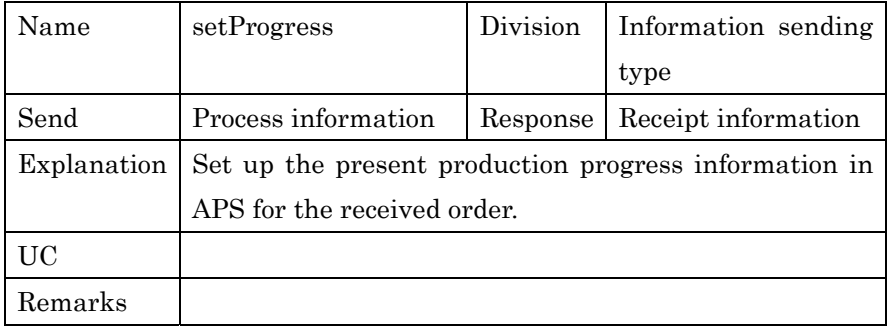

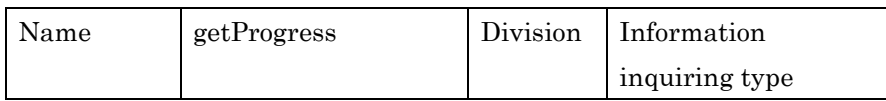

PSLX-02E-02.doc( 31/62)

| Send    | Request                                                           |  | Response   Process information |
|---------|-------------------------------------------------------------------|--|--------------------------------|
|         | Explanation Inquire the facts that the product is supplied by the |  |                                |
|         | supplier and accepted.                                            |  |                                |
| UC      | $UC-S06$                                                          |  |                                |
| Remarks |                                                                   |  |                                |

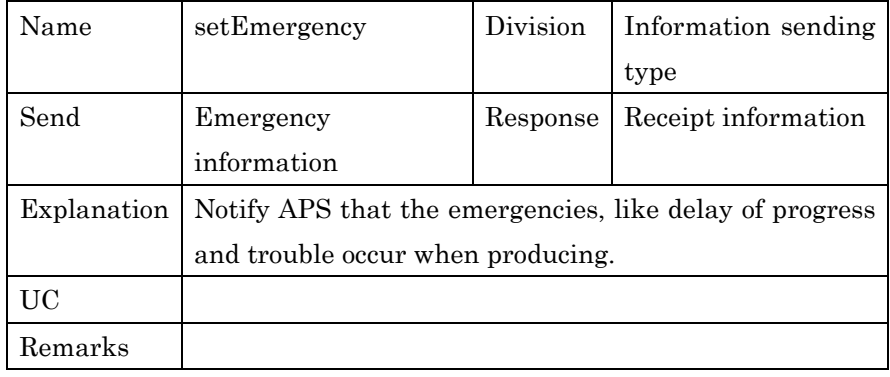

2

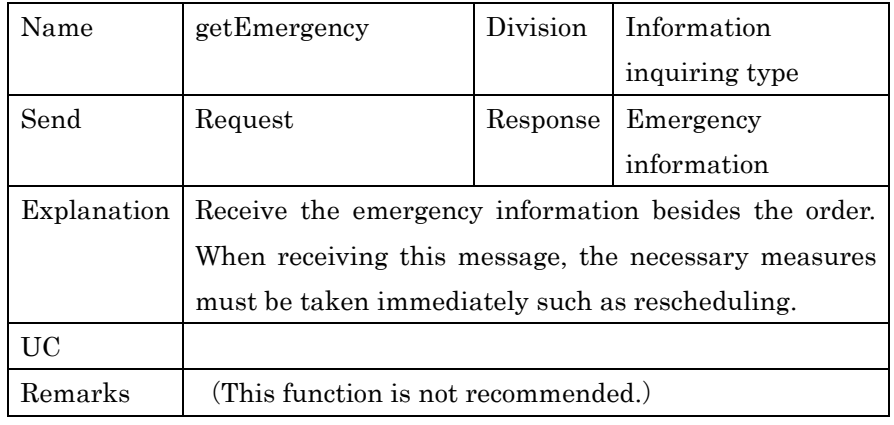

3

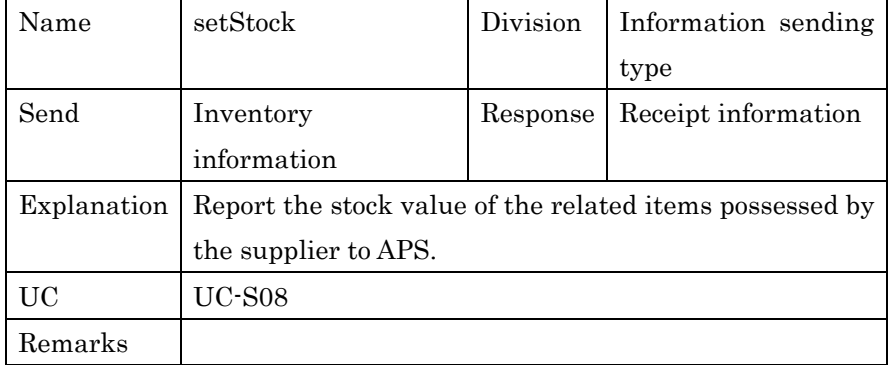

PSLX-02E-02.doc( 32/62)

| Name        | getStock                                              | Division | Information    |
|-------------|-------------------------------------------------------|----------|----------------|
|             |                                                       |          | inquiring type |
| Send        | Request                                               | Response | Inventory      |
|             |                                                       |          | information    |
| Explanation | The supplier inquires the stock value managed by APS. |          |                |
| UC          | $UC-S10$                                              |          |                |
| Remarks     |                                                       |          |                |

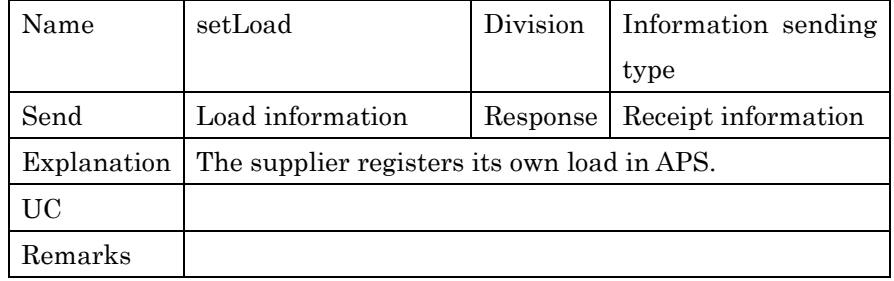

2

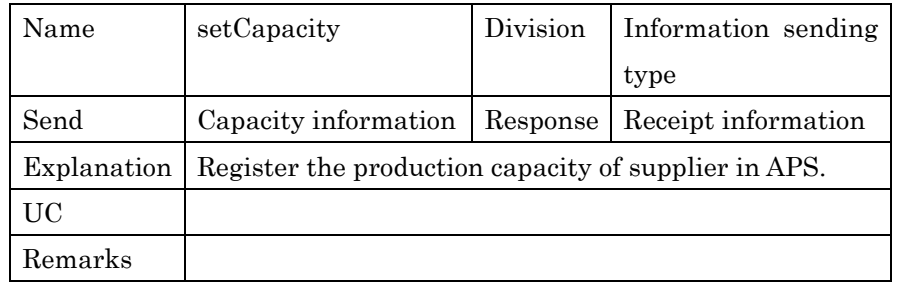

3

# 4 **3.5. Interface for Design**

5 The external interfaces prepared for design business component 6 (actor) are as below.

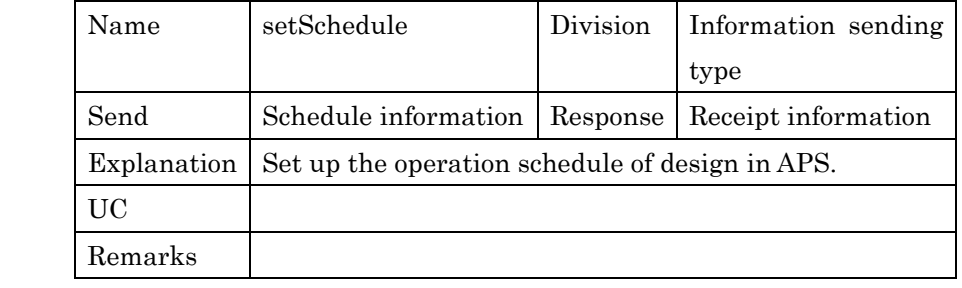

PSLX-02E-02.doc( 33/62)

| Name        | getSchedule                                         | <b>Division</b> | Information         |
|-------------|-----------------------------------------------------|-----------------|---------------------|
|             |                                                     |                 | inquiring type      |
| Send        | Request                                             | Response        | Receipt information |
| Explanation | Inquire the schedule created by APS. The design     |                 |                     |
|             | operation may be included in the inquired schedule. |                 |                     |
| UC          |                                                     |                 |                     |
| Remarks     |                                                     |                 |                     |

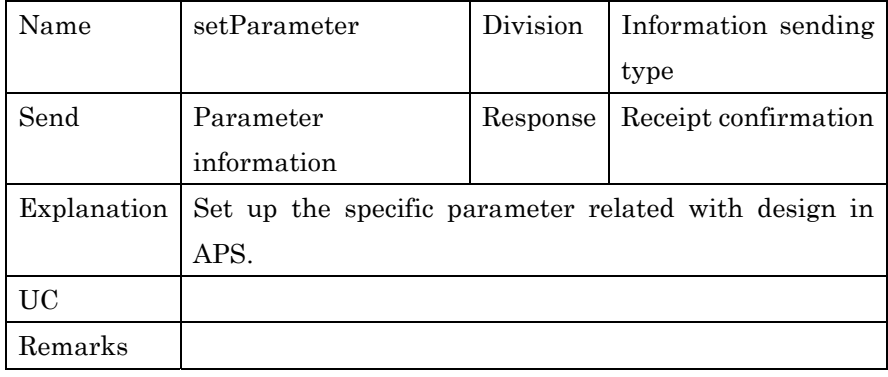

2

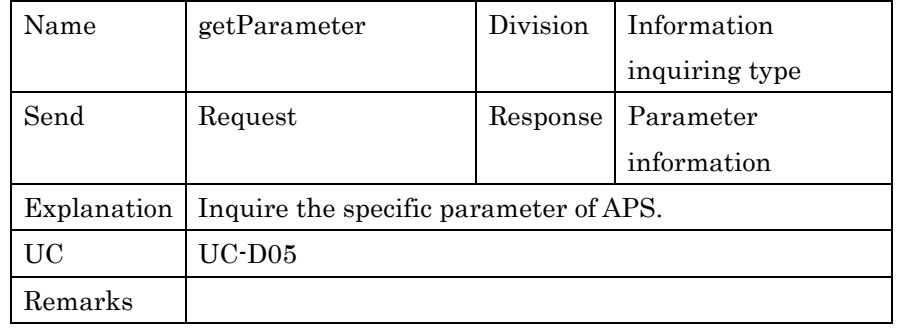

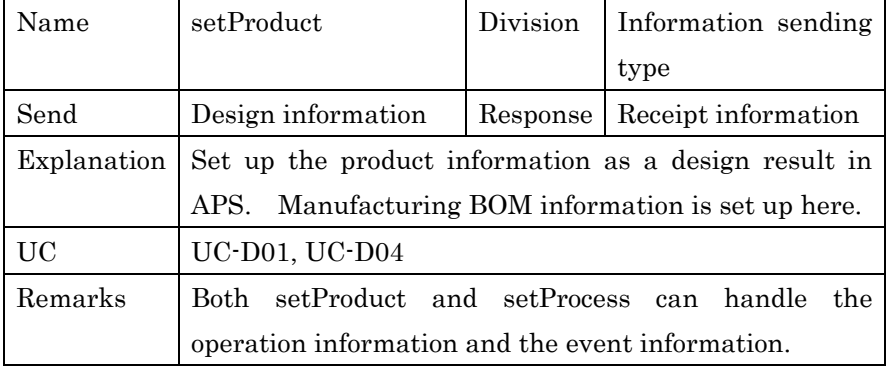

PSLX-02E-02.doc( 34/62)

| Name        | getProduct                                     | Division | Information                    |
|-------------|------------------------------------------------|----------|--------------------------------|
|             |                                                |          | inquiring type                 |
| Send        | Request                                        |          | Response   Product information |
| Explanation | Inquire the product information set up in APS. |          |                                |
| UC          | UC-D05, UC-D06                                 |          |                                |
| Remarks     |                                                |          |                                |

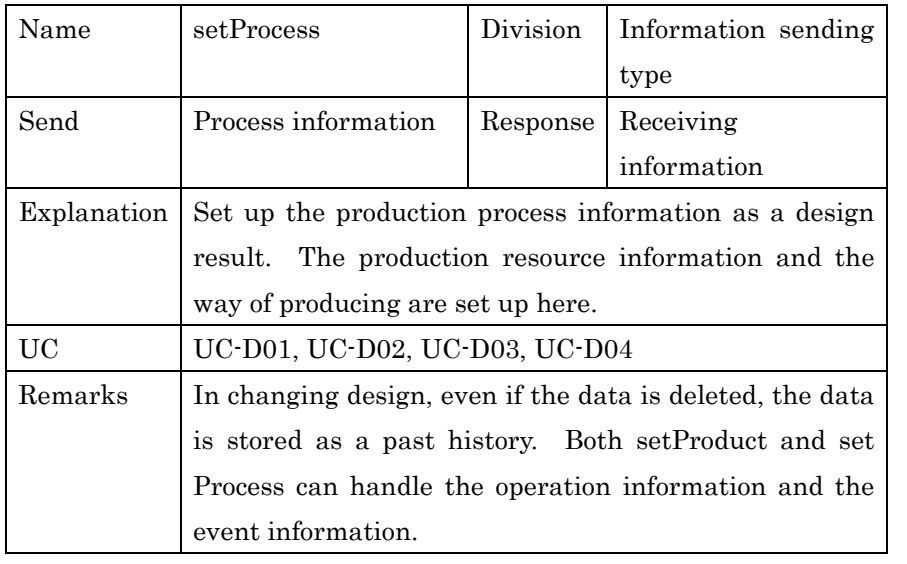

2

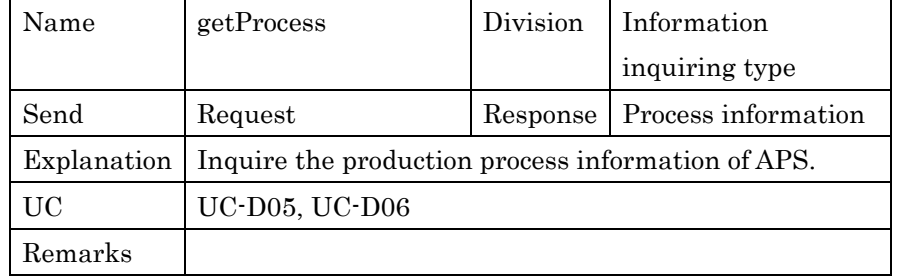

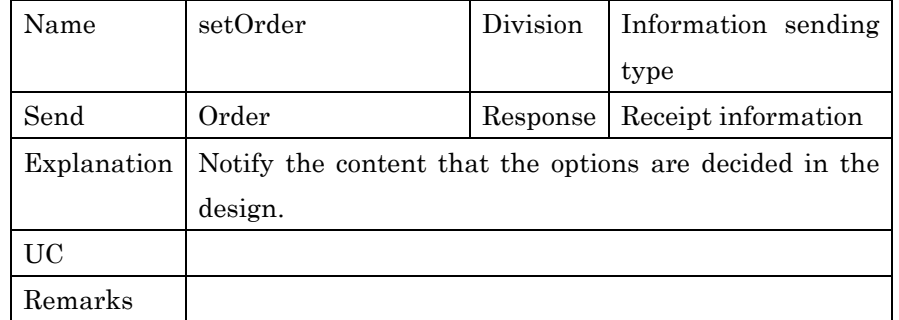

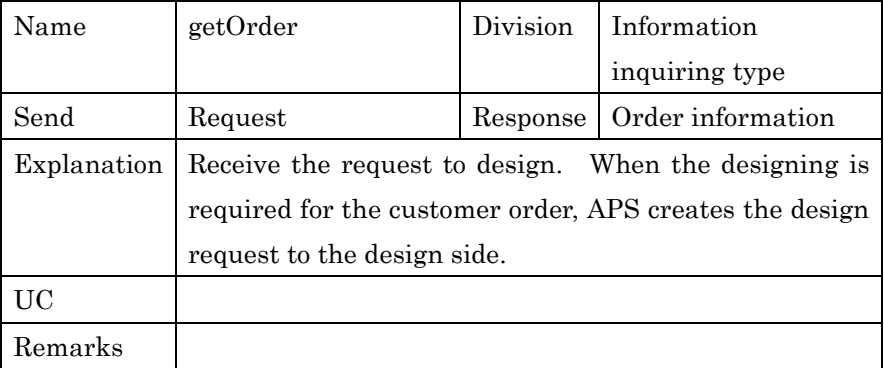

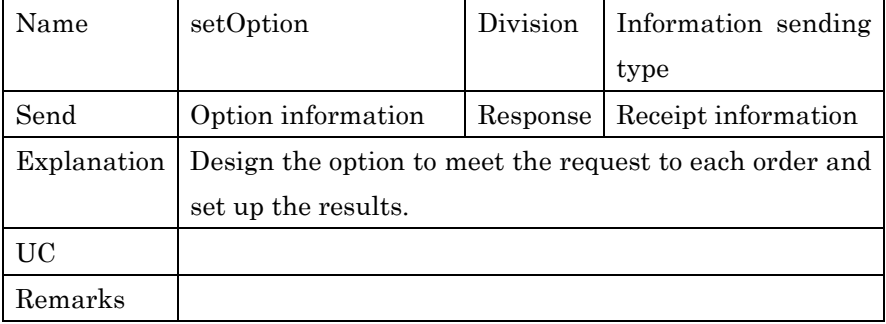

3

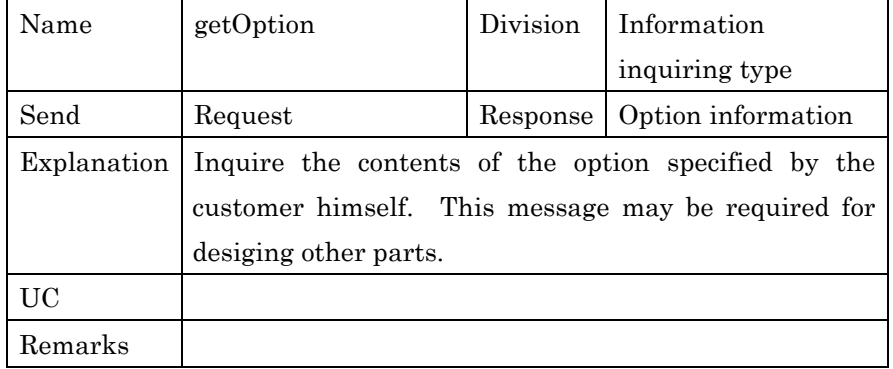

4

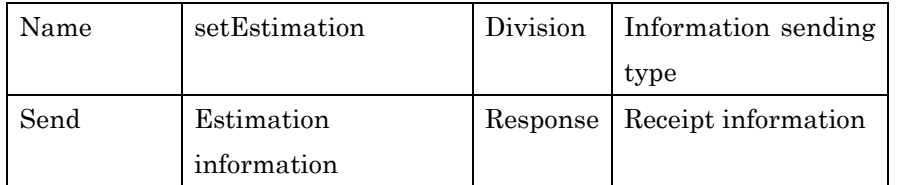

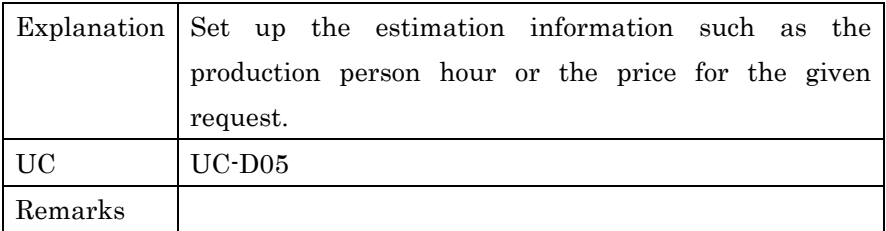

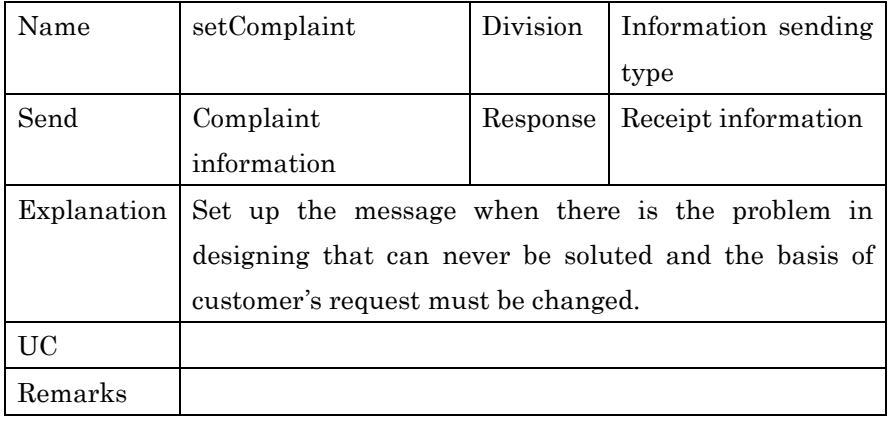

2

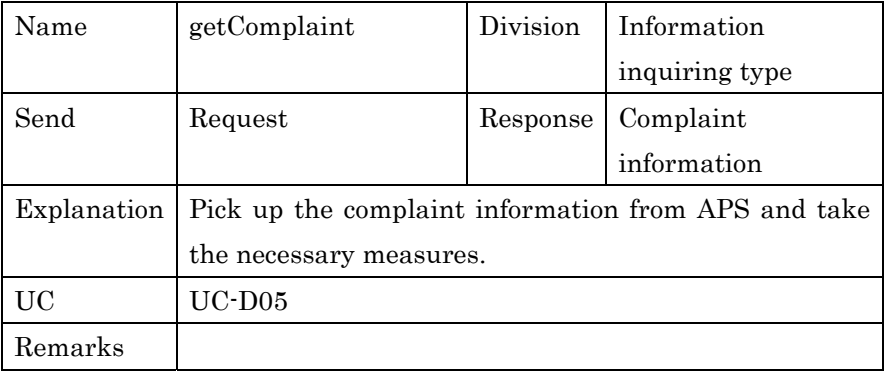

3

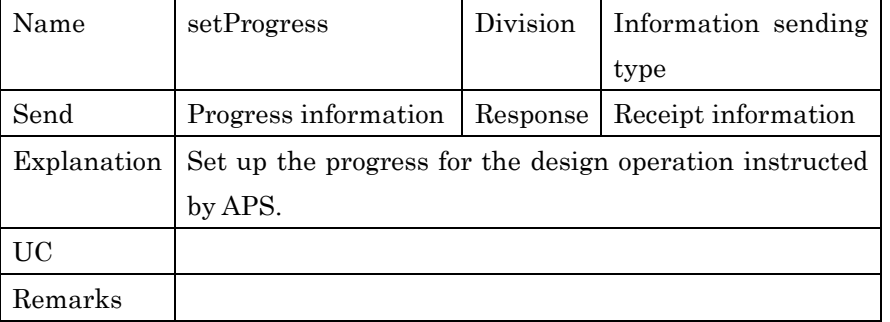
PSLX-02E-02.doc( 37/62)

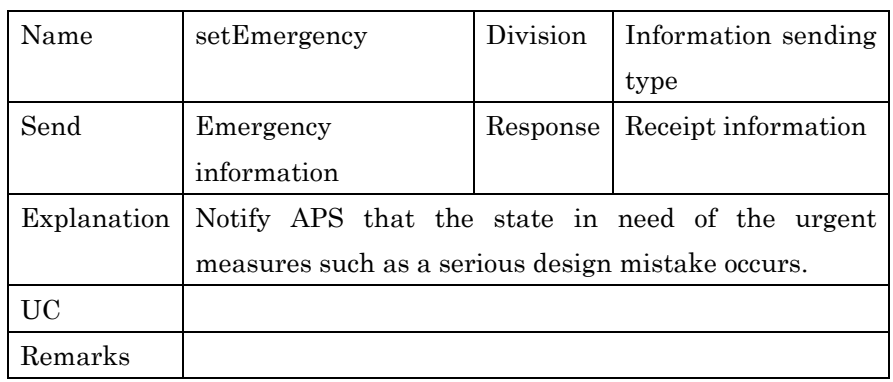

1

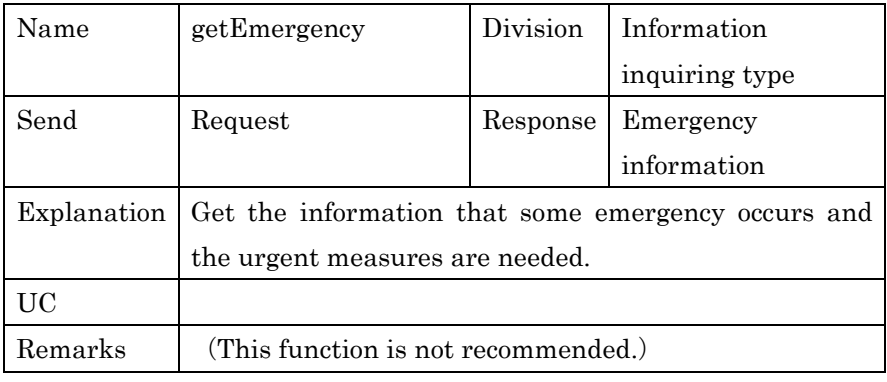

2

## 3 **3.6. Interface with Manufacturing**

4 The external interfaces prepared for manufacturing business 5 components (actor) are as below.

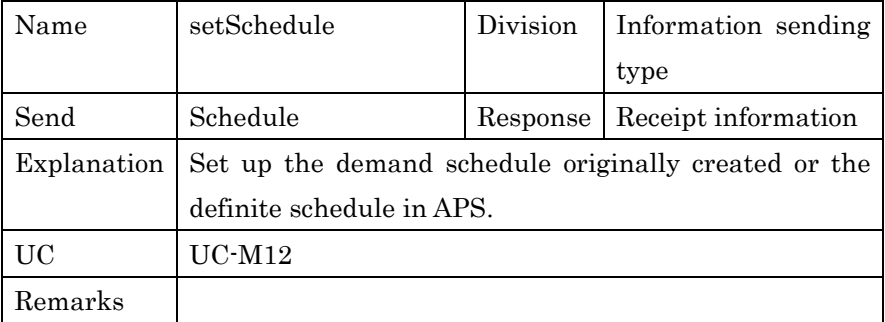

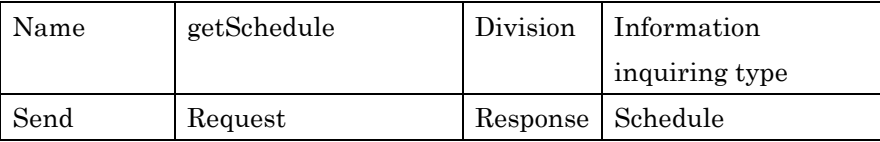

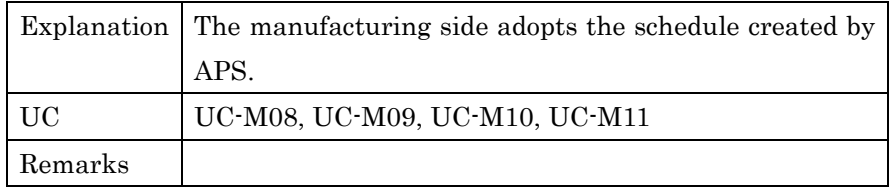

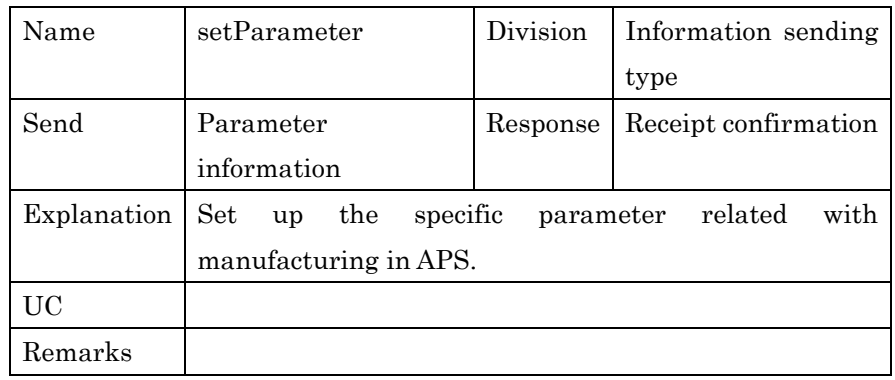

2

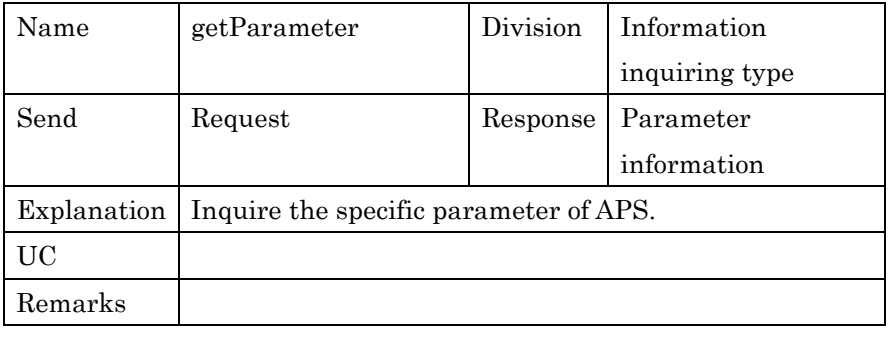

3

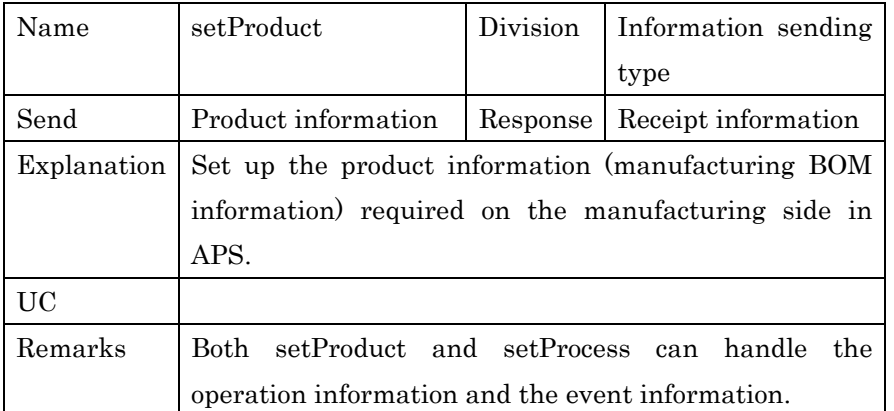

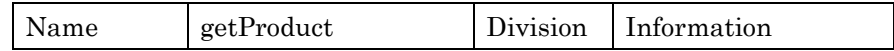

PSLX-02E-02.doc( 39/62)

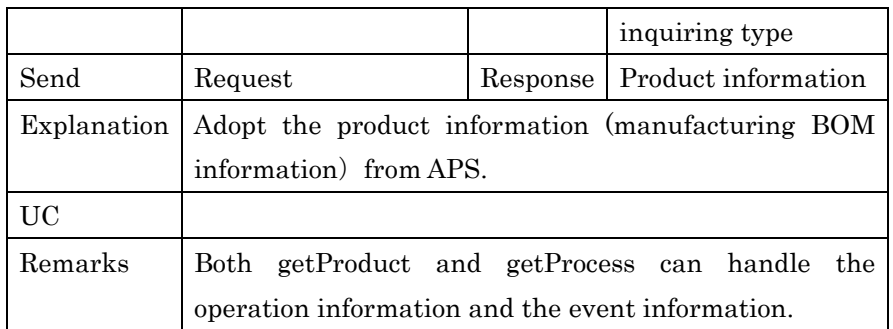

1

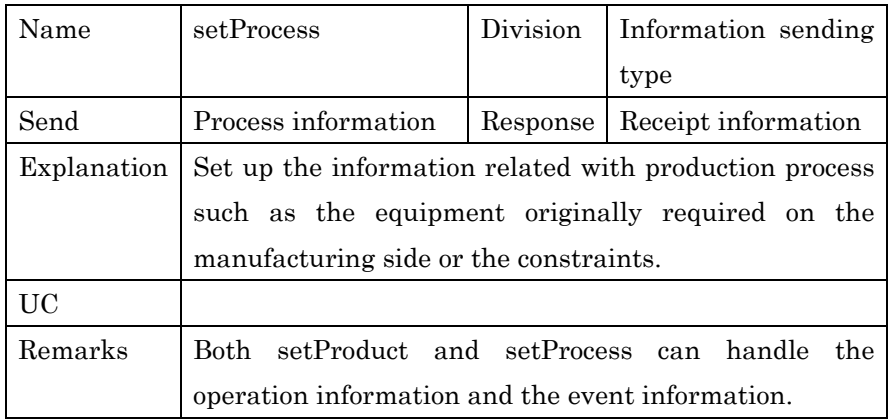

2

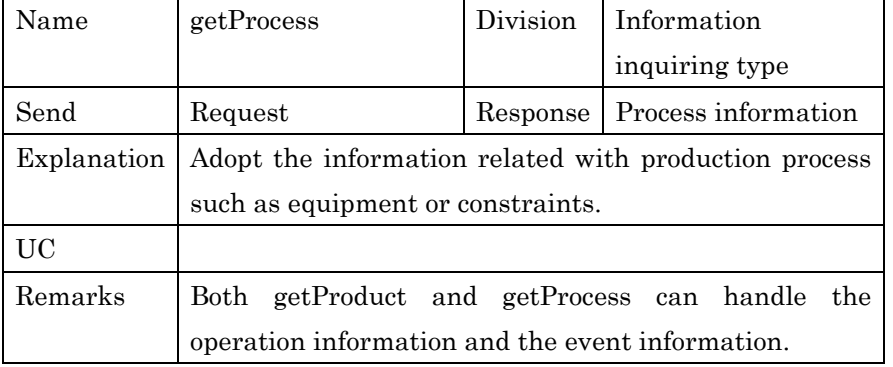

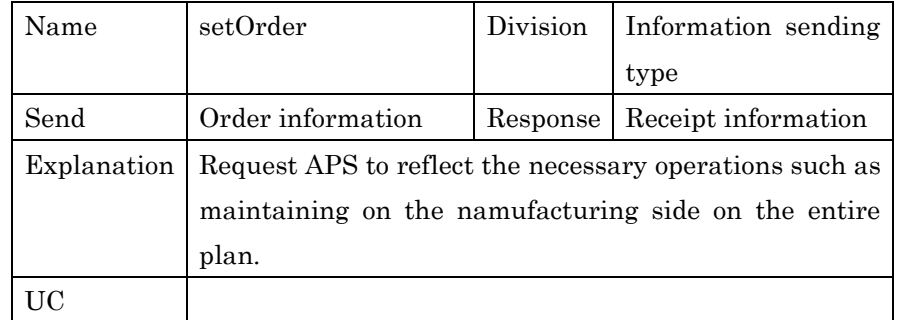

Remarks

1

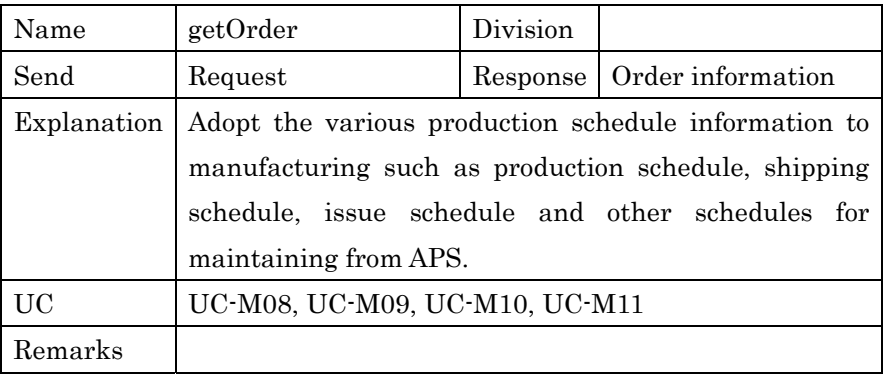

2

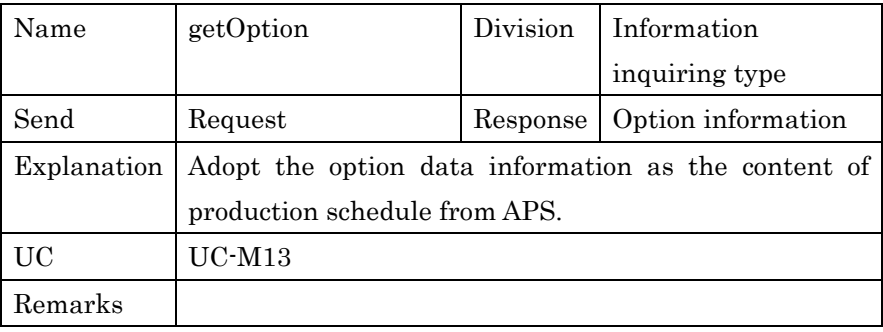

3

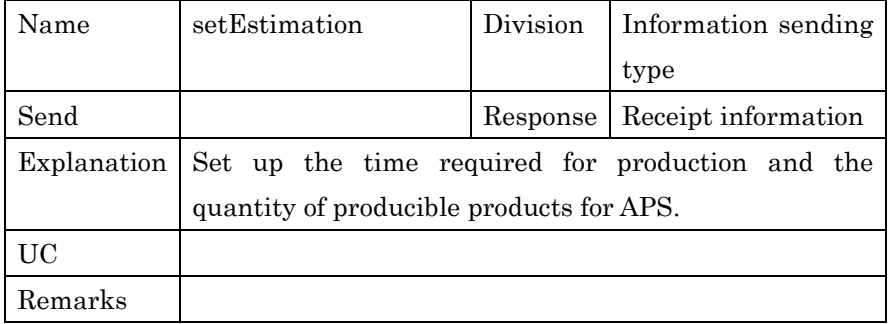

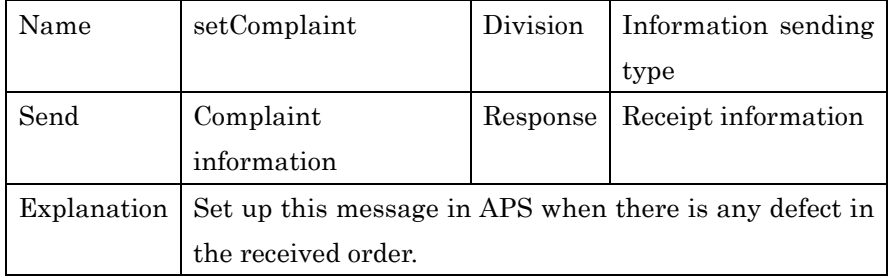

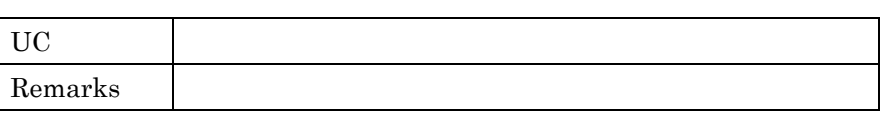

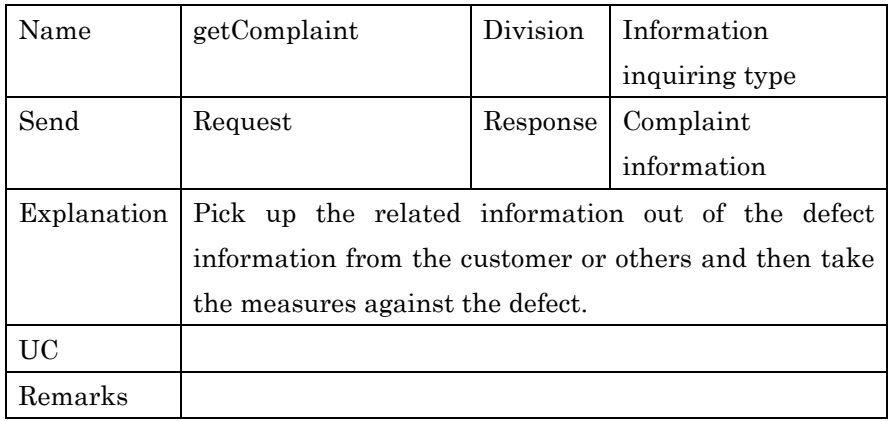

2

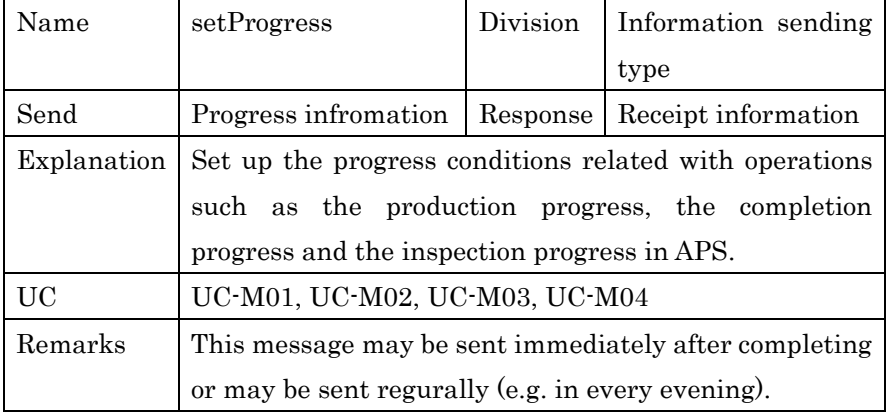

3

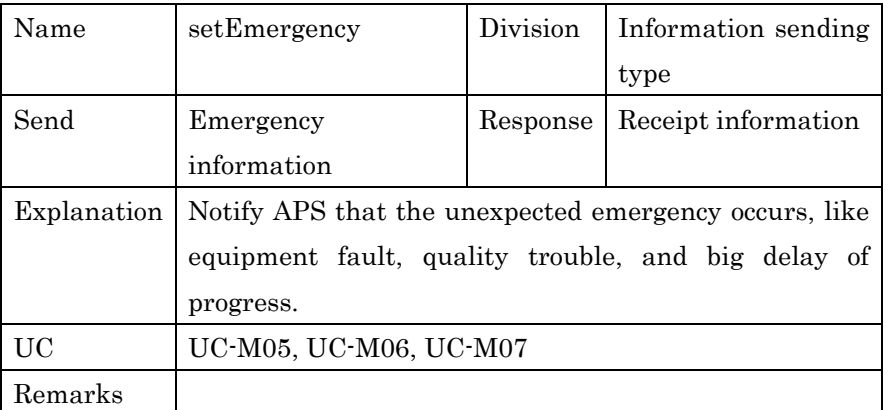

PSLX-02E-02.doc( 42/62)

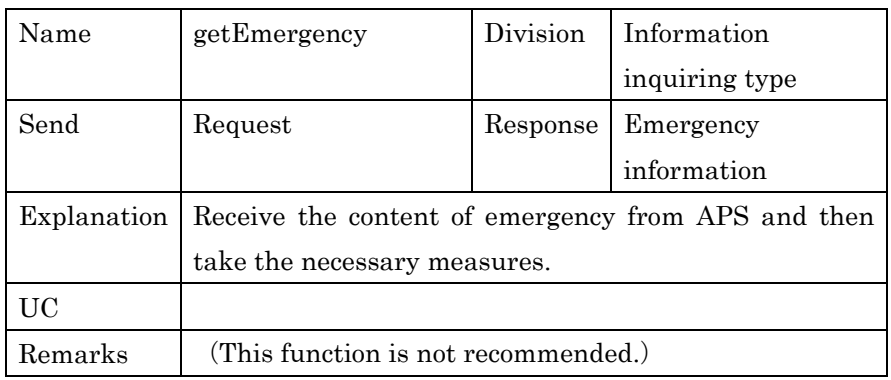

1

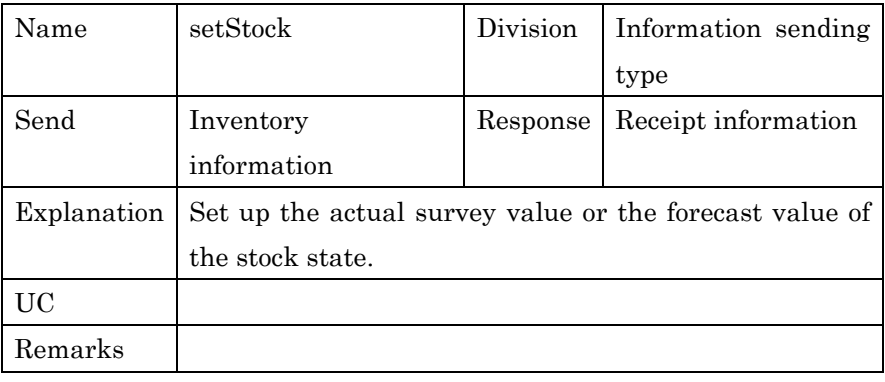

2

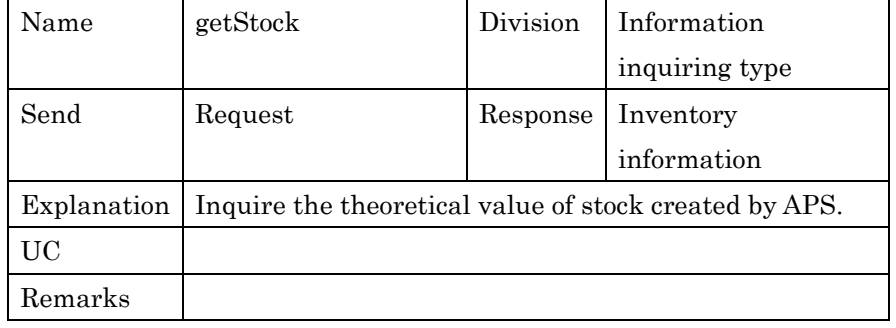

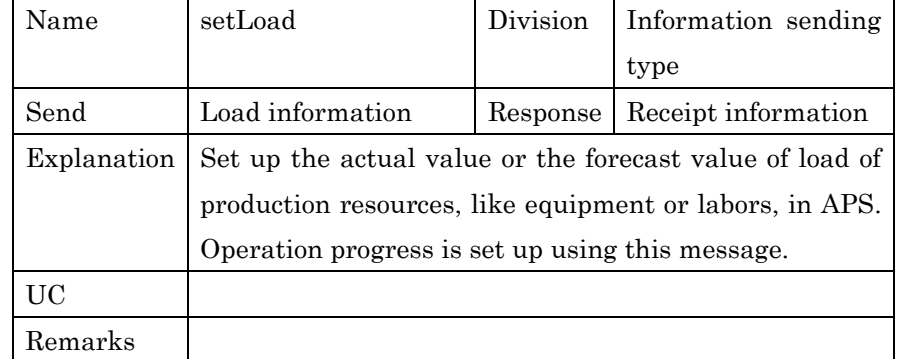

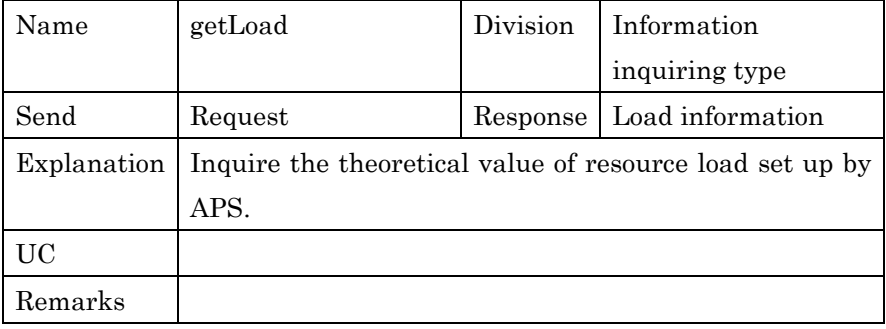

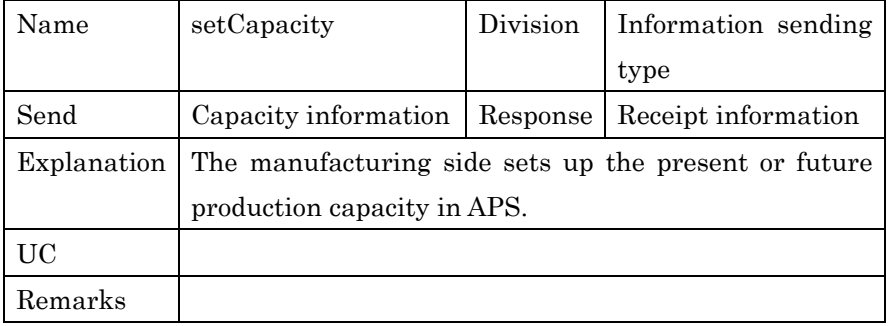

3

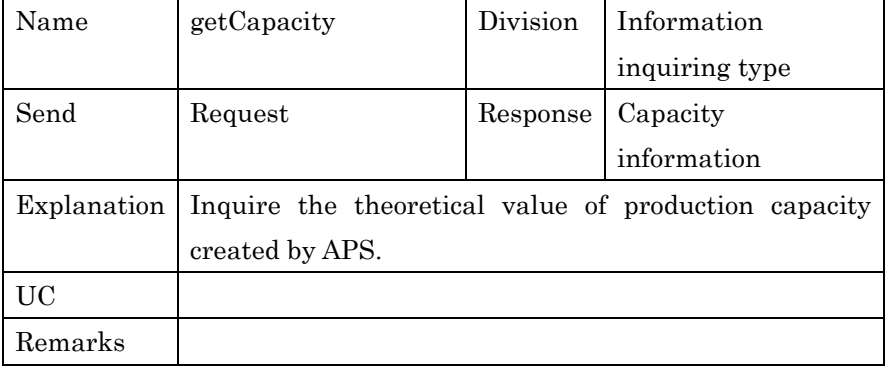

4

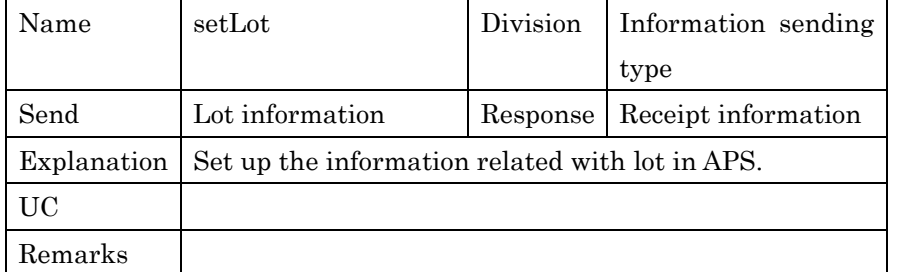

PSLX-02E-02.doc( 44/62)

| Name        | getLot                                                 | Division | Information     |
|-------------|--------------------------------------------------------|----------|-----------------|
|             |                                                        |          | inquiring type  |
| Send        | Request                                                | Response | Lot information |
| Explanation | Inquire the information related with the lot possessed |          |                 |
|             | by APS.                                                |          |                 |
| UC          |                                                        |          |                 |
| Remarks     |                                                        |          |                 |

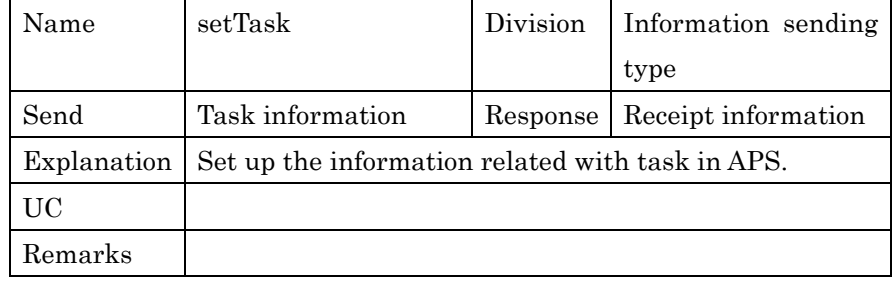

2

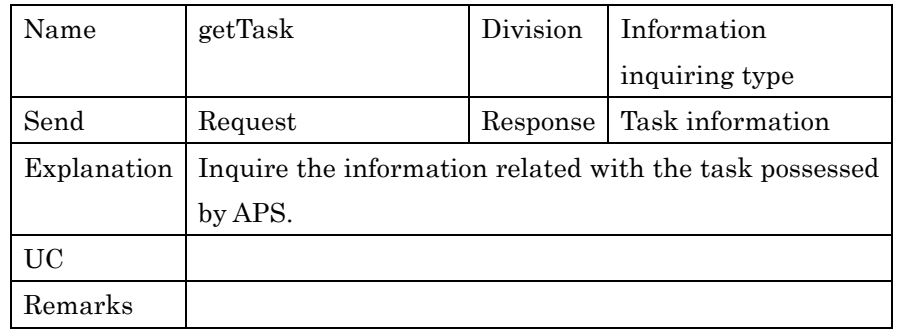

# **4. Agent Model**

This chapter explains the internal system of APS for realizing each function of the interfaces to the outside explained in the former chapter. PSLX constructs the system in a unit of agent, which can behave individually and independently for realizing the functions of APS.

Agent is what the enterprise system is divided into every operation or every application program. It is premised that individual agents can make decision independently with concealing the detailed information in order to that the components in the enterprise may be recognized as the agent defined in this chapter.

#### **4.1. Basic Configuration of APS Agent**

In PSLX, the form to realize APS consists of various agents. These **agents constructing APS are called APS Agent.** In APS, these agents cooperate with each other and realize the functions defined as the external interface.

APS agents can be classified into two types: the internal agent and 18 the external agent. The internal agent is the agent that can realize 19 the functions of APS by itself or by cooperating with other APS agents. On the other hand, the external agnet is the agent that must connect with the business components on the outside of APS to relize the 22 functions.

The interfaces in each APS agent differ from the interface in the whole APS explained in the former chapter and are originally set up in every agent. How to transfer the interface provided to the outside by APS to which interface in the related APS agent depends on each form of implementation.

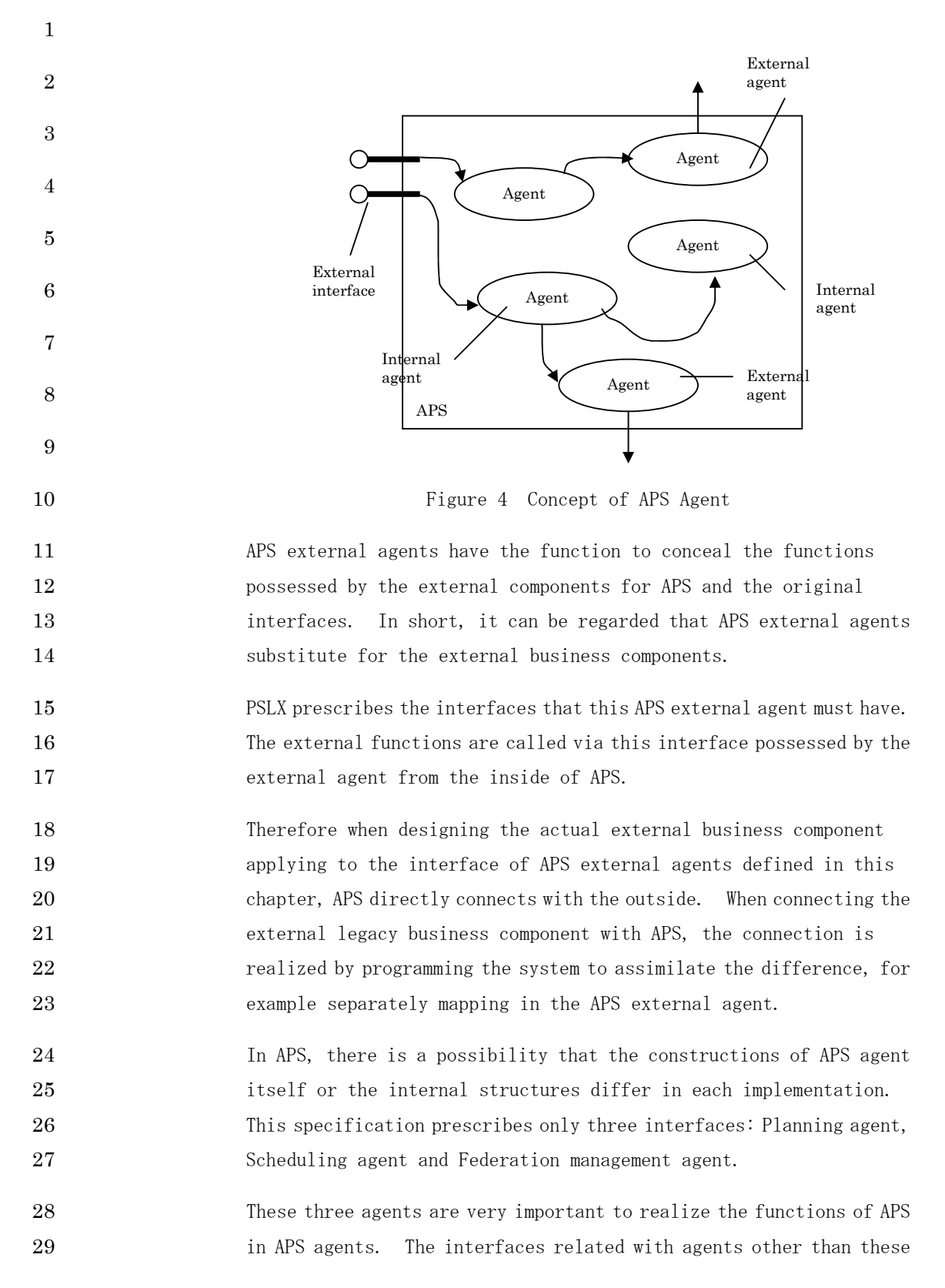

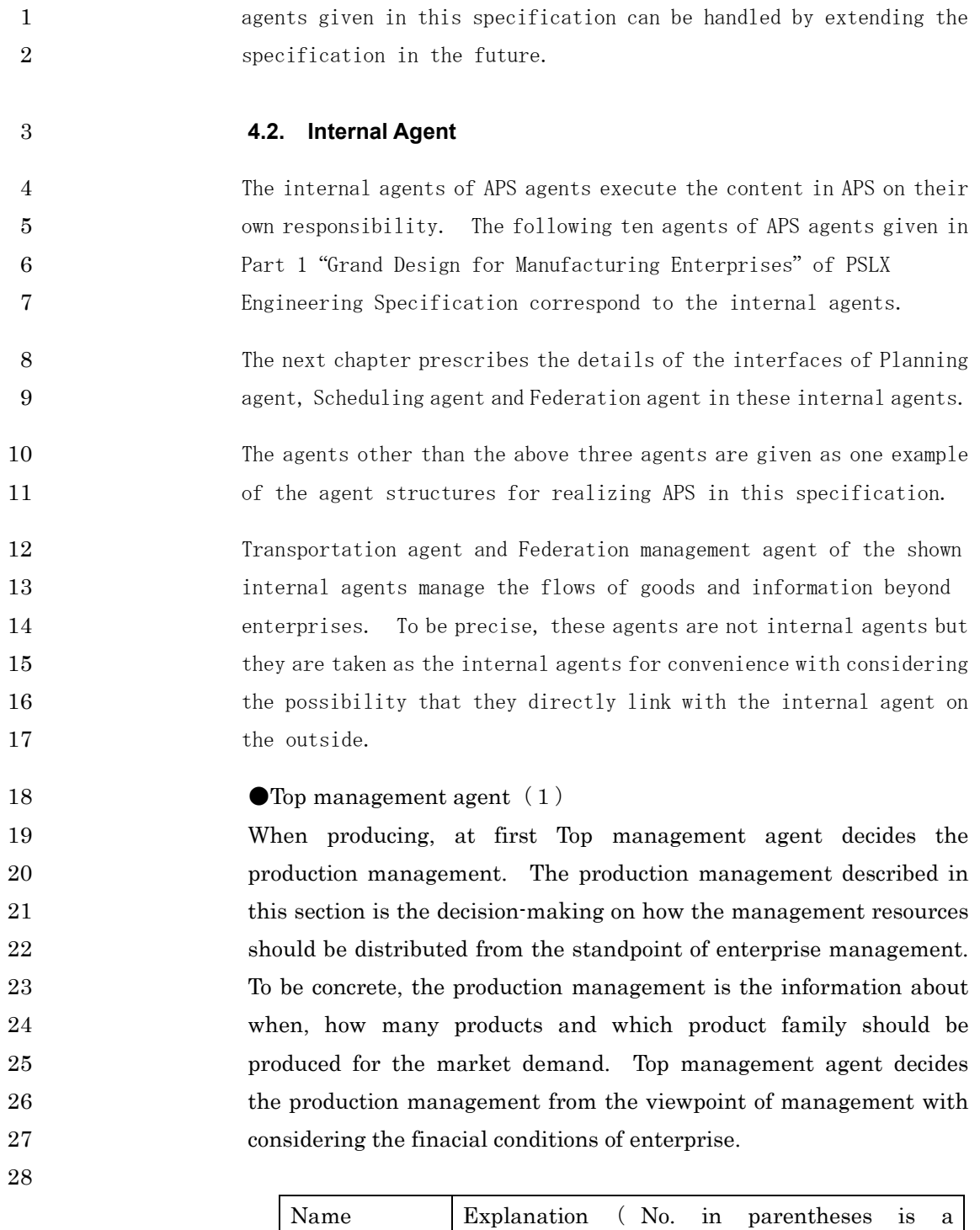

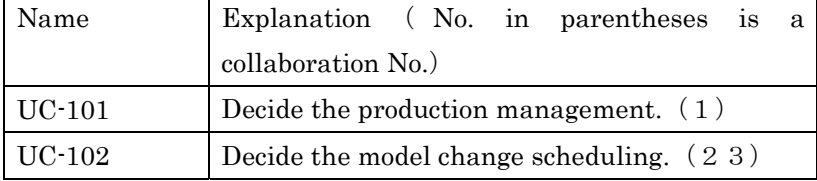

1  $\bullet$ Planning agent (2)

2 Planning agent is the agent creating various plans related with 3 production. The plan described in this section is what decides the 4 information about what items are produced, how to produce, by when 5 items are produced, or the information about the specification and 6 capacity of resource for production. Planning agent decides such 7 information integratedly based on any index with considering the 8 entire balance.

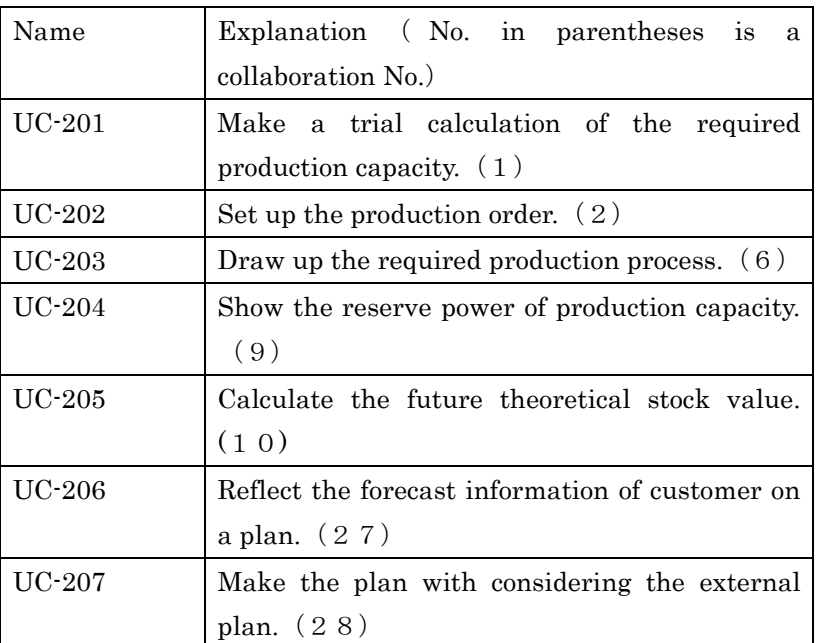

10

18

9

12 Scheduling agent adjusts the various necessary operations on the time 13 following the plan set by Planning agent with closely considering 14 consuming the resources and materials required for executing the plan. 15 Scheduling agent gets solutions with considering the peculiar 16 constraints of various production fields in order to bring the schedule 17 progress to the reality as much as possible.

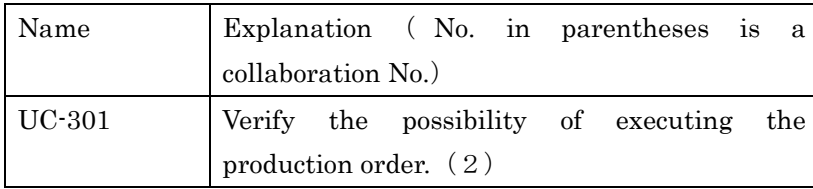

<sup>11</sup> Scheduling agent (3)

PSLX-02E-02.doc (49/62)

| <b>UC-302</b> | Set up the schedule by scheduling. $(3)$          |  |  |
|---------------|---------------------------------------------------|--|--|
| UC-303        | Investigate the due date by the temporary         |  |  |
|               | scheduling. $(4)$                                 |  |  |
| <b>UC-304</b> | Reflect the<br>manufacturing progress<br>on       |  |  |
|               | schedule. $(5)$                                   |  |  |
| UC-305        | Make a test calculation of the<br>required        |  |  |
|               | production capacity in details. $(7)$             |  |  |
| UC-306        | Execute scheduling for maintenance. $(8)$         |  |  |
| UC-307        | Fix the manufacturing schedule for the definite   |  |  |
|               | order. $(1\ 5)$                                   |  |  |
| <b>UC-308</b> | Execute rescheduling only the plan order. $(1 6)$ |  |  |
| UC-309        | Calculate the latest day of option data decision. |  |  |
|               | (21)                                              |  |  |
| $UC-310$      | Execute scheduling including the meta parts.      |  |  |
|               | (21)                                              |  |  |
| UC-311        | Decide the model change in every process.         |  |  |
|               | (24)                                              |  |  |
| UC-312        | Calculate the time to change model. $(25)$        |  |  |
| UC-313        | Reflect the external process on schedule. (29)    |  |  |

#### 2 Accounting agent  $(8)$

1

Accounting agent rightly grasps the manufacturing cost of each production by enterprise and provides the basic information to decide the best way of producing from a viewpoint of cashflow. The master information required for calculating the cost such as the basic unit is managed by this agent and updated whenever necessary.

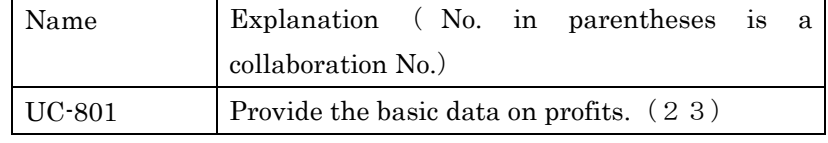

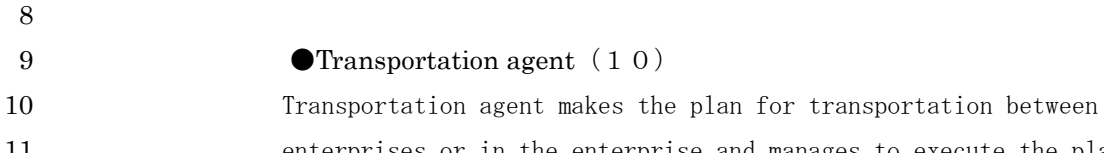

11 enterprises or in the enterprise and manages to execute the plan 12 actually. When executing the production spreading over some sites, 1 it is important to synchronizing the production process and the 2 transportation process by this transportation agent.

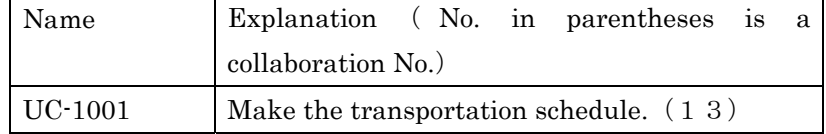

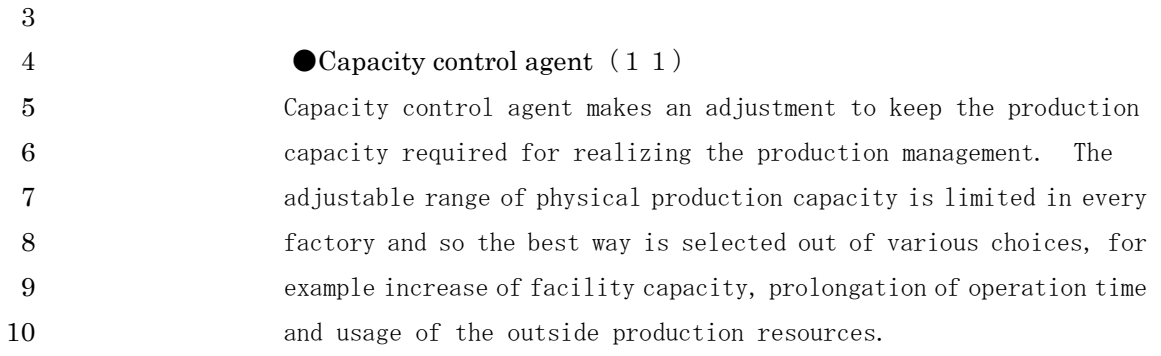

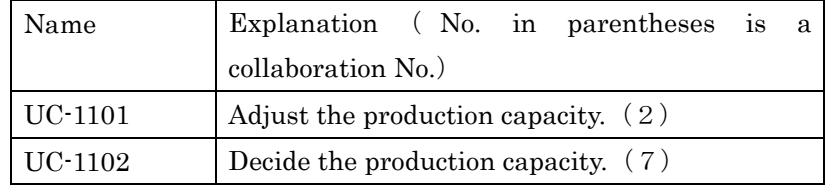

11

#### 12 **BOM** management agent (15)

BOM management agent manages the engineering information for planning and scheduling on production. The current BOM manages mainly the information of parts lists. But this agent has also the process procedure information and provides the basic information for calculating the load of resource and the material requirements at the same time, which is one of APS features. This agent also manages the 19 items for BTO-type product --- an end product is decided by combining various options.

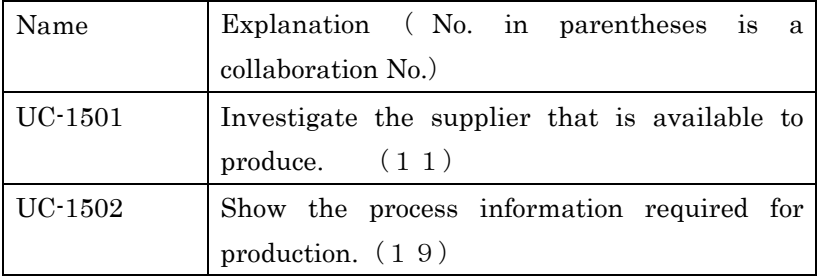

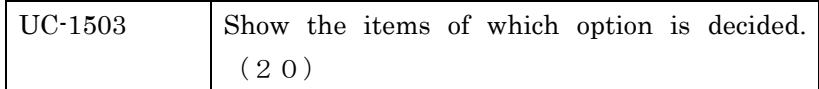

2  $\bigcirc$  Option control agent (16)

Option control agent manages the order including the vagueness that all the options of product are not decided beforehand, and controls the period from the time to receive the order first to the time when all the options are decided finally. Option control agent provides the information of decided parts for enabling to start producing partially in spite of this period. At the same time this agent provides the information for requesting the option decision for the not-decided parts.

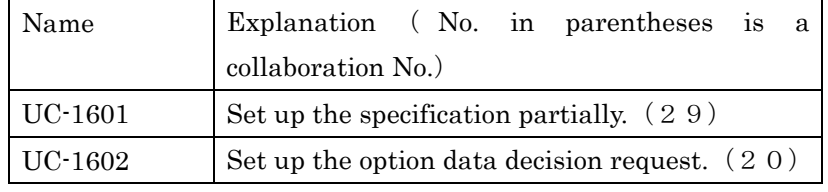

11

1

12 **• Pegging control agent** (17)

Pegging control agent controls the relations between the customer order and the production order or between the production order and each manufacturing schedule. This corresponds to the pegging control. This agent takes measures for various cases and requests from the simple pegging, like product number management, to the pegging in the case of dividing and merging lots, like MRP.

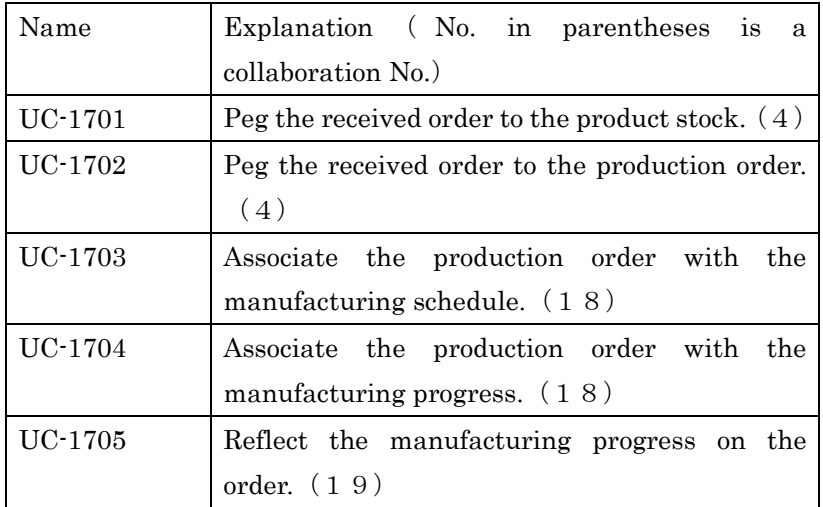

PSLX-02E-02.doc (52/62)

| UC-1706 | Peg the manufacturing schedule according to     |  |
|---------|-------------------------------------------------|--|
|         | the definite option. $(23)$                     |  |
| UC-1707 | Peg the material stock to the production order. |  |
|         | (24)                                            |  |
| UC-1708 | Calculate how many products are made from       |  |
|         | the present materials. $(24)$                   |  |

#### $2 \rightarrow$  **•**Federation mangement agent (18)

Federation management agent supports the interactive communication when exchanging the non-formated data about production between enterprises or between organizations. Generally a considerable number of person hours are needed for making the information exchange beyond the wall of organizations practicable because the terms and the data formats are different. But this agent assimilates each local difference and always makes the information exchange with the high 10 trustworthy available.

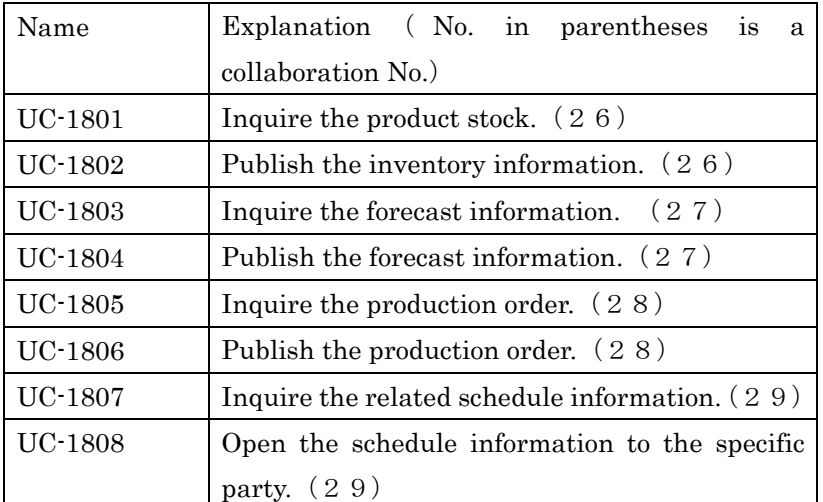

11

#### 12 **4.3. External Agent**

13 The list shows the interfaces to be possessed by APS external agents. 14 Each external agent actually exchanges messages with the outside by 15 these interfaces in behalf of APS.

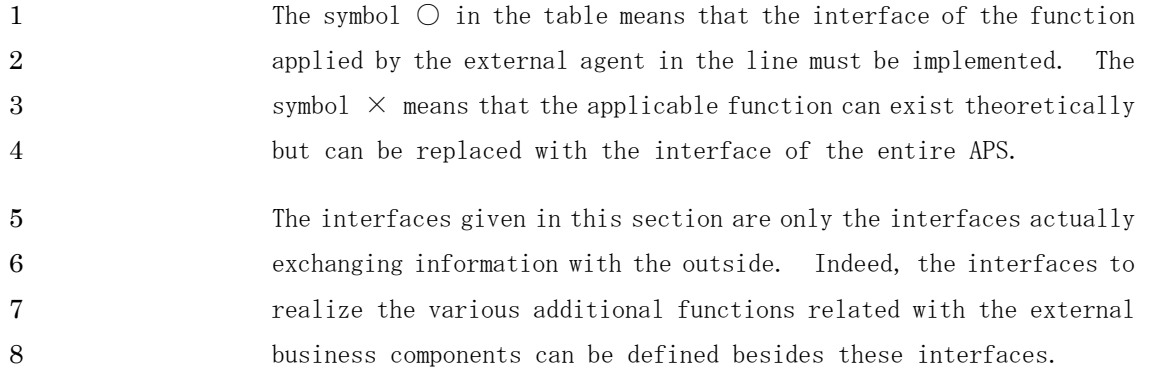

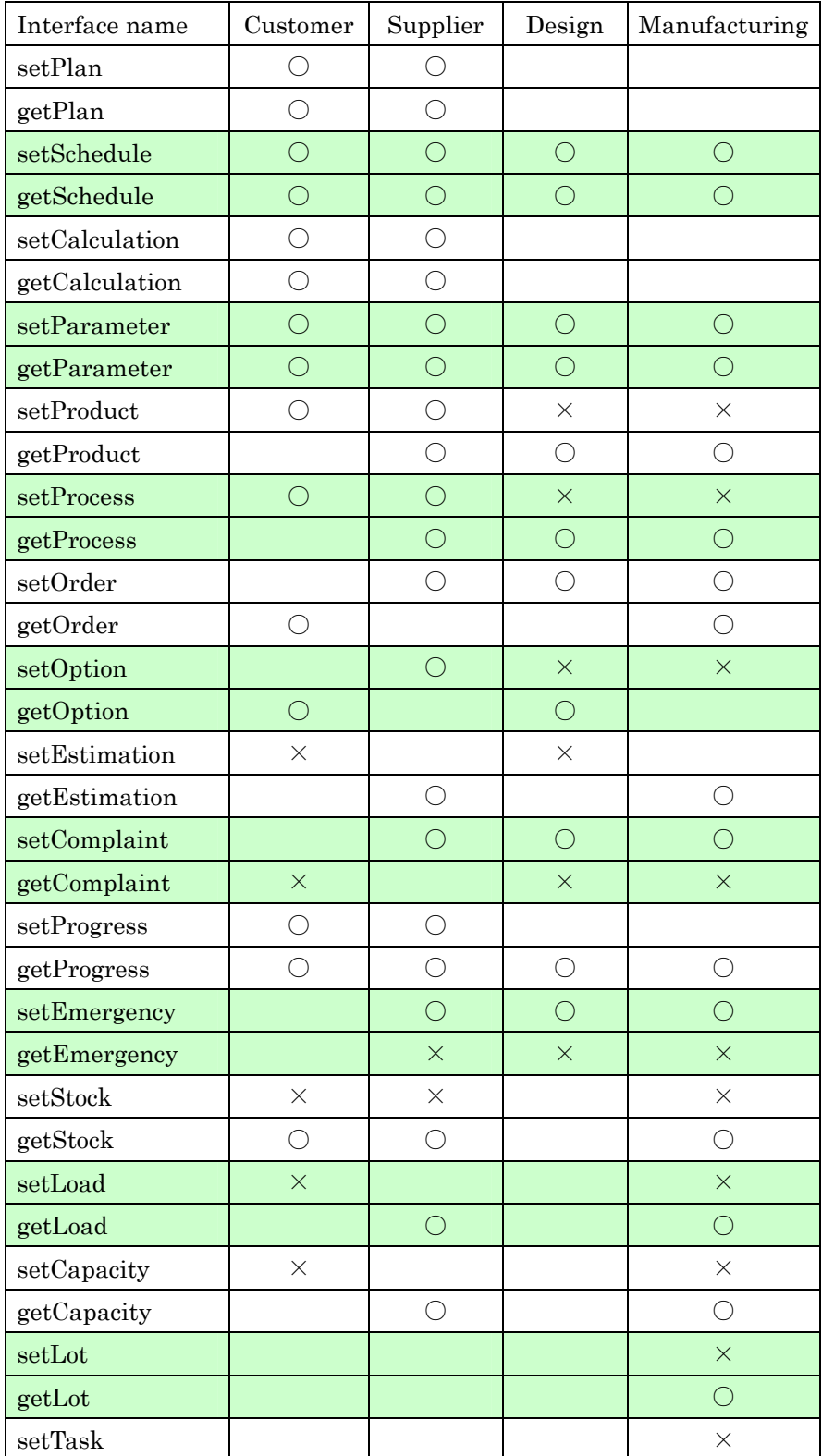

PSLX-02E-02.doc( 55/62)

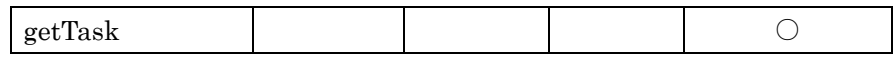

2 The following shows the types of agents and the interfaces prescribed 3 in every business component on the outside.

#### 4 **4.4. Agent for Customer**

5 The agents for customer are Sales agent and Inventory control agent 6 as below. The outlines and use cases of each agent are given.

## 7 Sales agent (7)

Sales agent makes the sales planning and manages the actual customer order for selling products in the management department. This agent stands between a customer and a production field, and deals with an urgent order, answers the due date, and moreover follows the phased 12 setup of individual options.

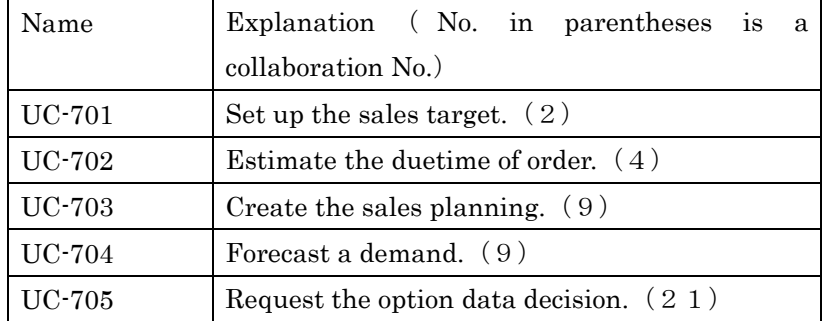

13

1

#### 14 **••** Inventory control agent (12)

It is necessary to use the stock effectively in order to assimilate the demand change of market and to realize the balanced production as much as possible. Inventory control agent makes the decision about when and how much stock must be owned on which position of the supply 19 chain.

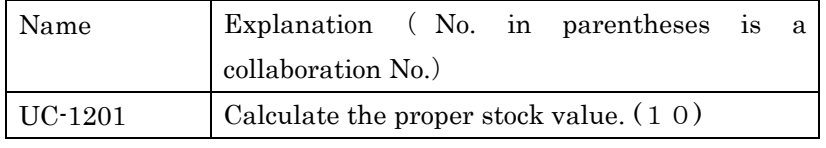

20

## PSLX-02E-02.doc( 56/62)

1 The interfaces to be possessed by these external agents for customer 2 are as below.

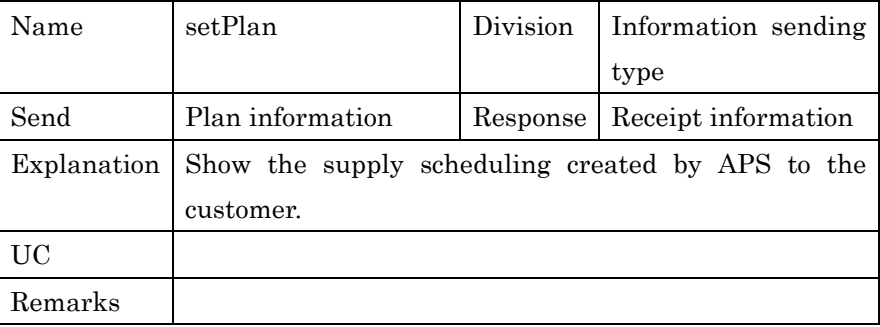

3

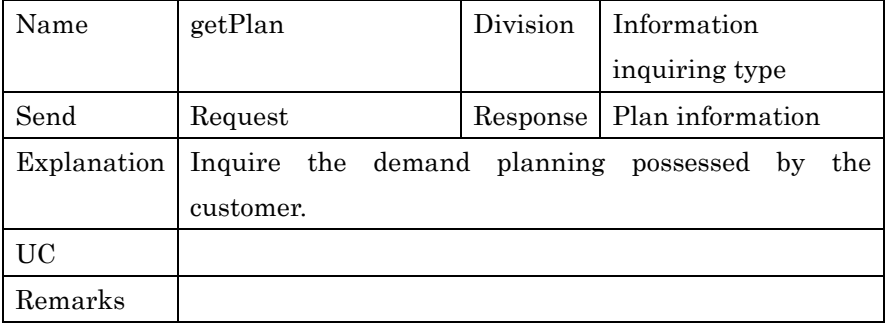

4

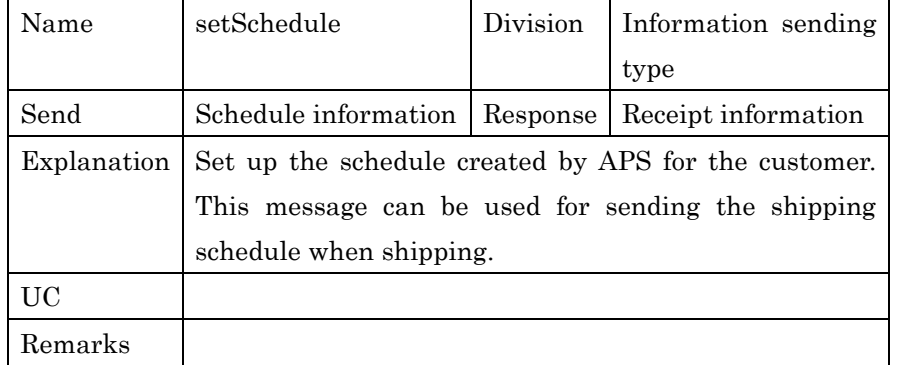

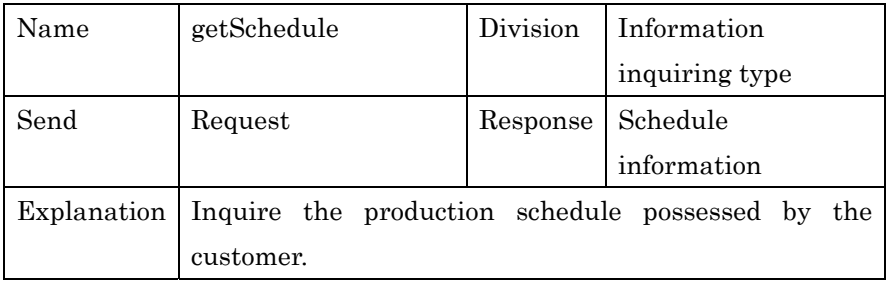

PSLX-02E-02.doc( 57/62)

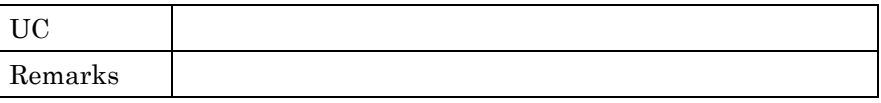

1

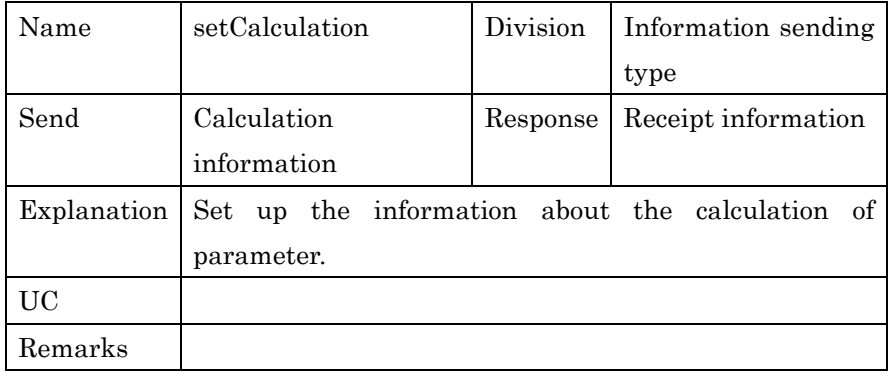

2

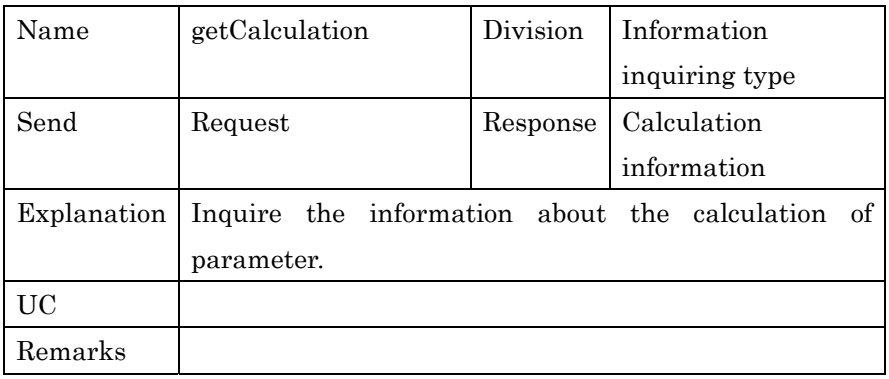

3

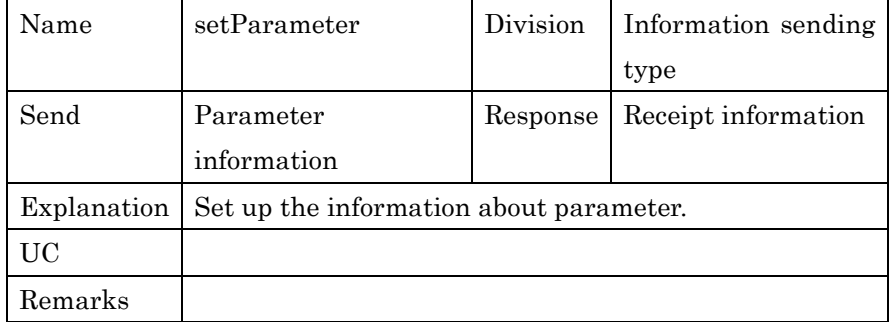

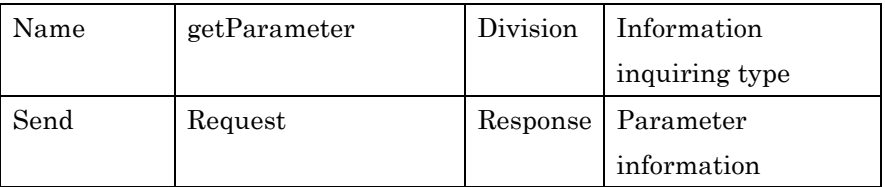

PSLX-02E-02.doc( 58/62)

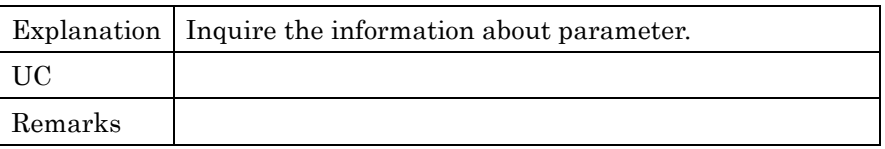

1

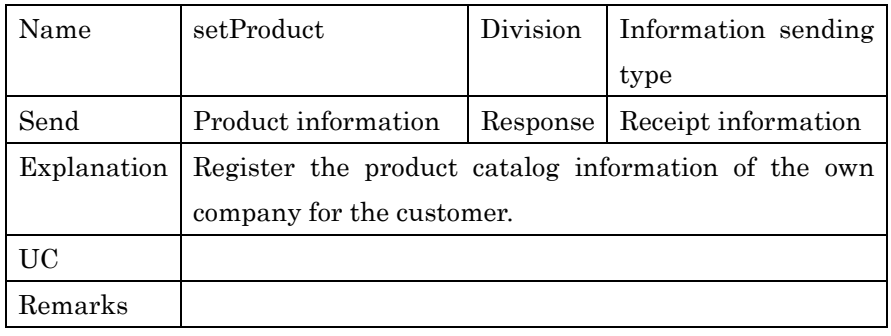

2

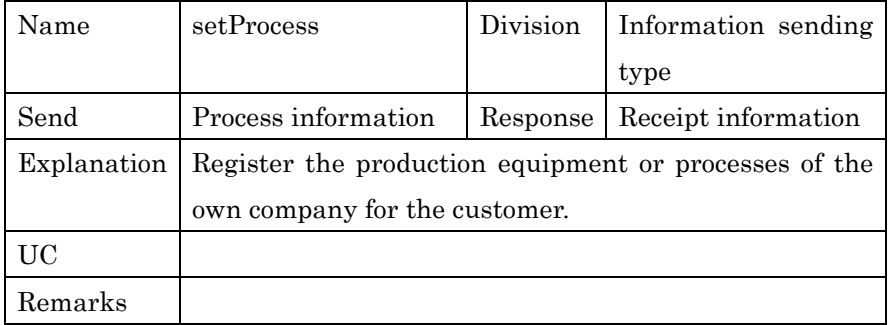

3

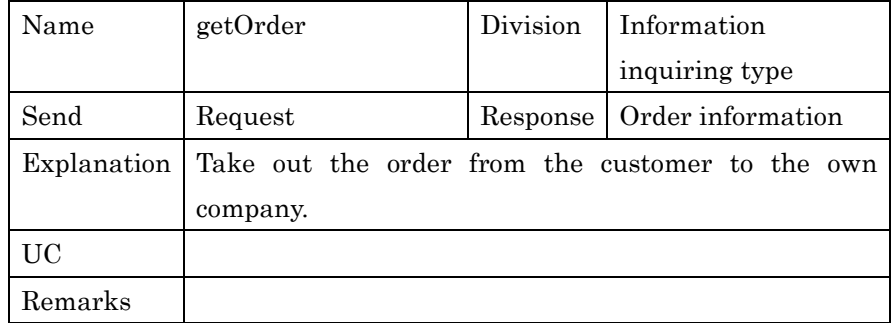

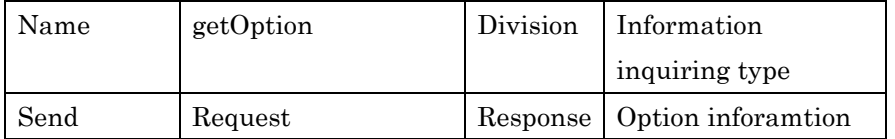

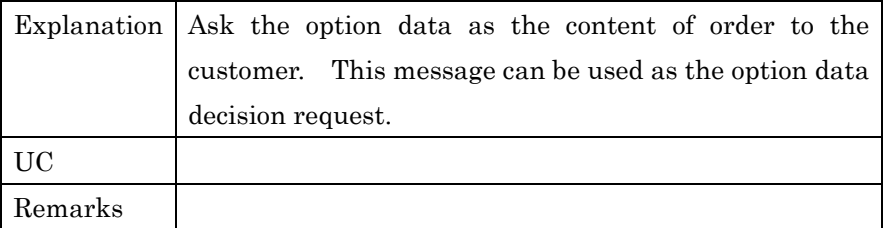

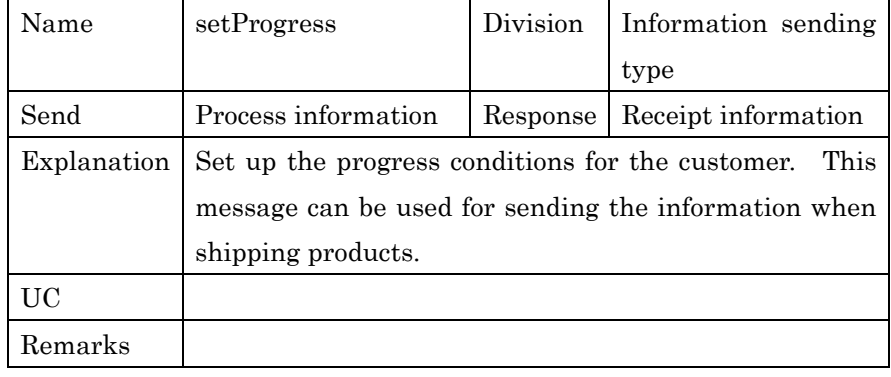

2

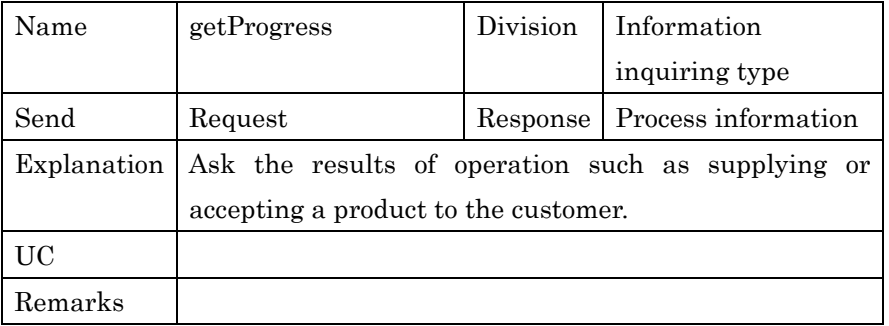

3

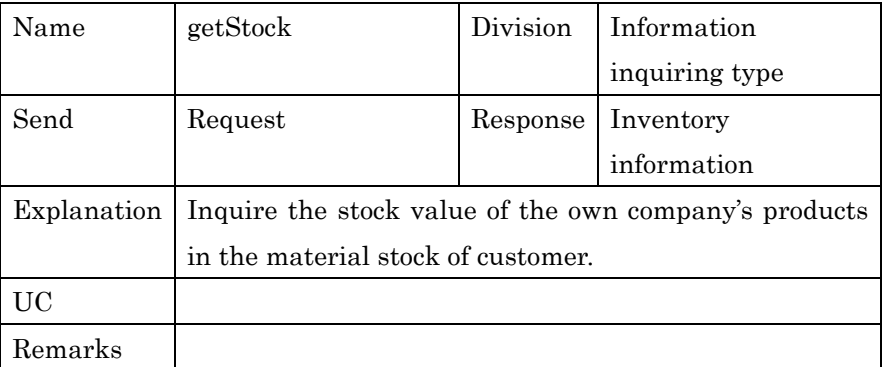

#### 1 **4.5. Agent for Supplier**

2 The examples of agents for supplier are Purchasing agent or SCM agent 3 as below. The outlines and use cases of each agent are given.

#### $5$  **••**  $\bullet$  Purchasing agent (6)

Purchasing agent supplies the required materials from outside suppliers following the production management or the production order plan. And also outsourcing with supply management like process outsourcing is a target. This agent manages suppliers to minimize the loss in the production spreading over enterprises.

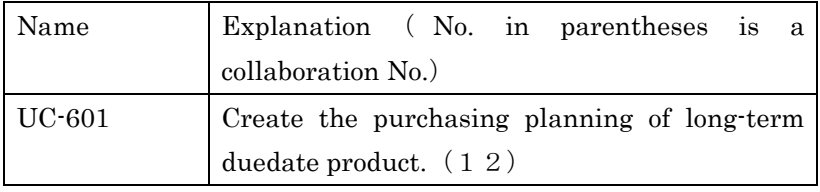

11

4

 $12$   $\bullet$  SCM agent (9)

SCM agent manages the information of the related enterprises on the supply chain such as customers, the enterprises related with distribution or transportation, suppliers and partners. And this agent acts to always keep the best network for enterprises. It is 17 the important work for this agent to evaluate the related enterprises 18 and search new members.

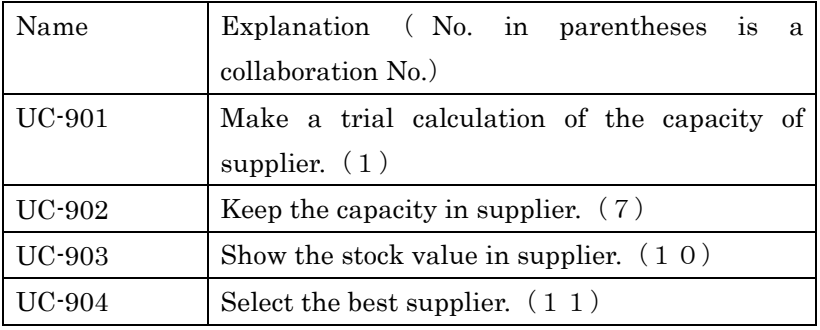

19

20

21 The interfaces to be possessed by these external agents for supplier 22 are as below.

PSLX-02E-02.doc( 61/62)

| Name        | setPlan                                               | Division | Information sending |
|-------------|-------------------------------------------------------|----------|---------------------|
|             |                                                       |          | type                |
| Send        | Plan information                                      | Response | Receipt information |
| Explanation | Set up the production planning created by APS for the |          |                     |
|             | supplier.                                             |          |                     |
| UC          |                                                       |          |                     |
| Remarks     |                                                       |          |                     |

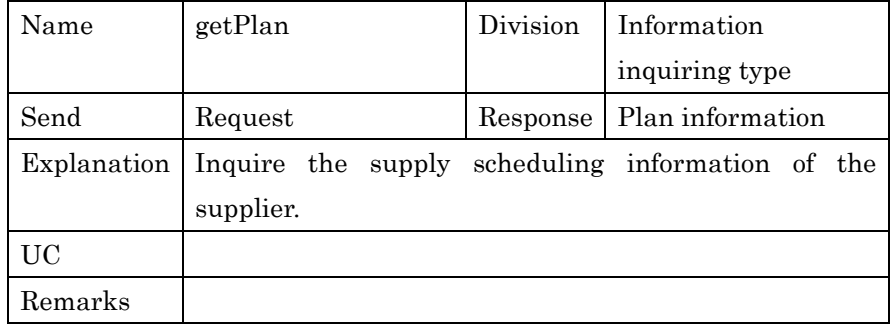

2

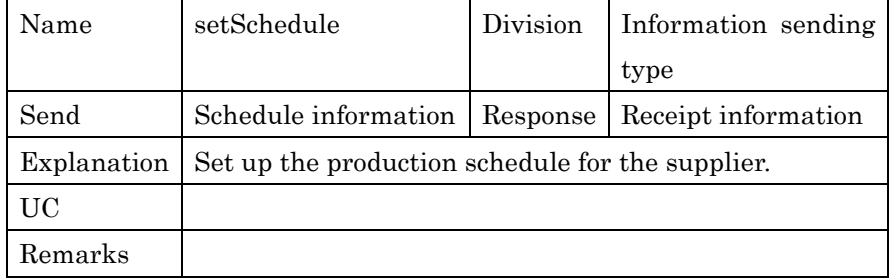

3

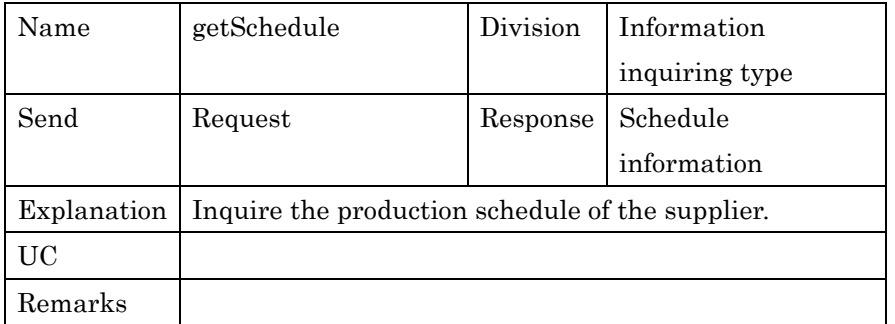

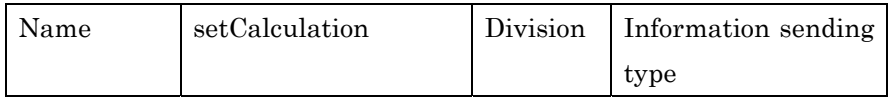

PSLX-02E-02.doc( 62/62)

| Send    | Calculation                                                        |  | Response   Receipt information |
|---------|--------------------------------------------------------------------|--|--------------------------------|
|         | information                                                        |  |                                |
|         | Explanation Set up the information about calculation of parameter. |  |                                |
| UC      |                                                                    |  |                                |
| Remarks |                                                                    |  |                                |

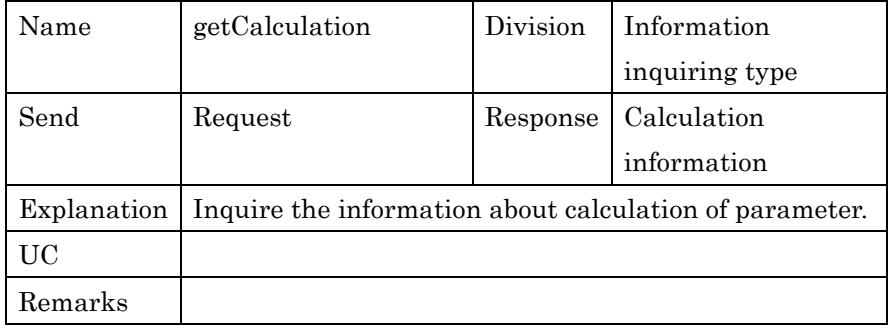

2

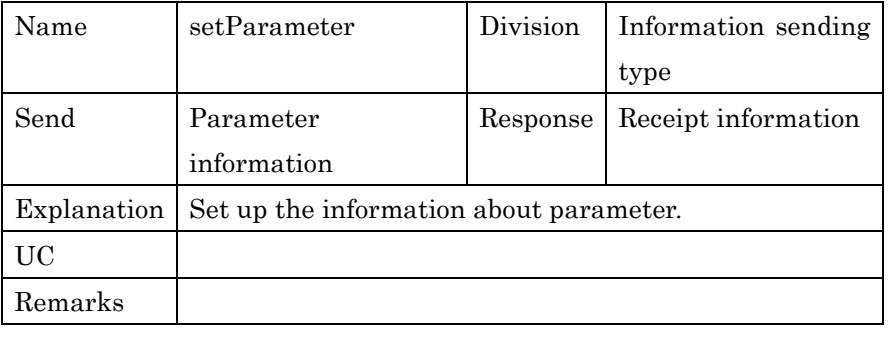

3

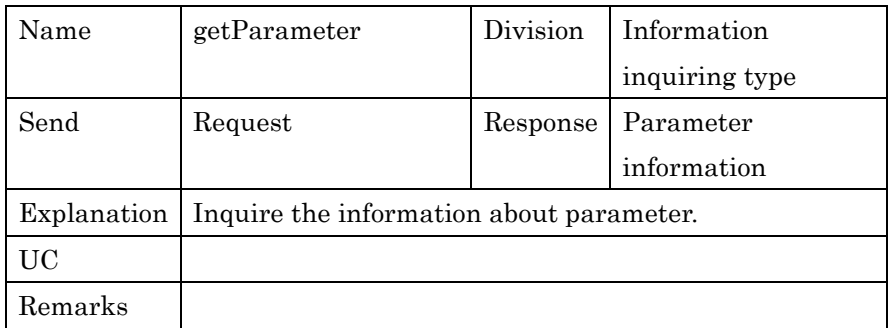

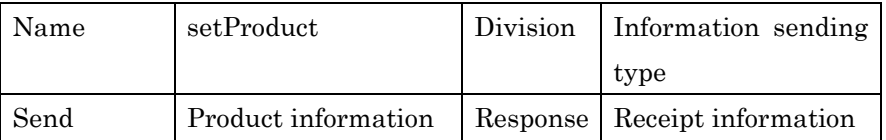

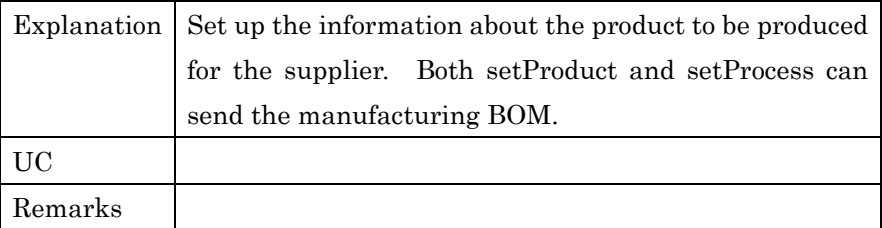

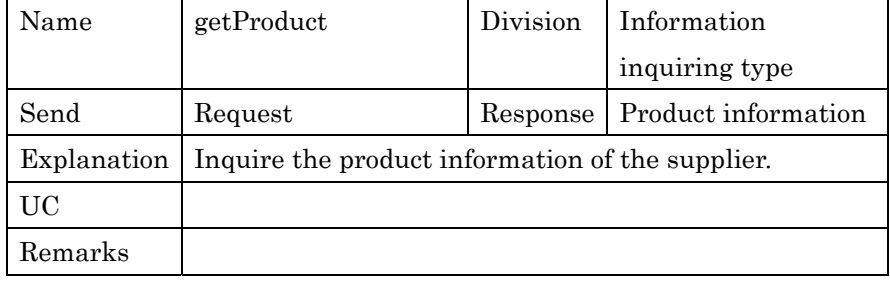

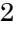

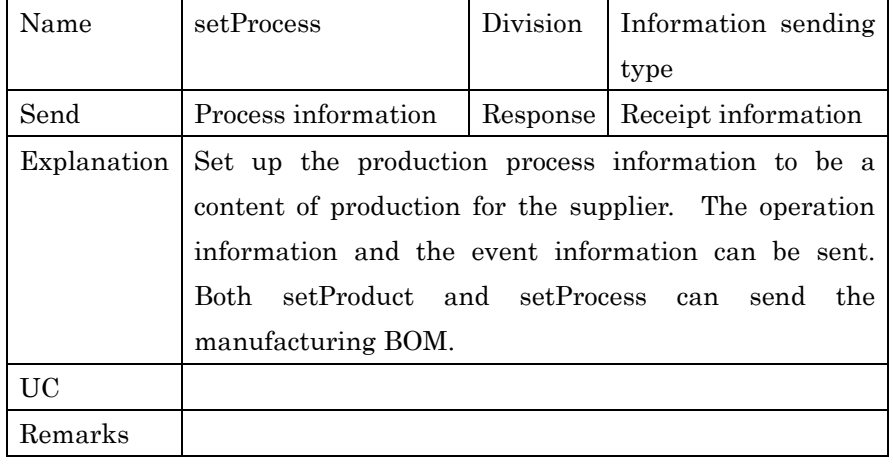

3

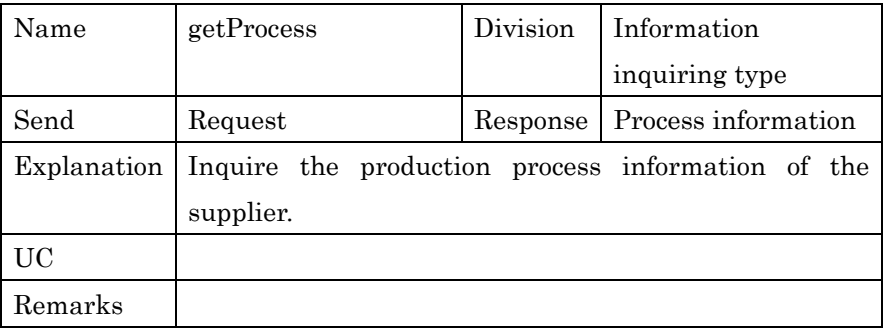

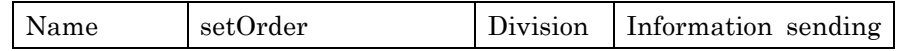

PSLX-02E-02.doc( 64/62)

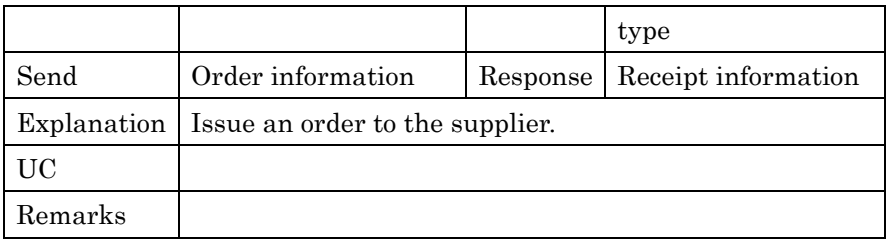

1

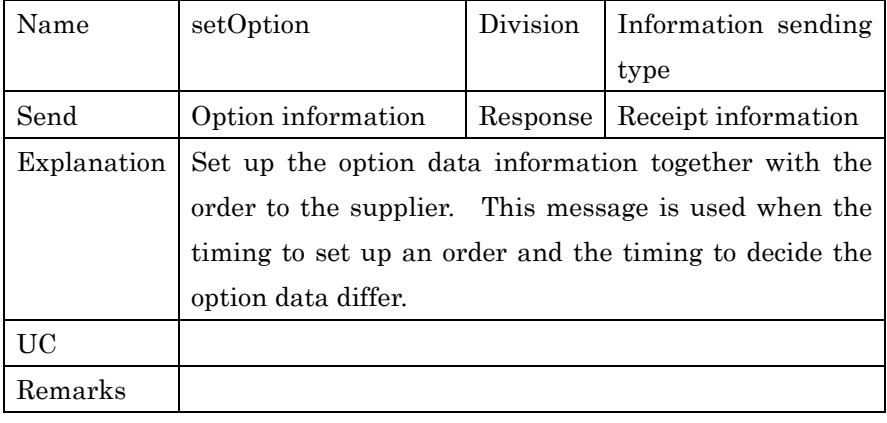

2

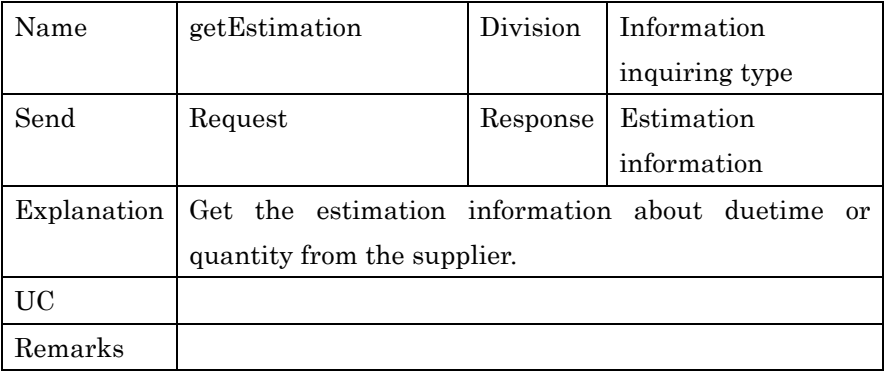

3

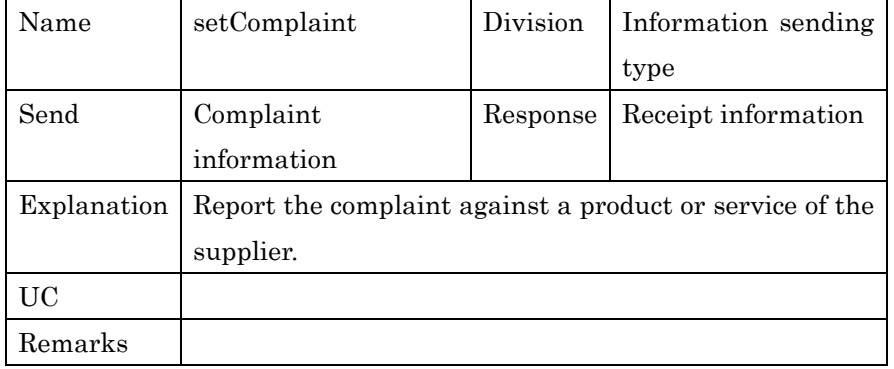

PSLX-02E-02.doc( 65/62)

| Name               | setProgress                                           | Division | Information sending |
|--------------------|-------------------------------------------------------|----------|---------------------|
|                    |                                                       |          | type                |
| Send               | Progress information                                  | Response | Receipt information |
| <b>Explanation</b> | Report the supply state or the receiving state of the |          |                     |
|                    | received products to the supplier.                    |          |                     |
| UC                 |                                                       |          |                     |
| Remarks            |                                                       |          |                     |

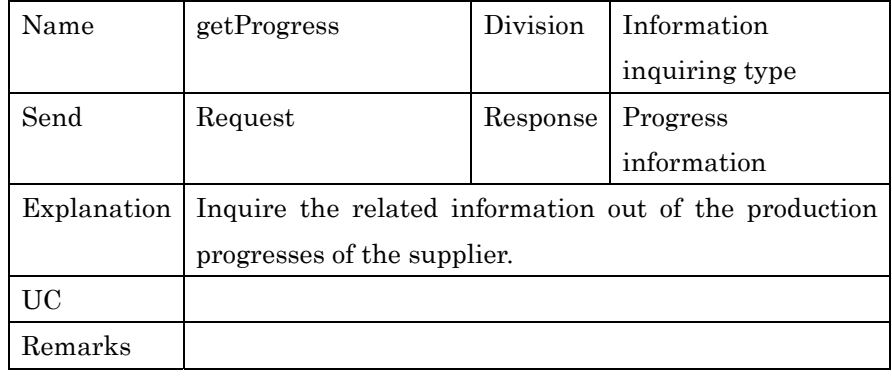

2

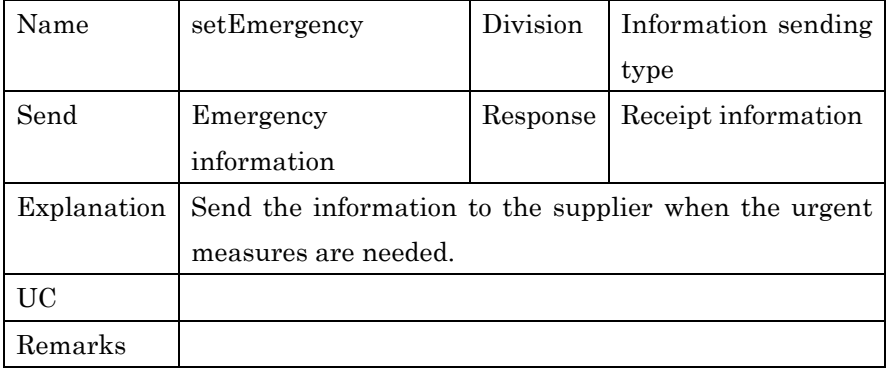

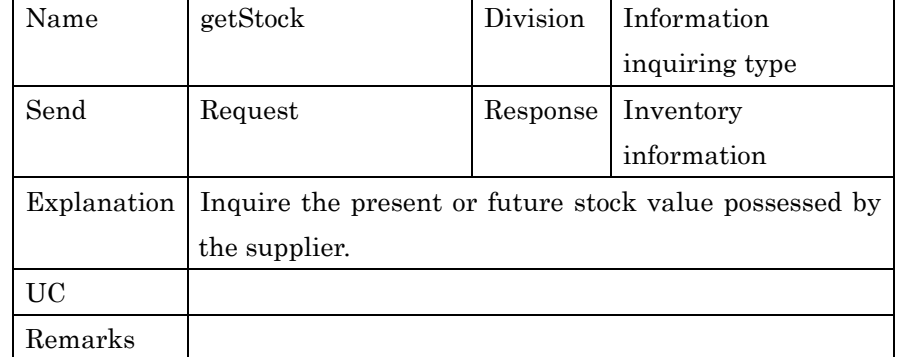

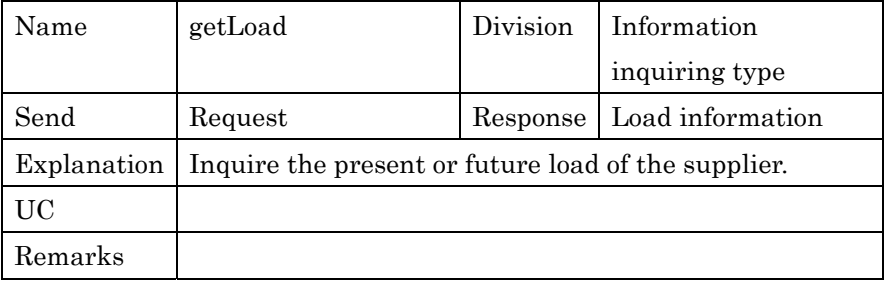

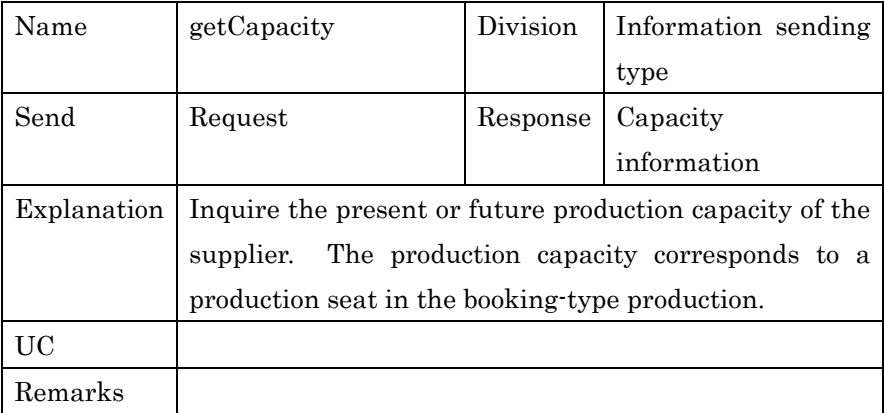

3

## 4 **4.6. Agent for Design**

5 The examples of agent for design are Product design agent and Process 6 design agent as below. The outlines and use cases of each agent are 7 shown.

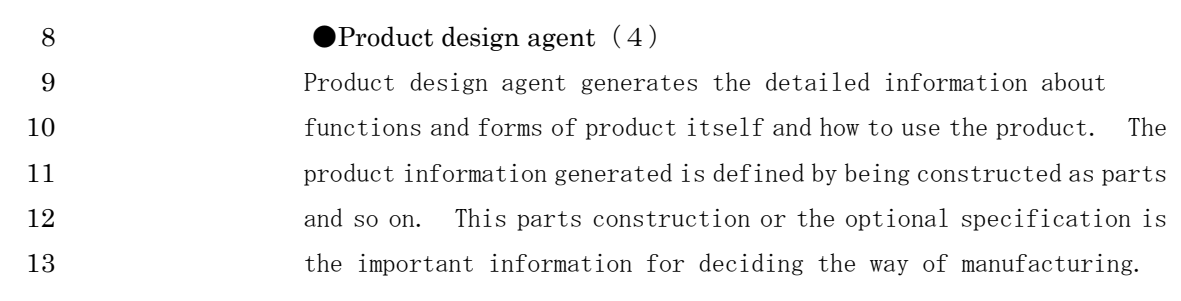

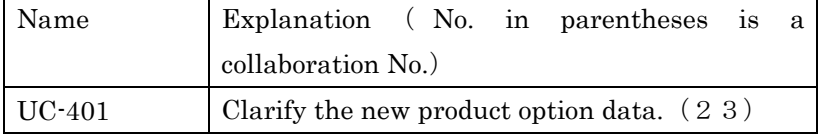

#### 1 **• Process design agent** (5)

Process design agent designs the production process, which is the device to transcribe the design information of various products into the concrete goods. Process design agent also builds a new factory and increases production lines. Process design agent decides various rules or constraints for making individual products at the same time when designing these production processes.

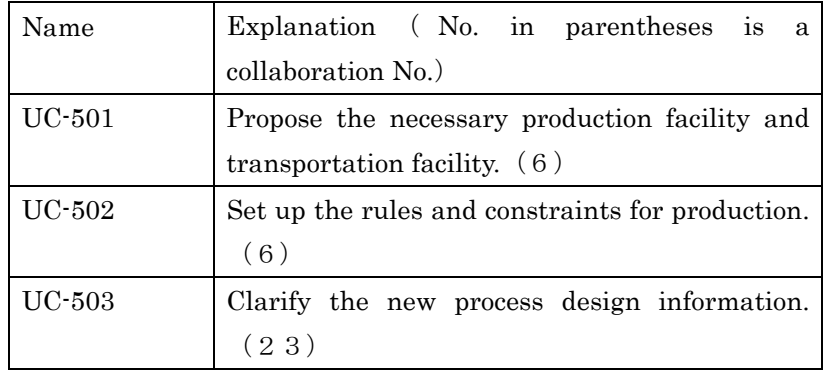

8

9

10 The following shows the interfaces to be possessed by these external 11 agents for design.

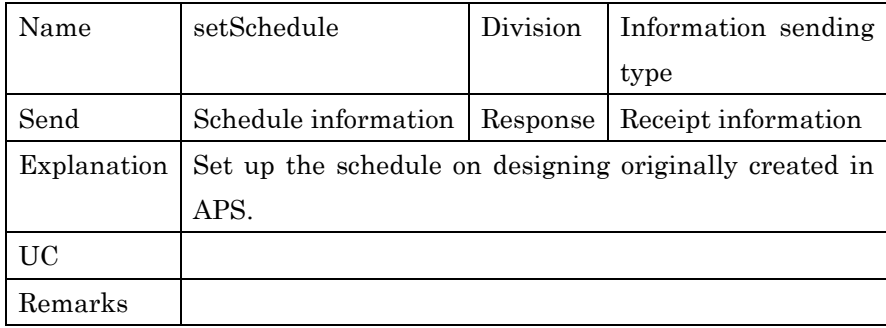

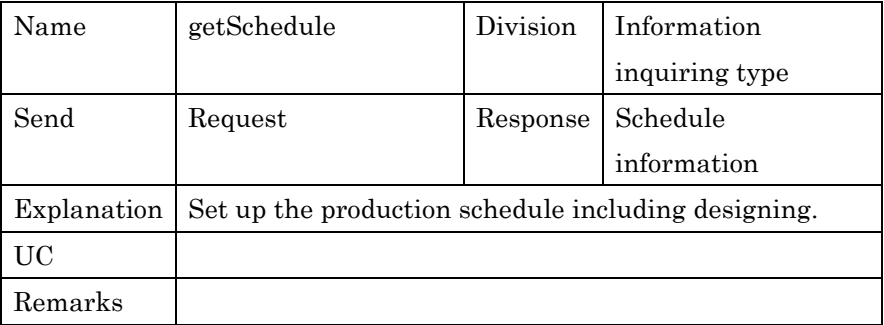

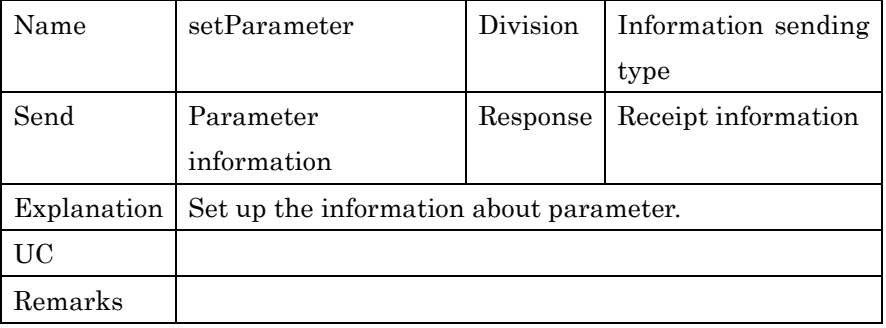

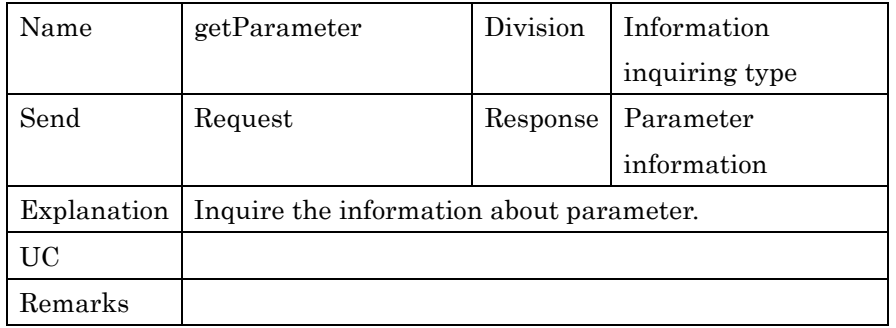

3

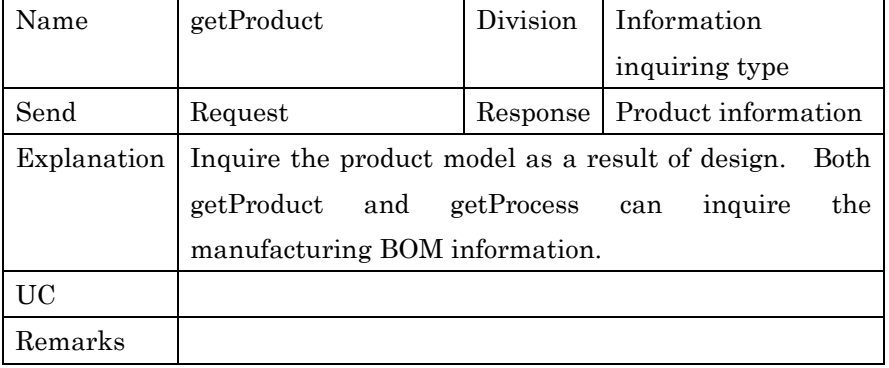

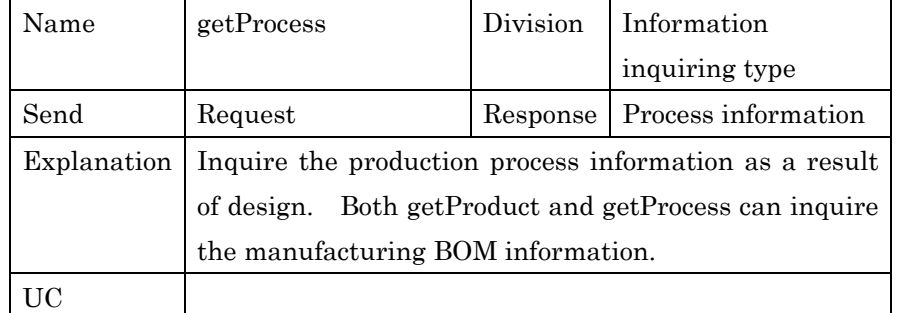

Remarks

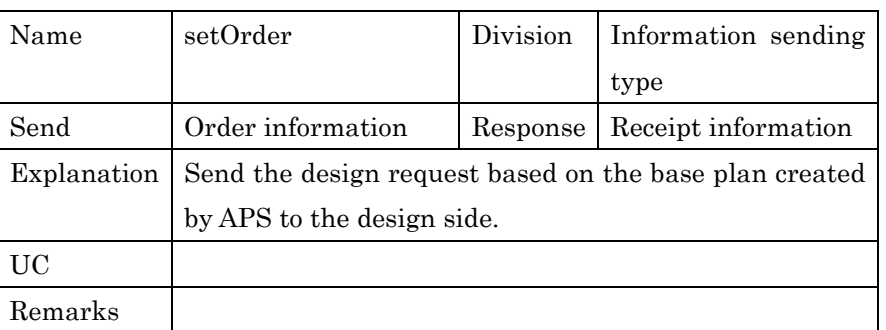

2

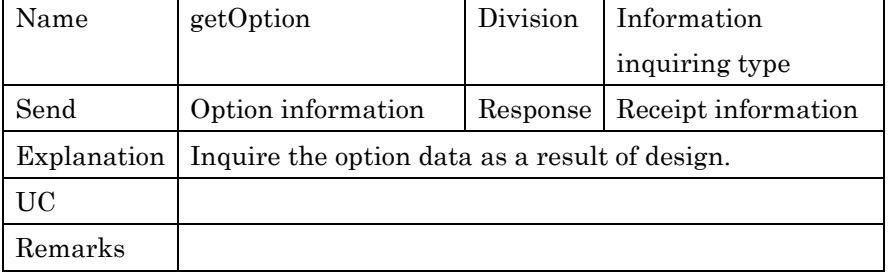

3

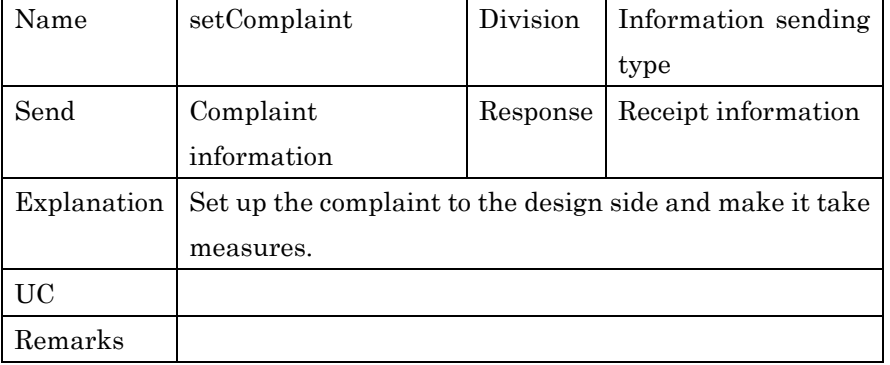

4

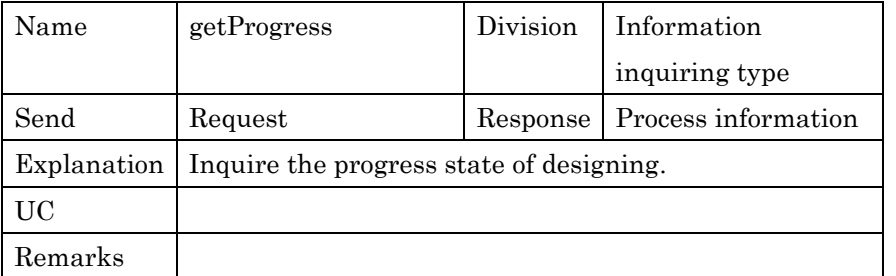

PSLX-02E-02.doc (70/62)

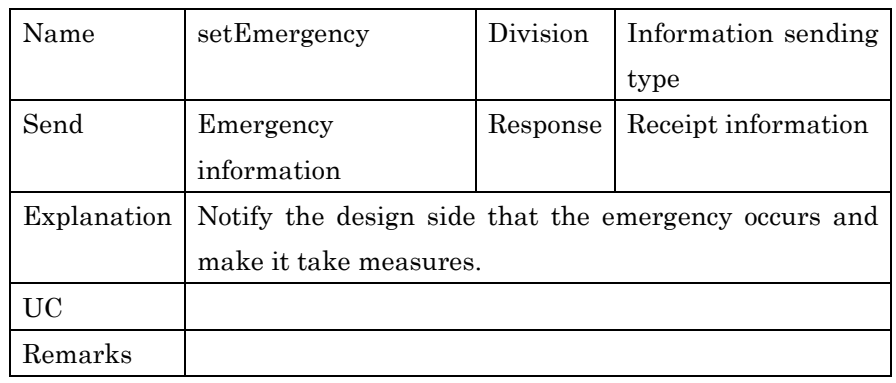

1

2 **4.7. Agent for Manufacturing** 

3 The examples of agents for manufacturing are MES agent and Maintenance 4 agent as below. The outlines and use cases of each agent are shown.

#### $5$  **OMES** agent (13)

MES agent does various managements following the created manufacturing schedule when actually manufacturing. The core **8 function of MES** (Manufacturing Execution System) can be described as one of the forms that this agent is put into effect. MES agent directly manages individual equipment and labors, and clarifies the correspondence between the production schedule and the progress.

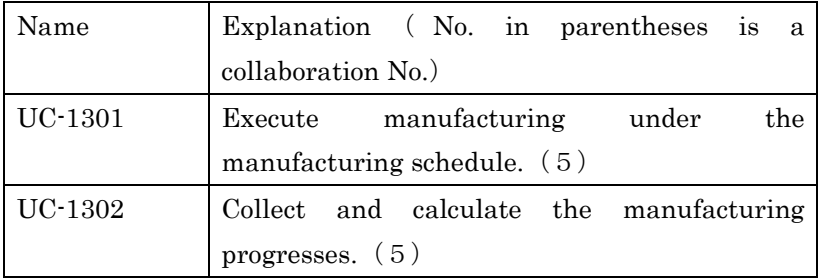

12

#### 13 •• Maintenance agent (14)

Maintenance agent plans various operations such as maintenance in order that the production system can always provide the expected capacity, and manages the execution. Maintenance agent always watches the conditions of production resources, and decides the measures and handles the conditions whenever the abnormality is found.

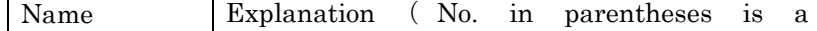

PSLX-02E-02.doc( 71/62)

|                 | collaboration No.)                       |  |
|-----------------|------------------------------------------|--|
| $\vert$ UC-1401 | Set up the maintenance conditions. $(8)$ |  |
| $\mid$ UC-1402  | Watch the state of facility. $(8)$       |  |
| $\mid$ UC-1403  | Set up the maintenance scheduling. $(8)$ |  |

3 The interfaces to be possessed by these external agents for 4 manufacturing are as below.

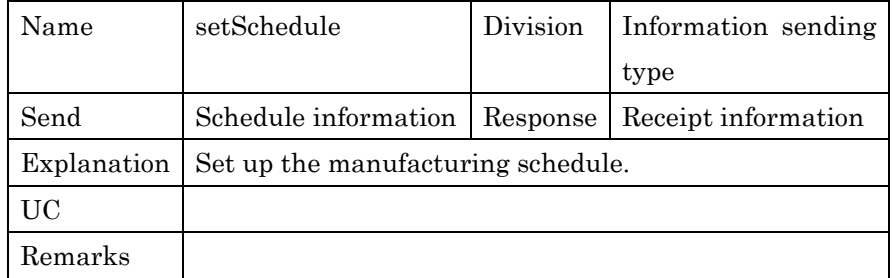

5

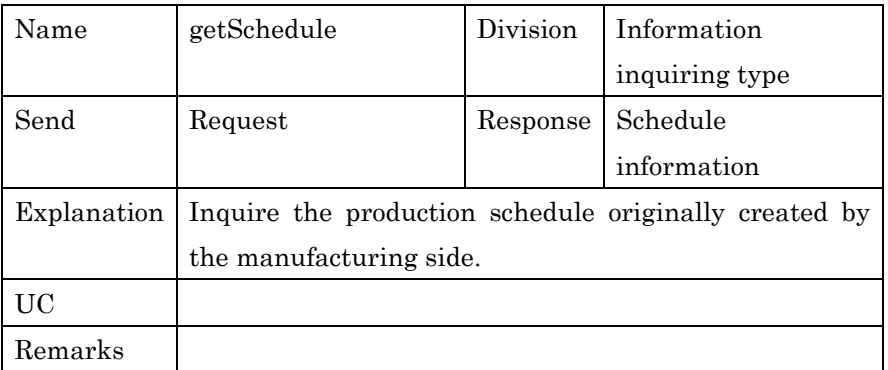

6

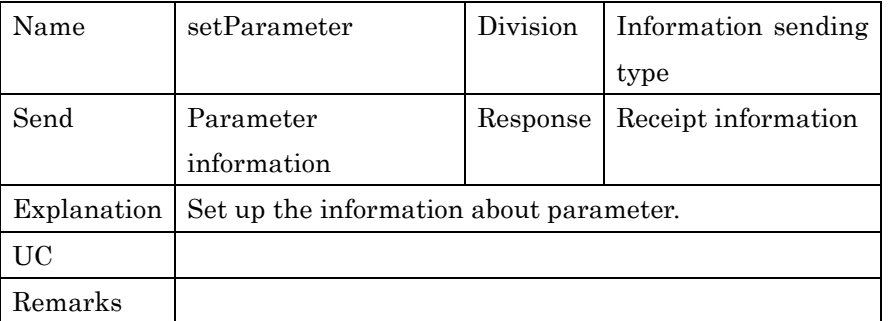

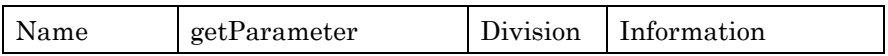

PSLX-02E-02.doc( 72/62)

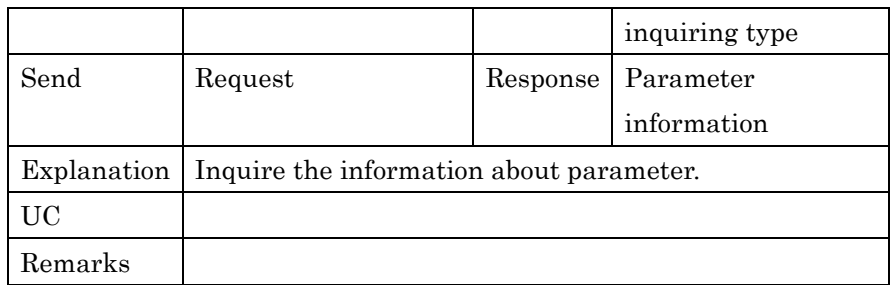

1

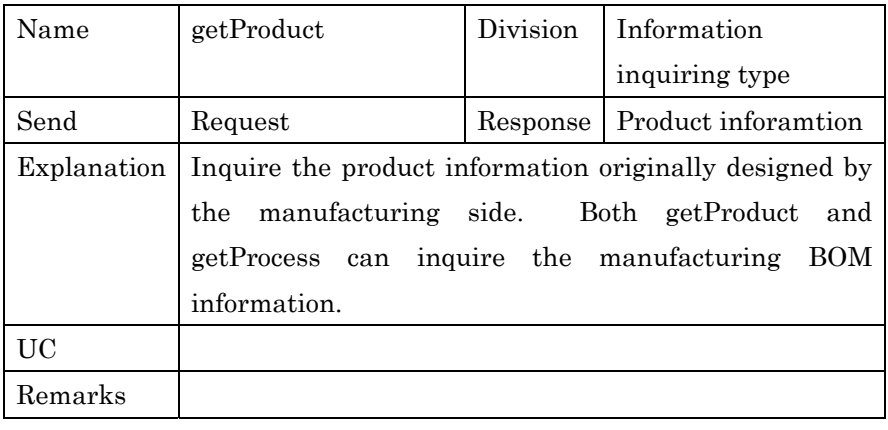

2

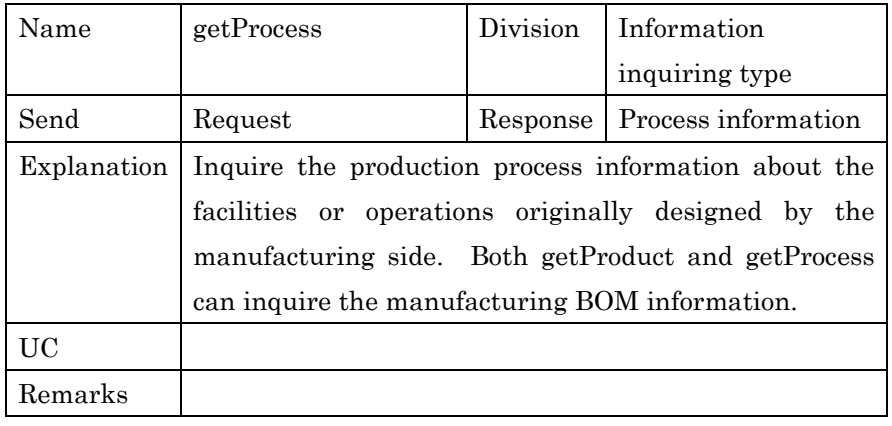

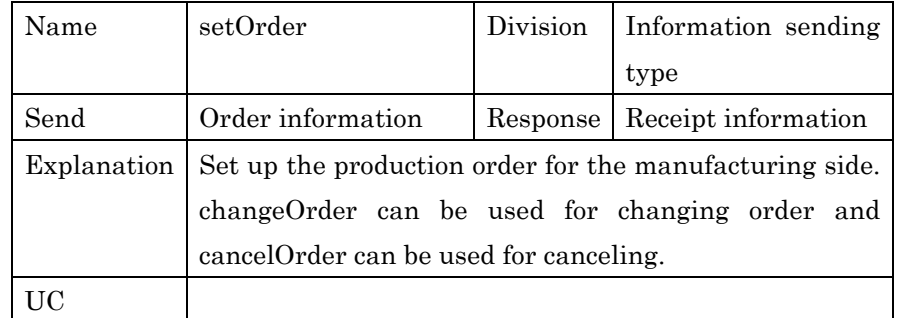
Remarks

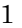

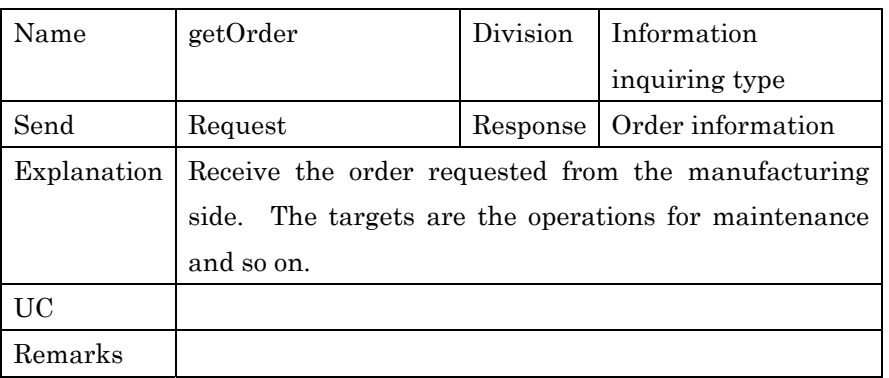

2

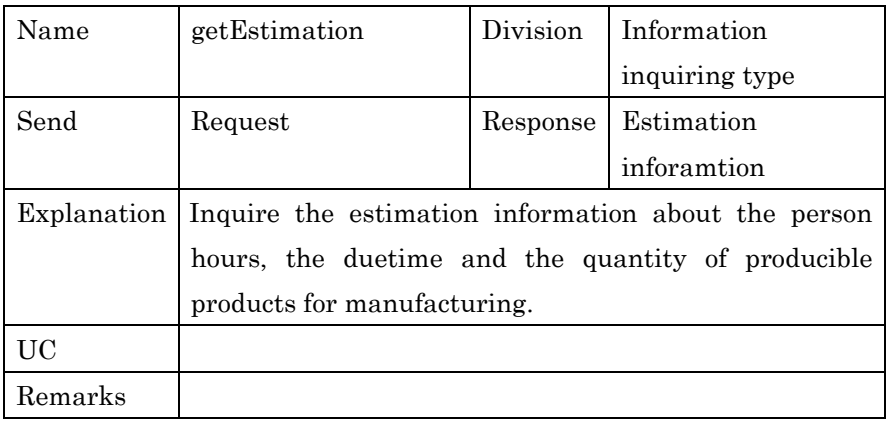

3

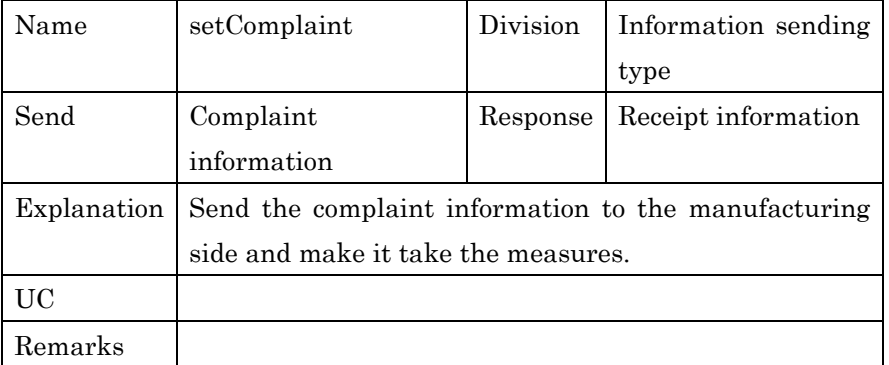

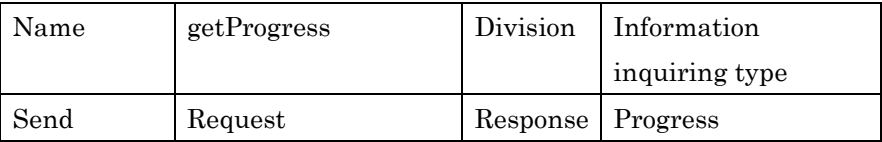

PSLX-02E-02.doc( 74/62)

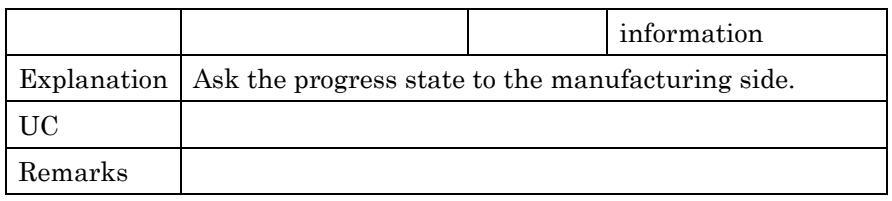

1

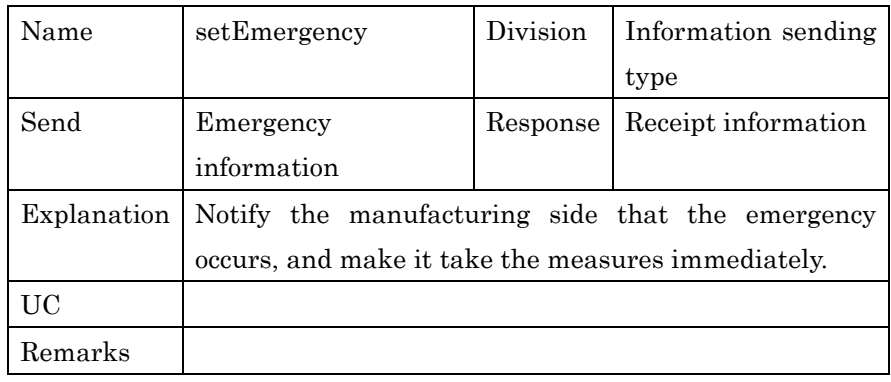

2

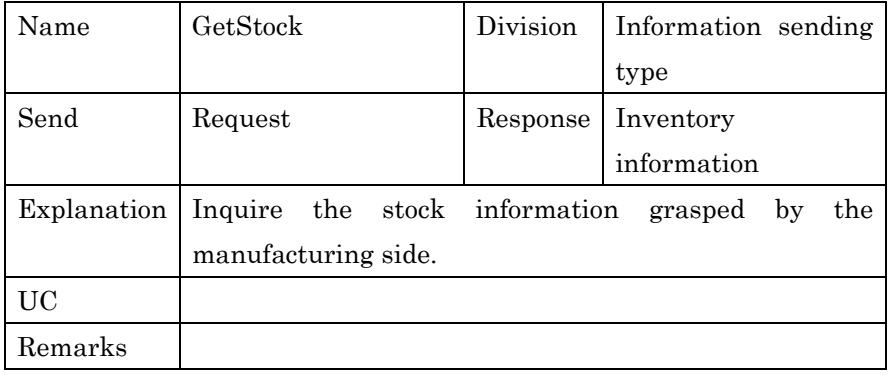

3

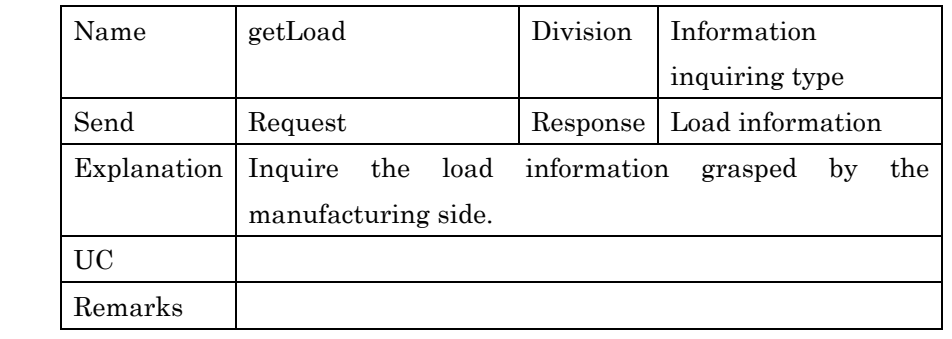

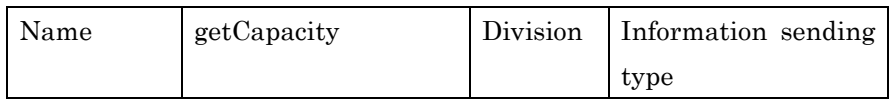

PSLX-02E-02.doc( 75/62)

| Send    | Request                                                              | Response |                         |
|---------|----------------------------------------------------------------------|----------|-------------------------|
|         |                                                                      |          | Capacity<br>information |
|         | Explanation   Inquire the production capacity information grasped by |          |                         |
|         | the manufacturing side.                                              |          |                         |
| UC      |                                                                      |          |                         |
| Remarks |                                                                      |          |                         |

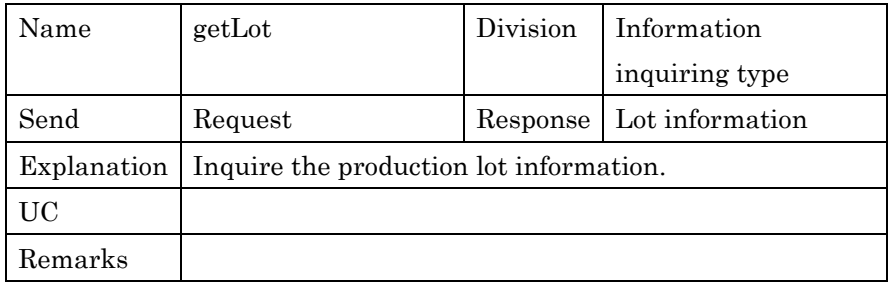

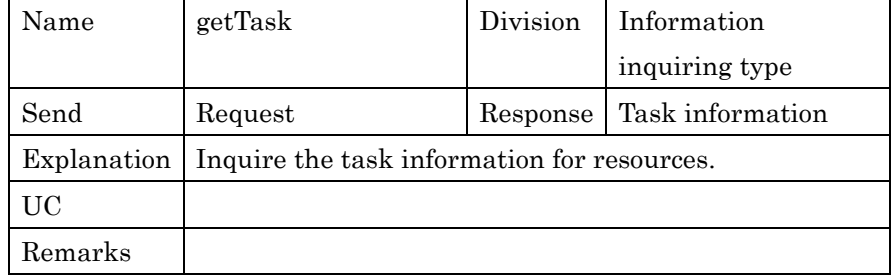

# <sup>1</sup>**5. Details of Interface**

The definition of each agent and the interfaces between agents in APS are located as the future extension specification for PSLX. In this specification, the interface specifications for three interfaces: Planning agent, Scheduling agent and Federation management agent given as below are prescribed. The roles of these internal agents are very important for the entire functions of APS and greatly influence APS behavier.

#### 9 **5.1. Interface List**

10 The following list shows the names of interfaces in Planning agent, 11 Scheduling agent, Federation management agent.

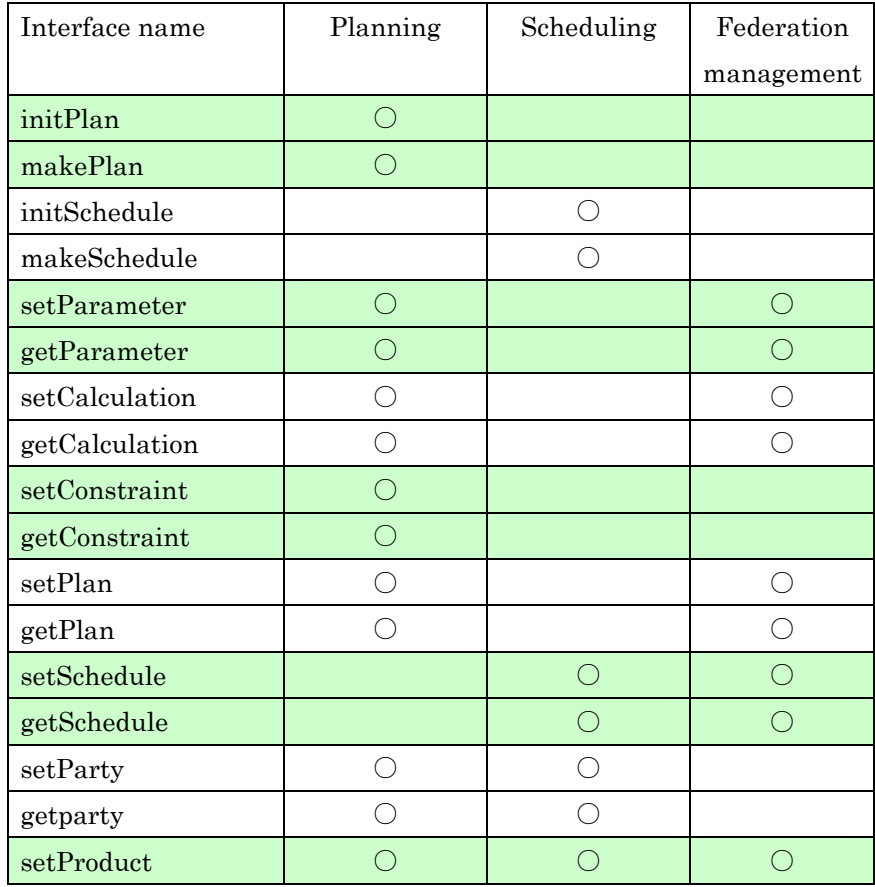

PSLX-02E-02.doc( 77/62)

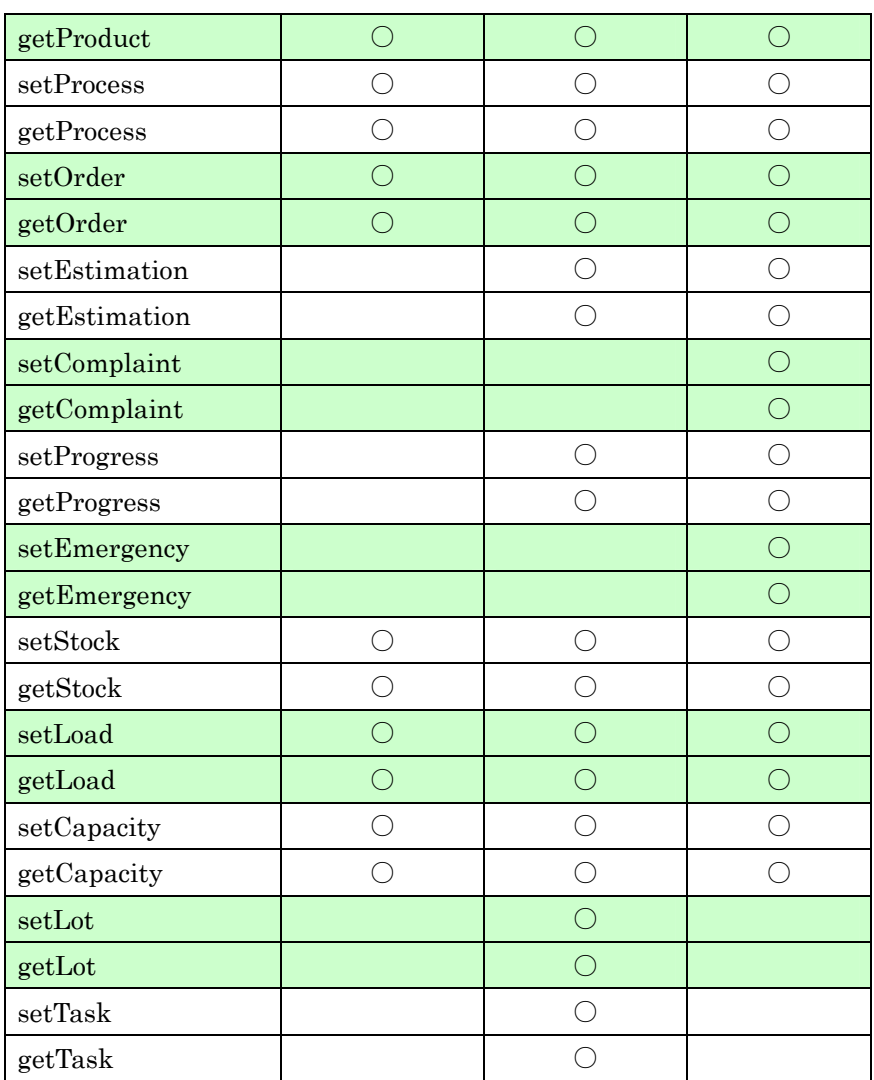

1

## 2 **5.2. Planning Agent**

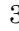

3 The interfaces of Planning agent are as below.

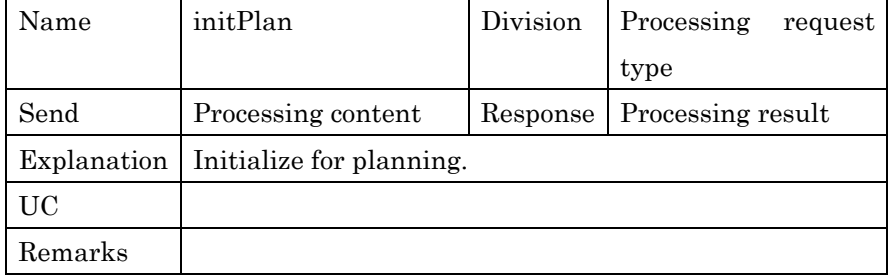

PSLX-02E-02.doc( 78/62)

| Name    | makePlan                       | Division | Processing<br>request |
|---------|--------------------------------|----------|-----------------------|
|         |                                |          | type                  |
| Send    | Processing content             | Response | Processing result     |
|         | Explanation   Make a plan.     |          |                       |
| UC      | UC-201, UC-203, UC-206, UC-207 |          |                       |
| Remarks |                                |          |                       |

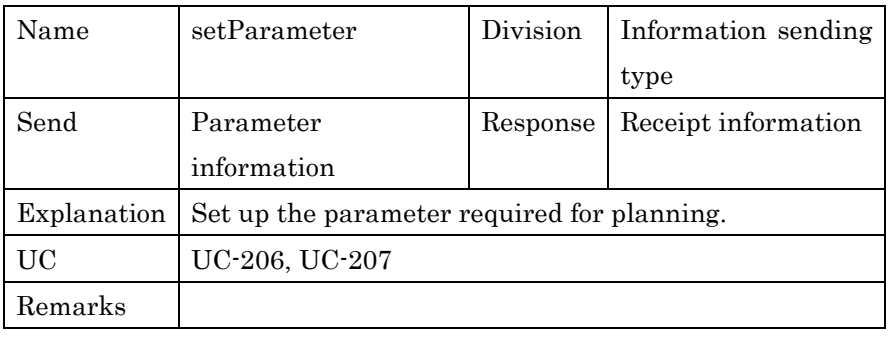

2

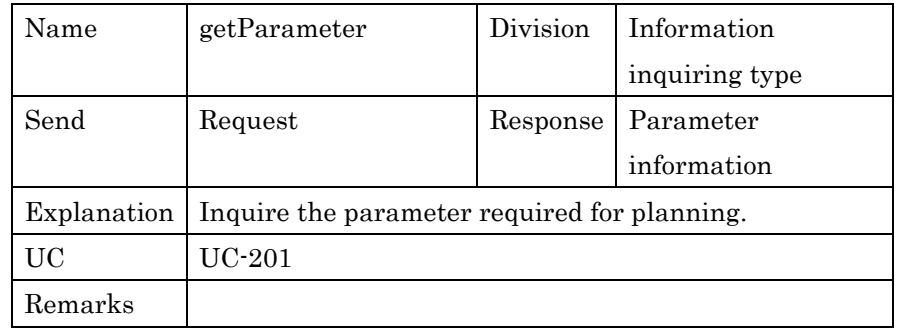

3

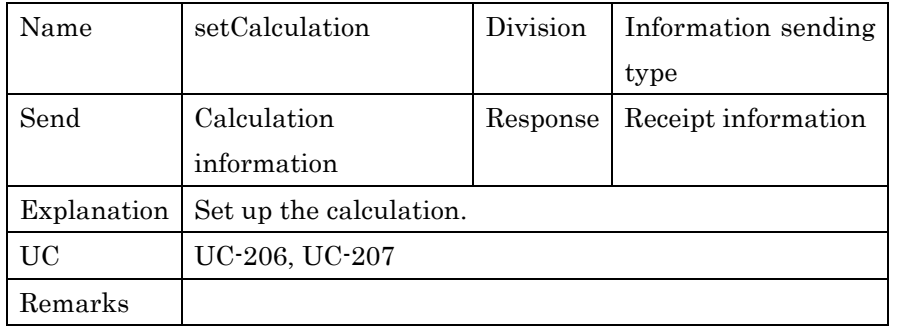

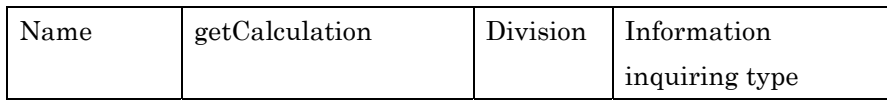

PSLX-02E-02.doc( 79/62)

| Send    | Request                                          |  | Response   Calculation |
|---------|--------------------------------------------------|--|------------------------|
|         |                                                  |  | information            |
|         | Explanation   Inquire the result of calculation. |  |                        |
| UC      |                                                  |  |                        |
| Remarks |                                                  |  |                        |

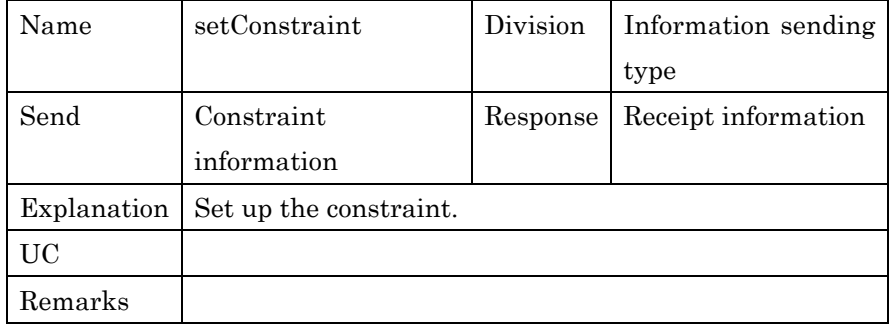

2

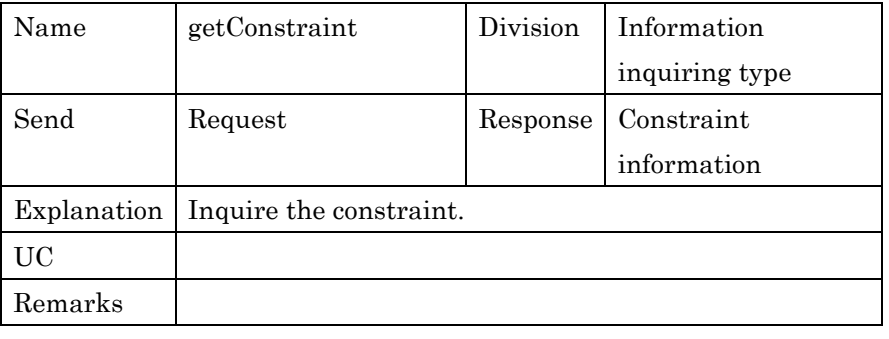

3

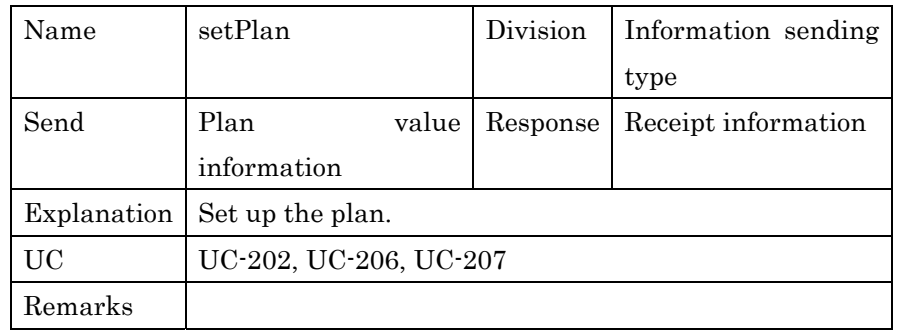

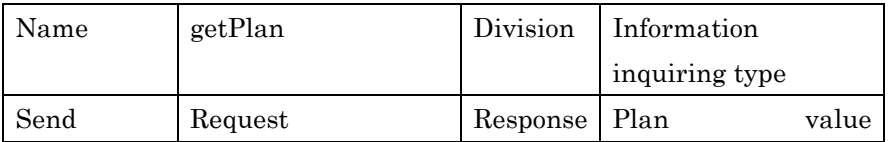

PSLX-02E-02.doc( 80/62)

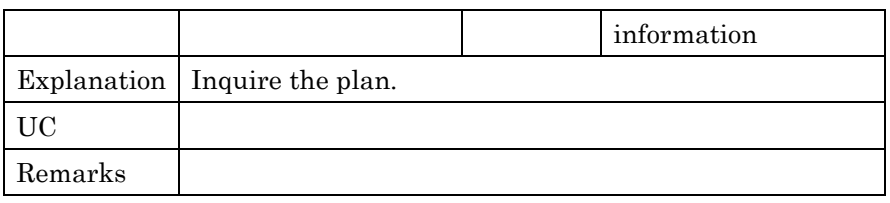

1

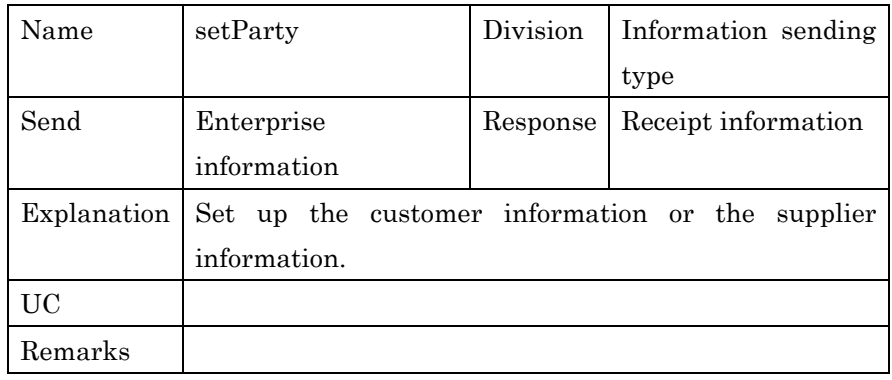

2

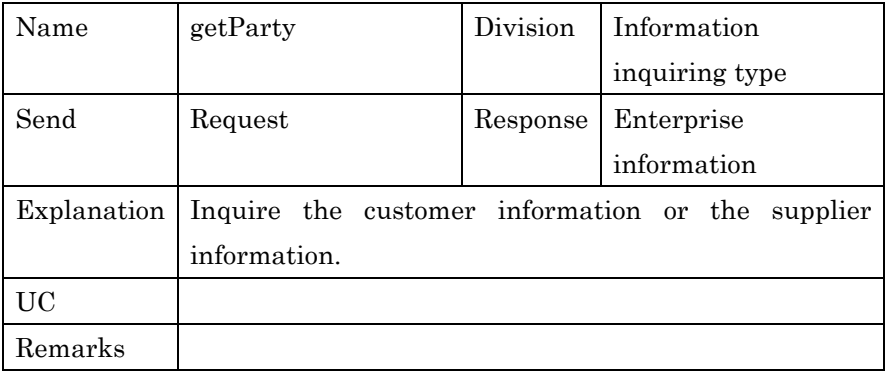

3

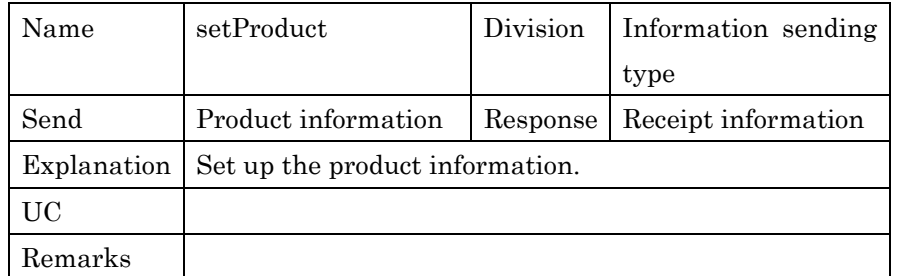

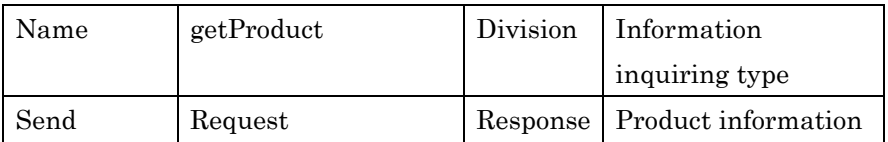

PSLX-02E-02.doc( 81/62)

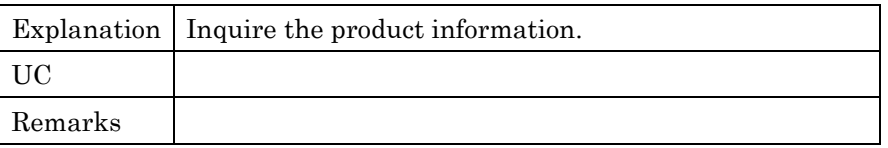

1

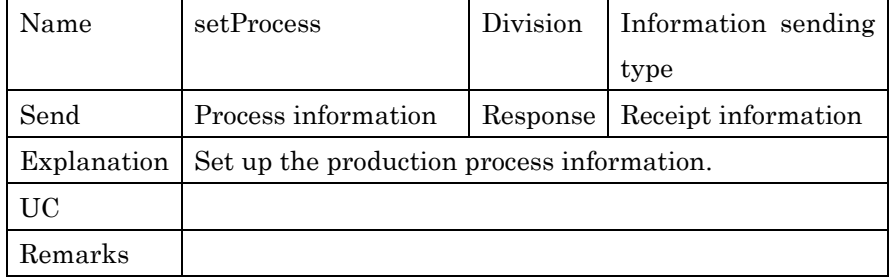

2

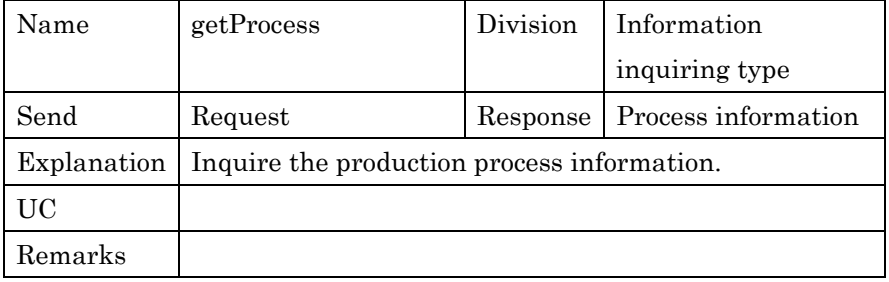

3

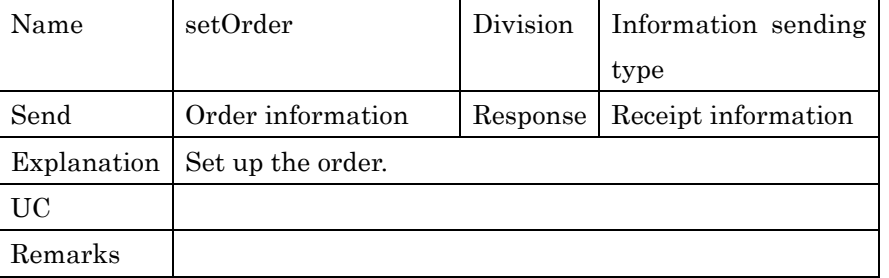

4

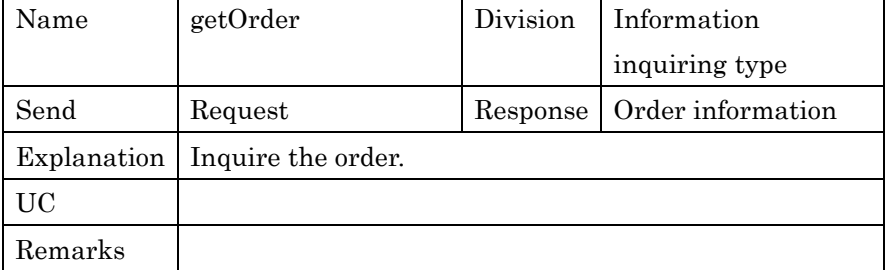

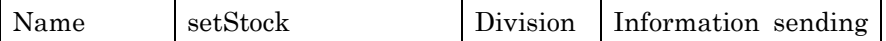

PSLX-02E-02.doc( 82/62)

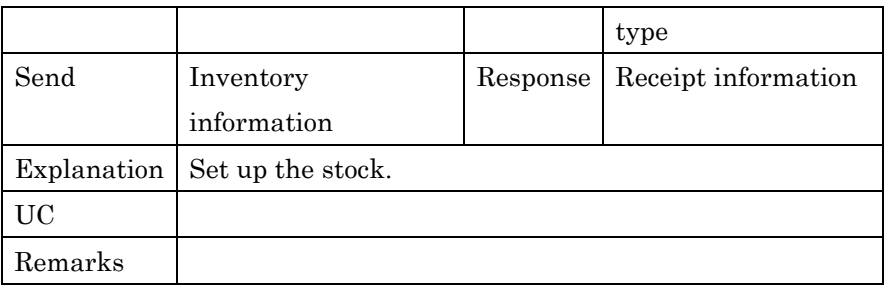

1

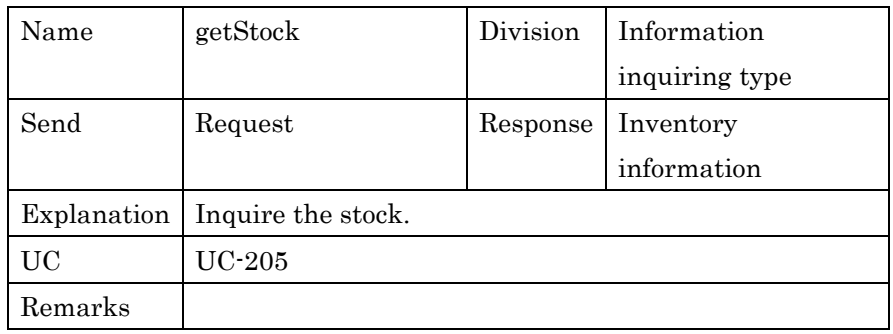

2

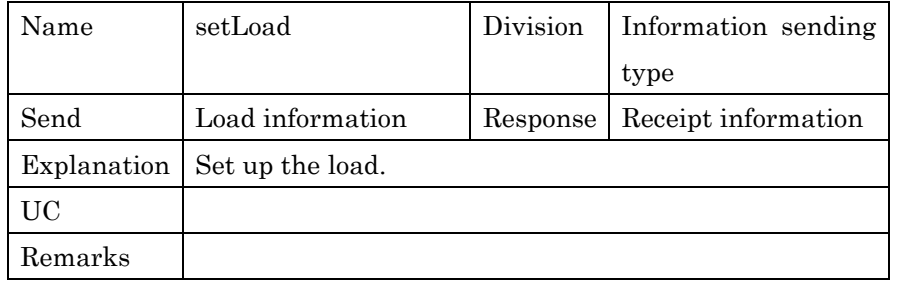

3

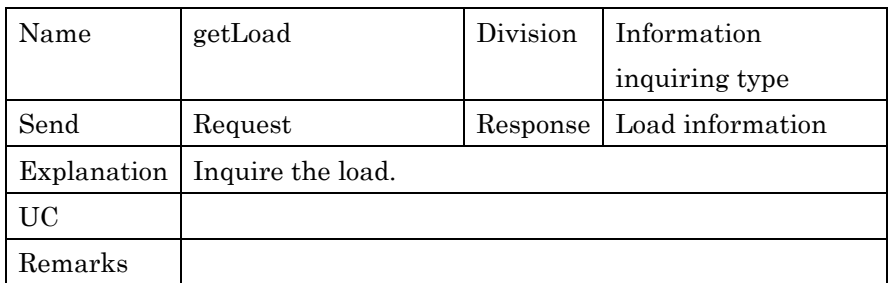

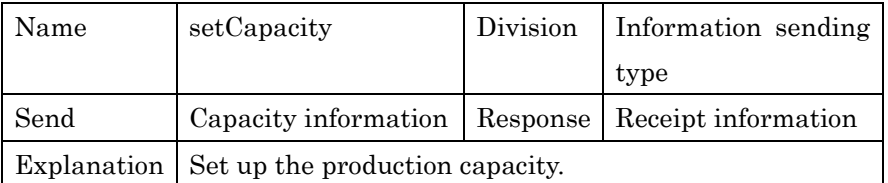

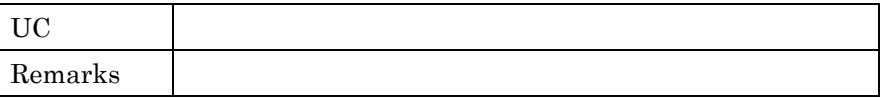

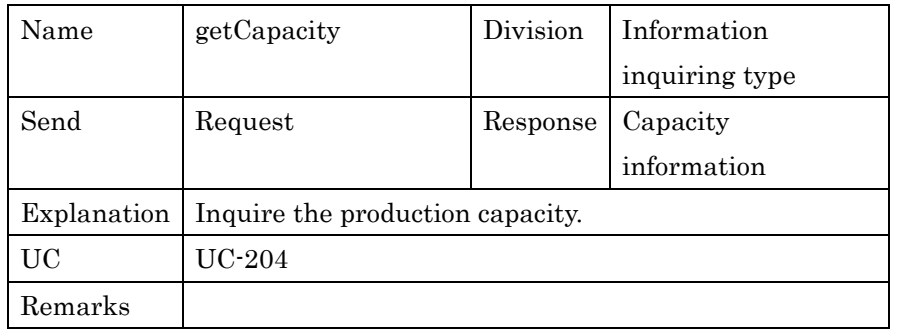

2

#### 3 **5.3. Scheduling Agent**

4 The interfaces possessed by Scheduling agent are as below.

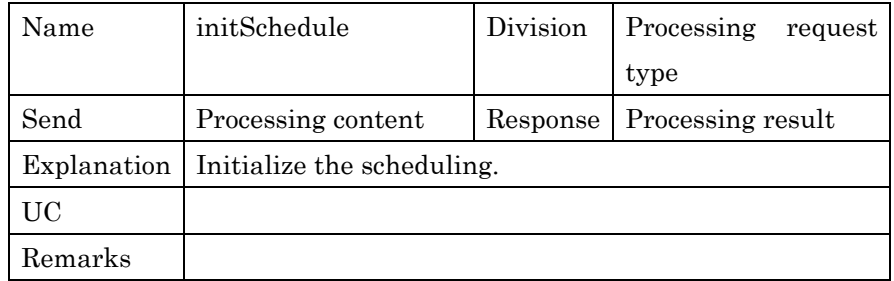

5

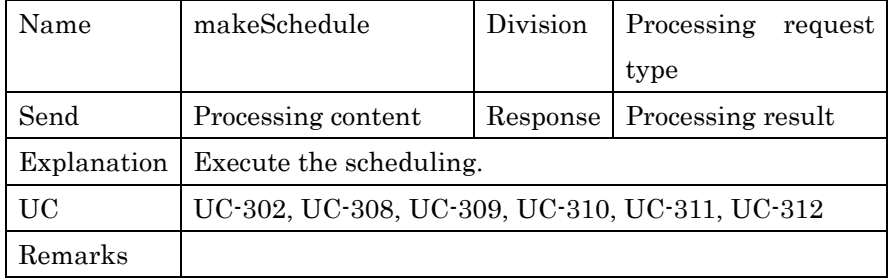

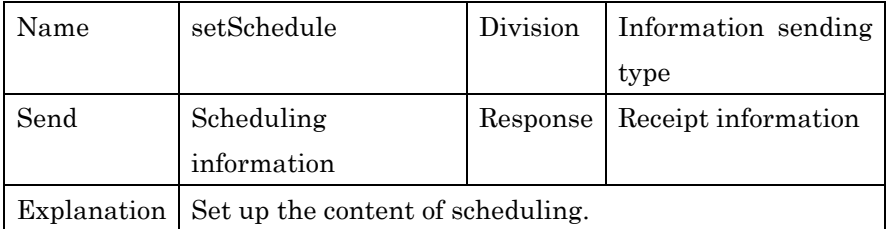

PSLX-02E-02.doc( 84/62)

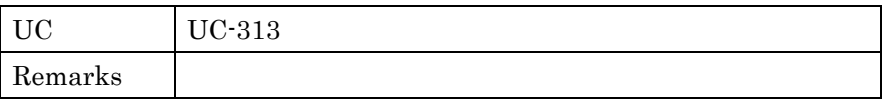

1

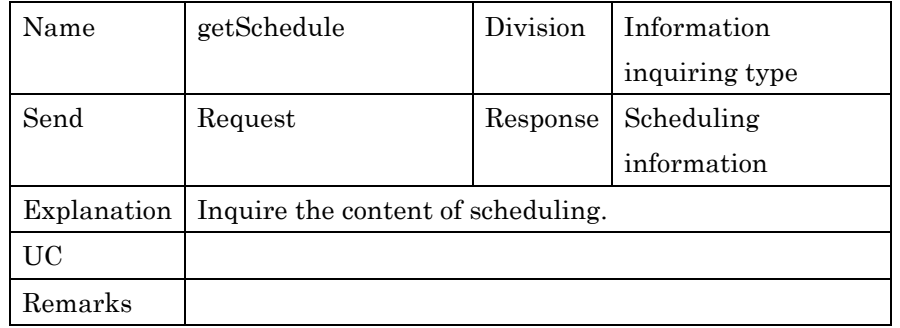

2

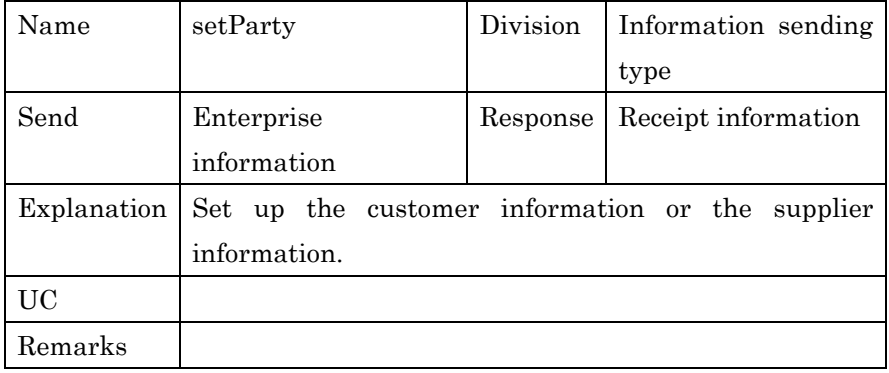

3

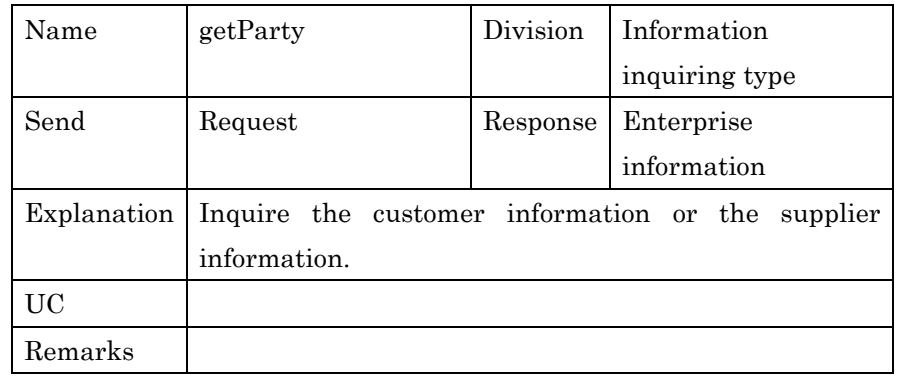

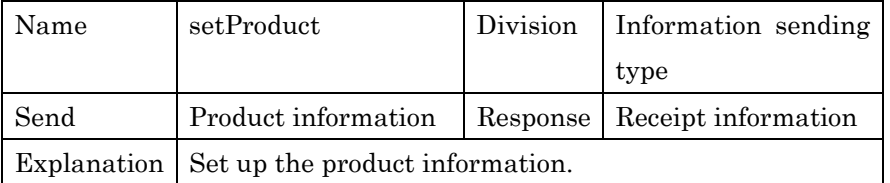

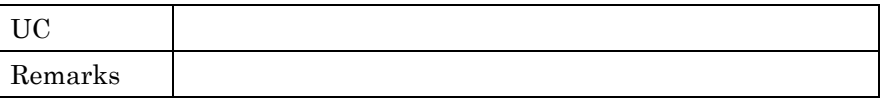

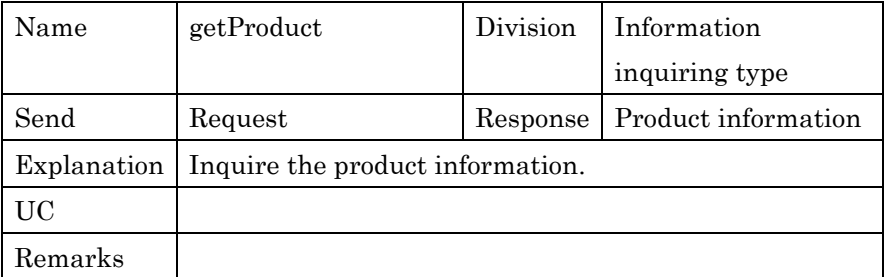

2

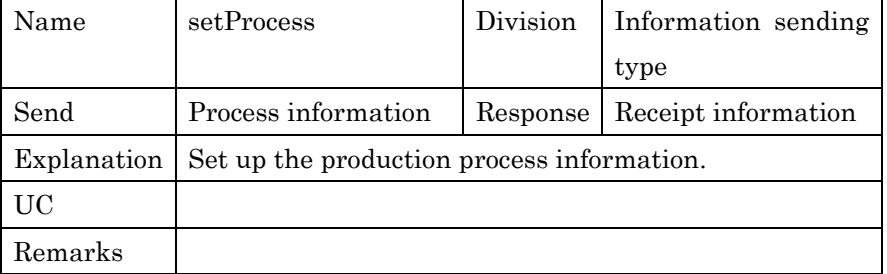

3

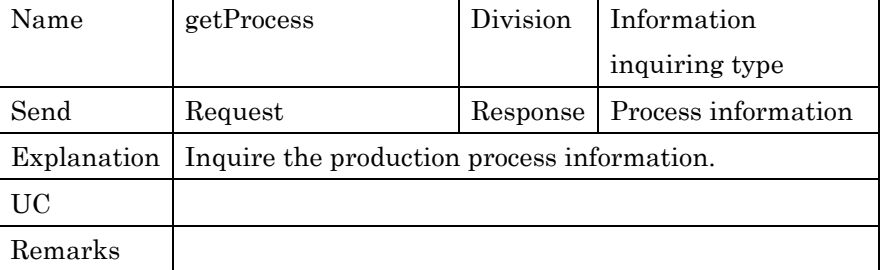

4

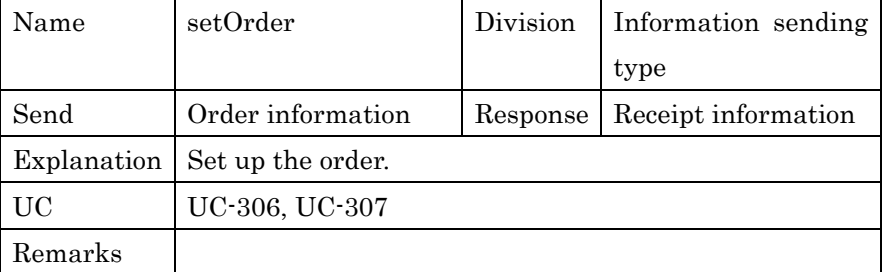

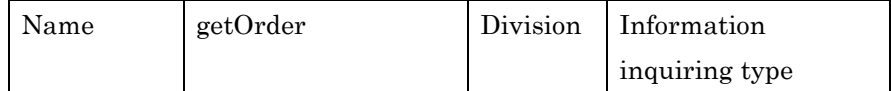

PSLX-02E-02.doc( 86/62)

| Send    | Request                          | Response   Order information |
|---------|----------------------------------|------------------------------|
|         | Explanation   Inquire the order. |                              |
| UC      |                                  |                              |
| Remarks |                                  |                              |

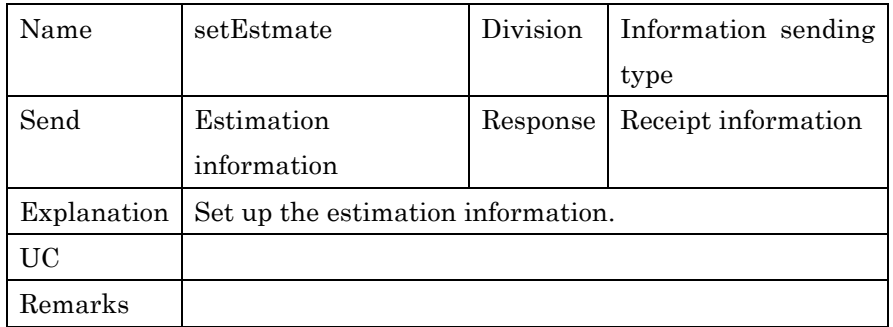

2

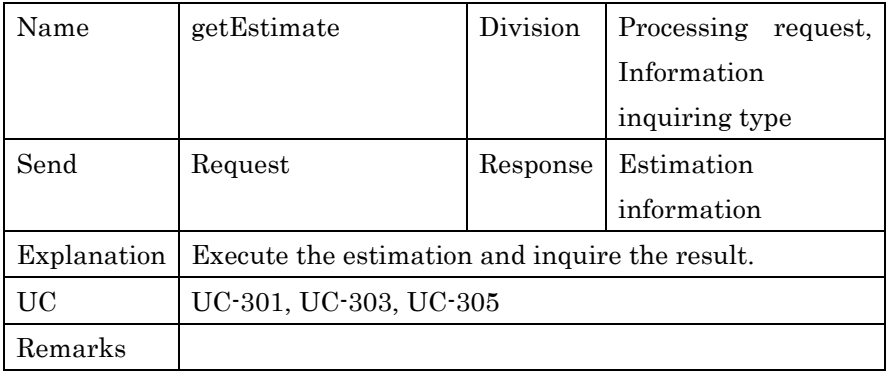

3

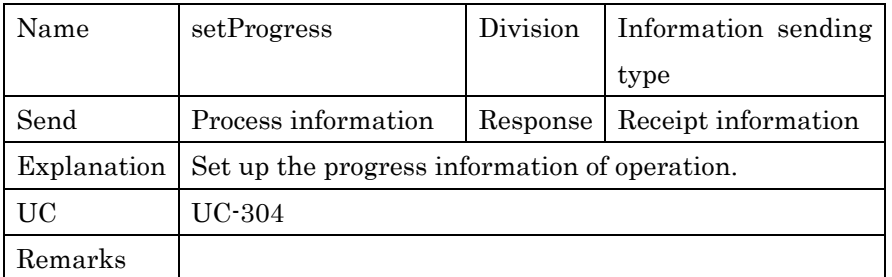

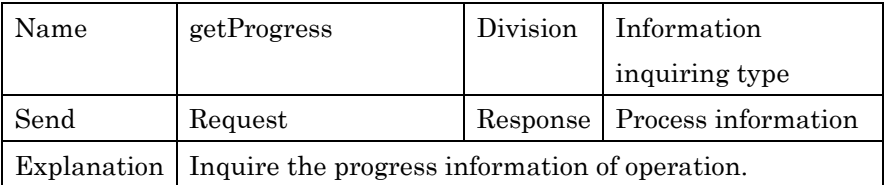

PSLX-02E-02.doc( 87/62)

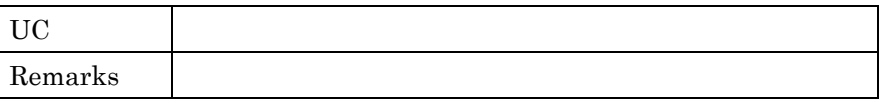

1

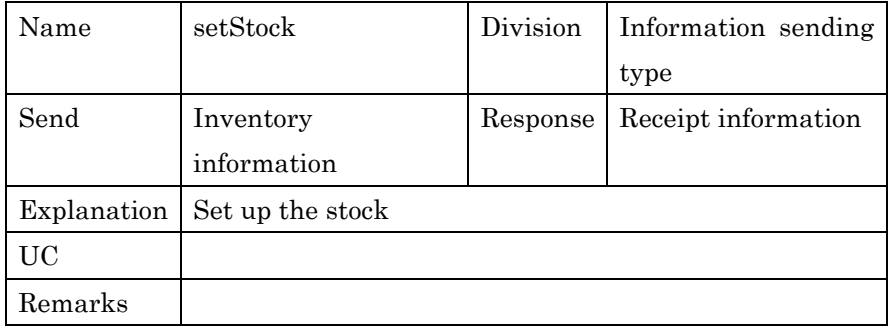

2

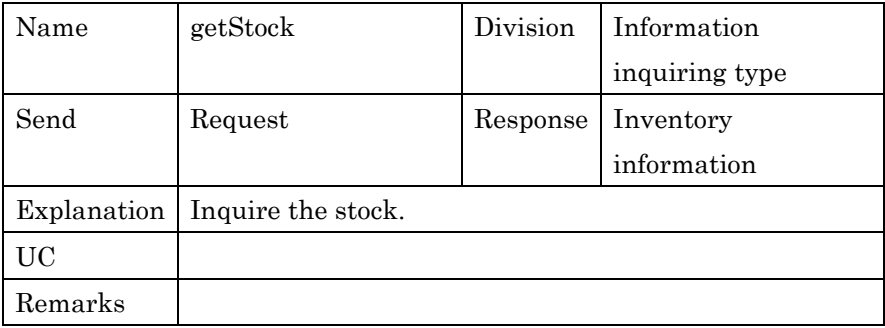

3

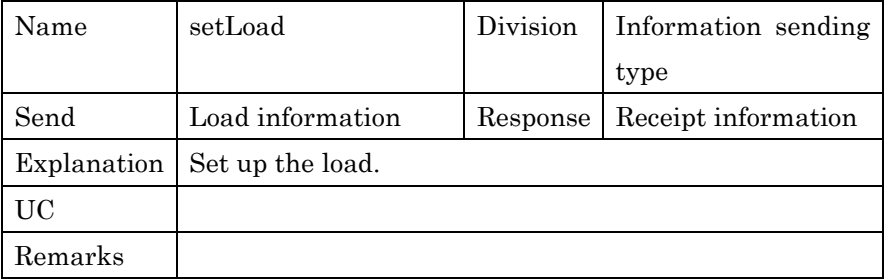

4

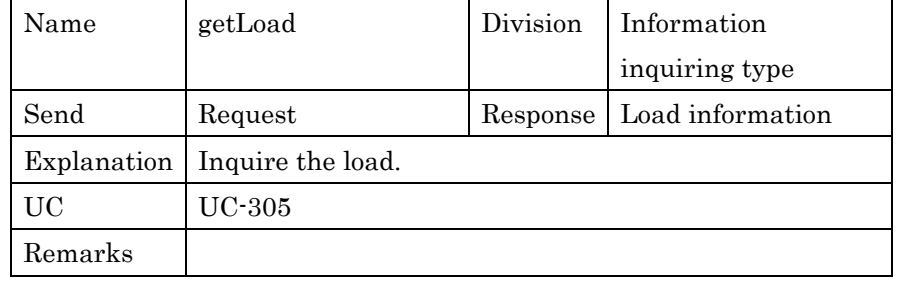

PSLX-02E-02.doc( 88/62)

| Name        | setCapacity                     | Division | Information sending |
|-------------|---------------------------------|----------|---------------------|
|             |                                 |          | type                |
| Send        | Capacity information            | Response | Receipt information |
| Explanation | Set up the production capacity. |          |                     |
| UC          |                                 |          |                     |
| Remarks     |                                 |          |                     |

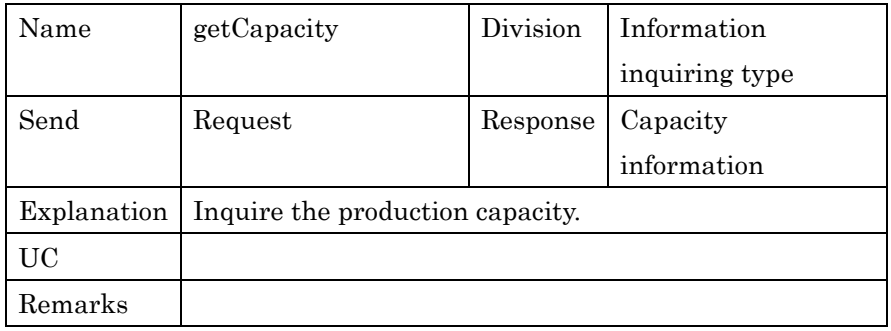

2

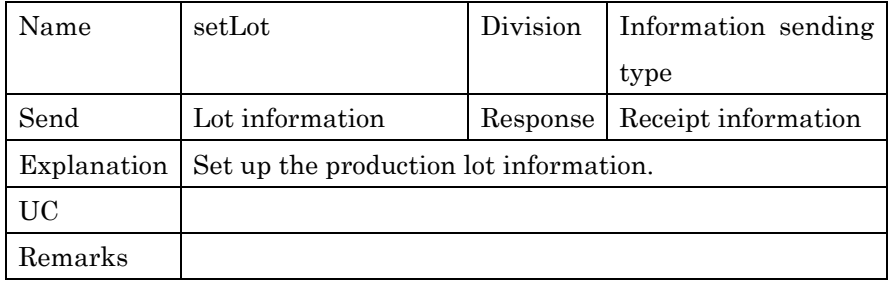

3

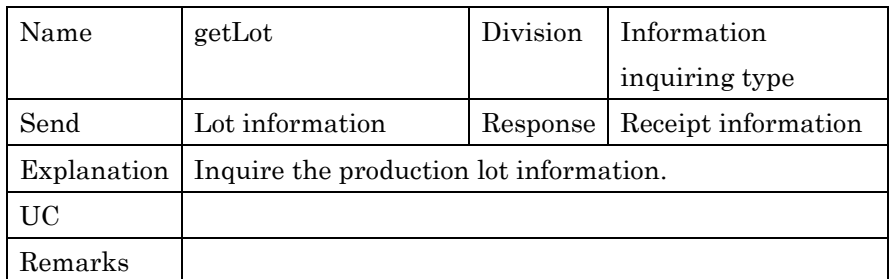

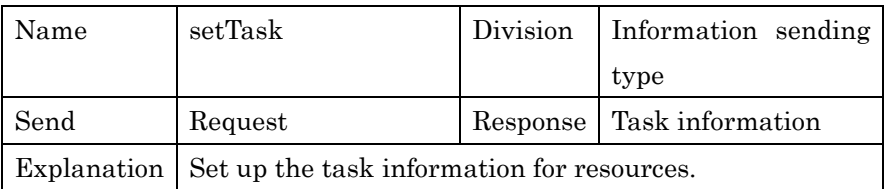

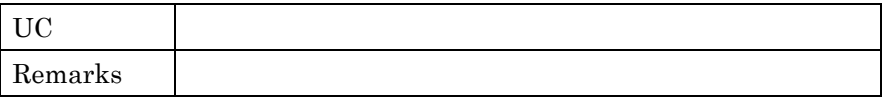

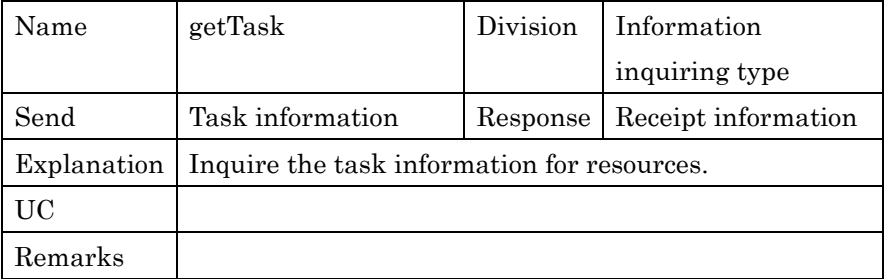

2

## 3 **5.4. Federation Management Agent**

4 The interfaces possessed by Federation management agent are as below.

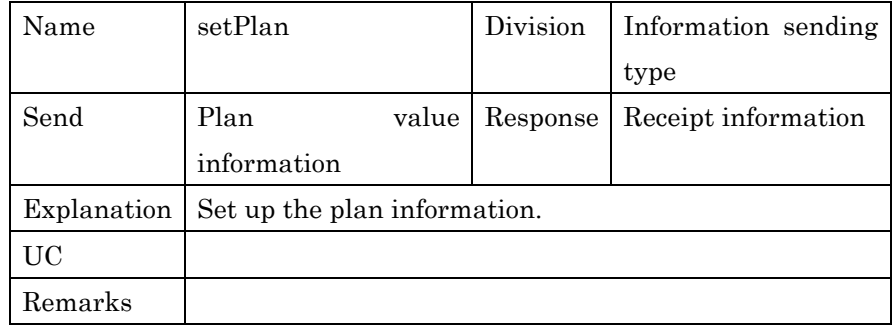

5

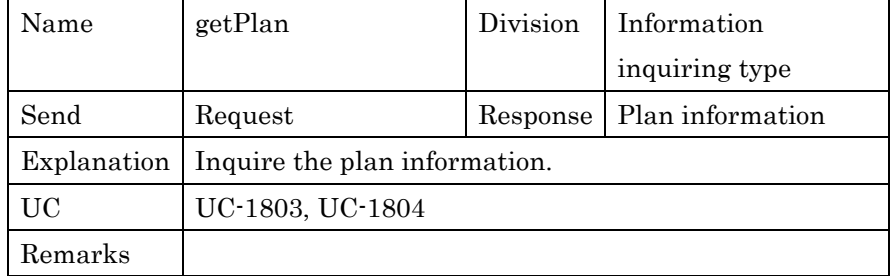

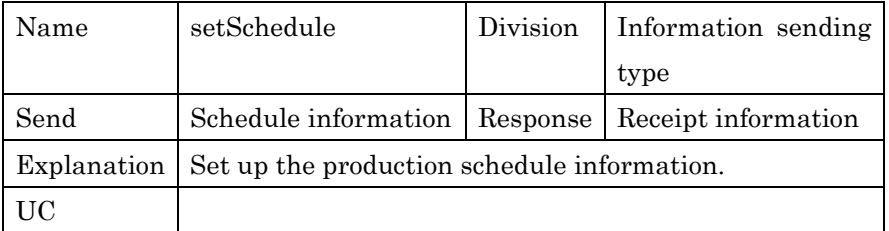

Remarks

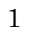

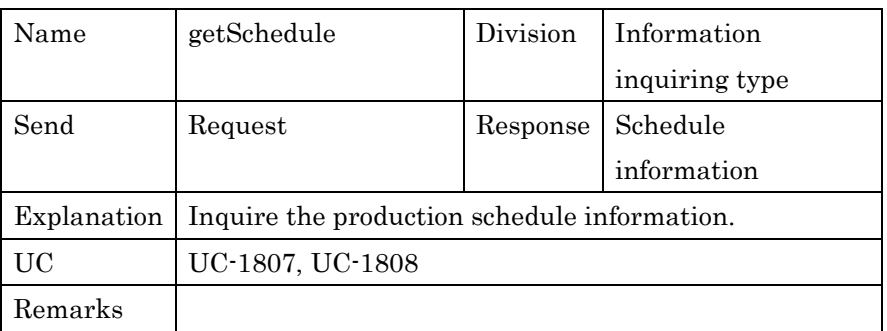

2

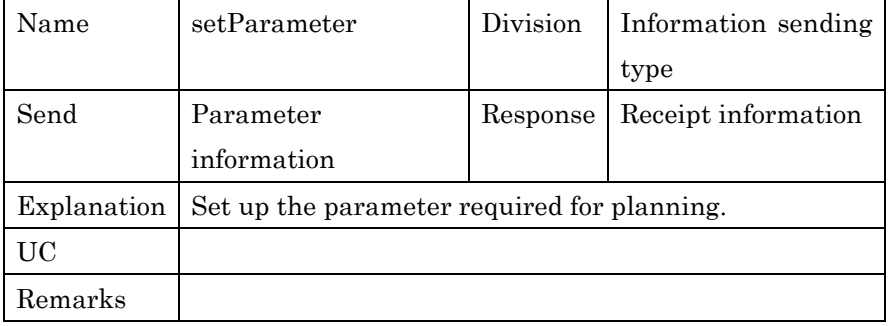

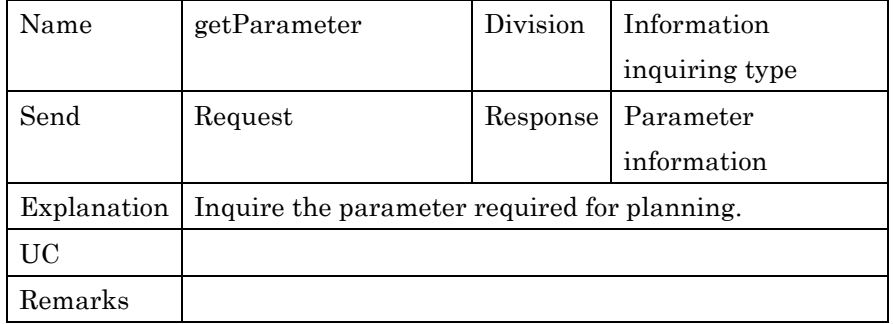

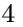

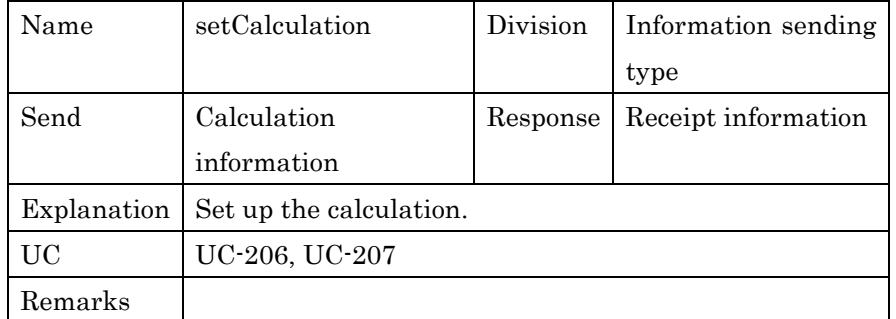

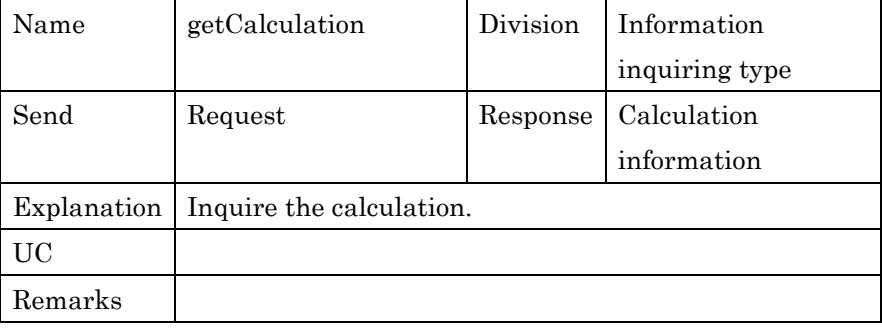

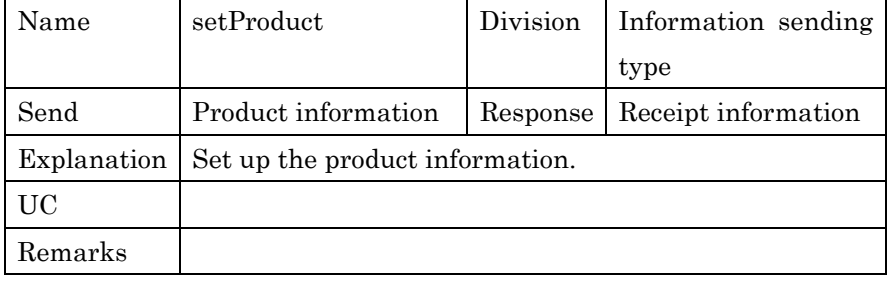

3

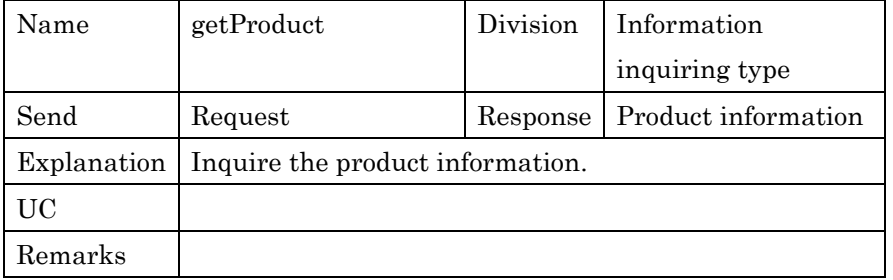

4

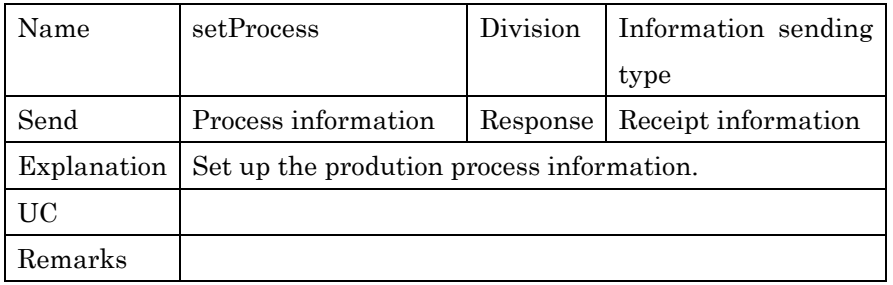

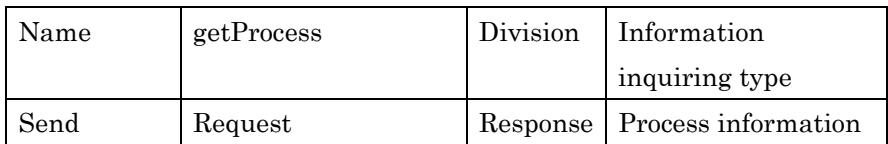

PSLX-02E-02.doc( 92/62)

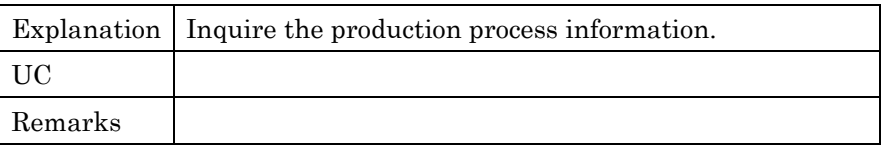

1

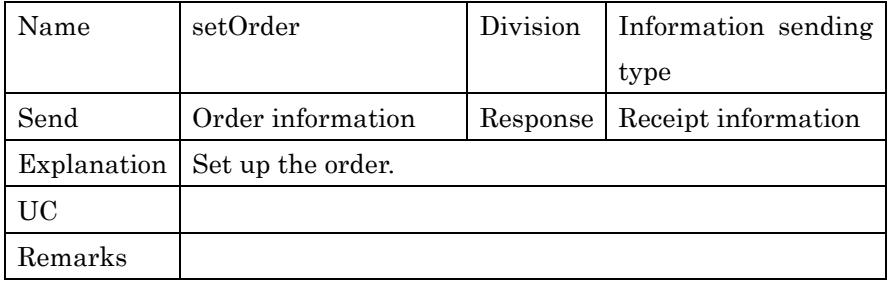

2

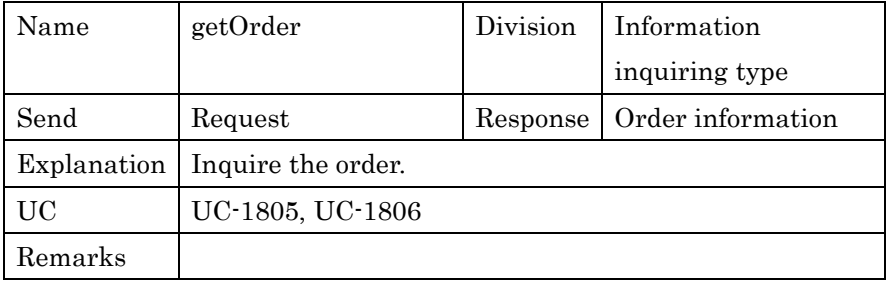

3

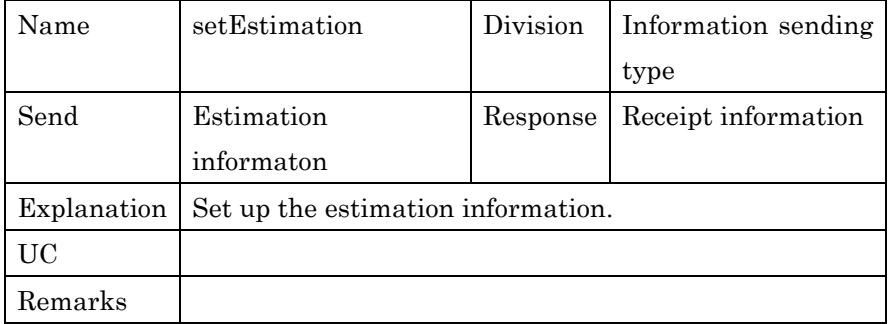

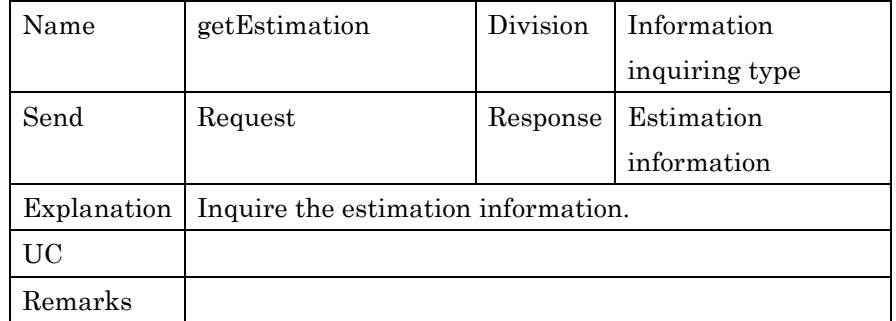

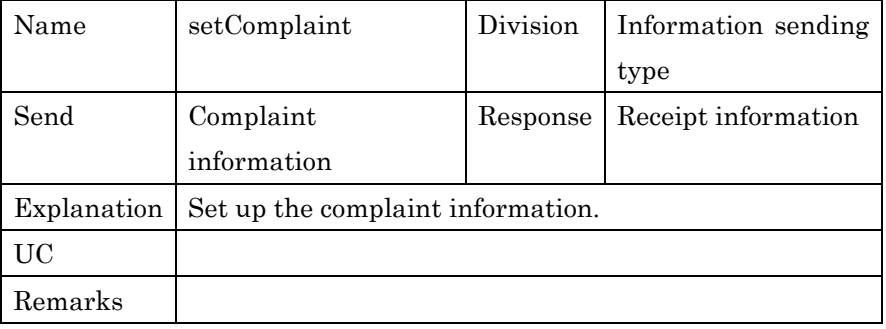

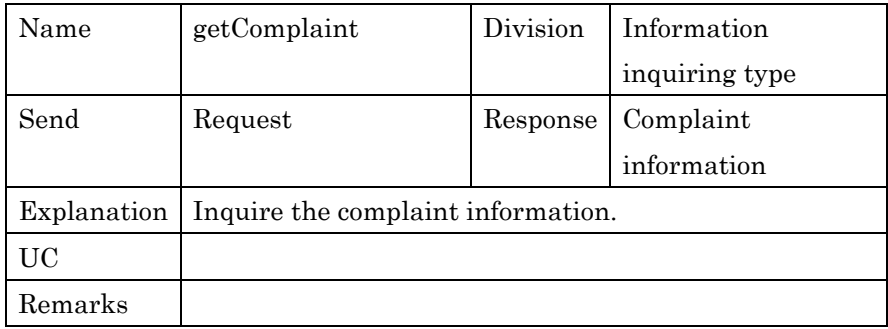

3

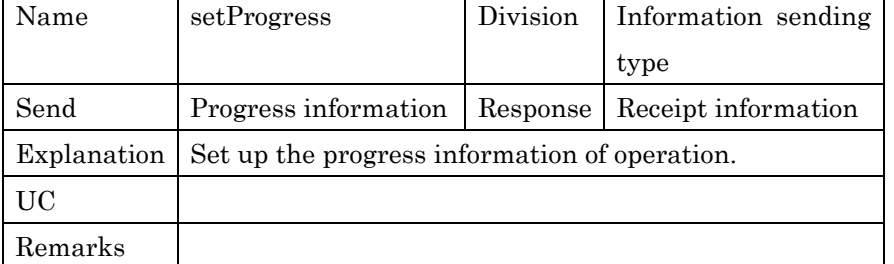

4

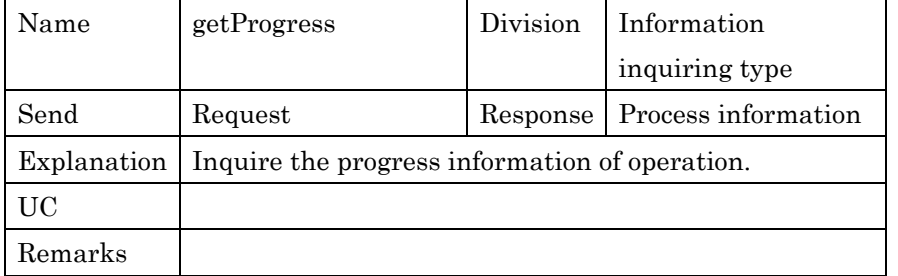

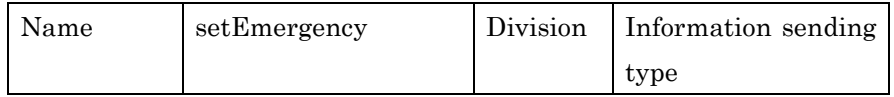

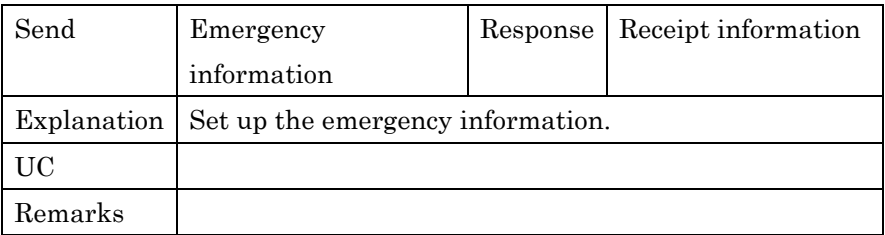

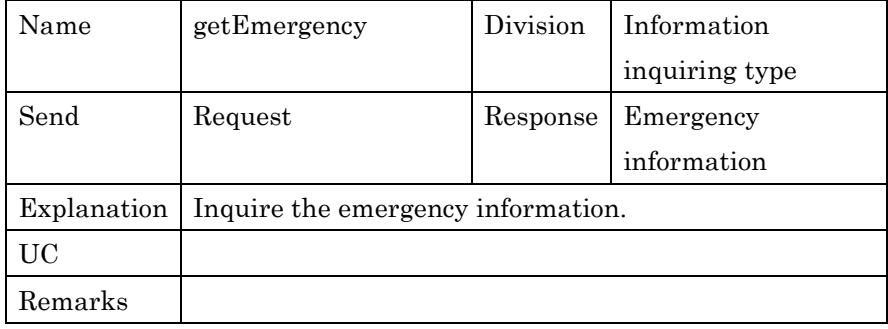

2

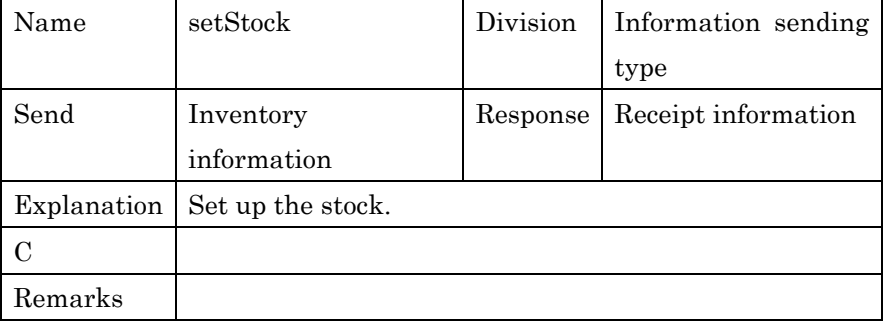

3

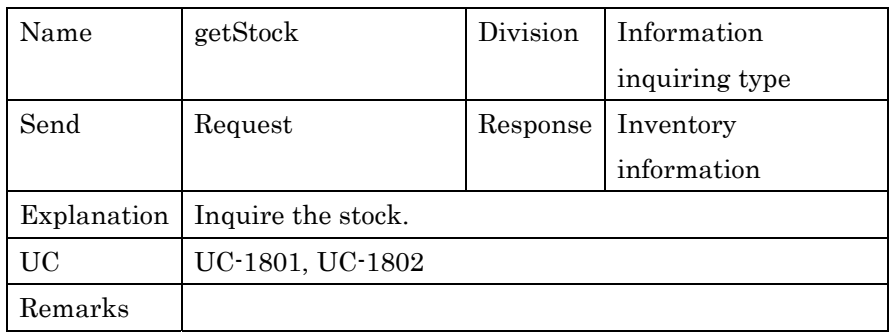

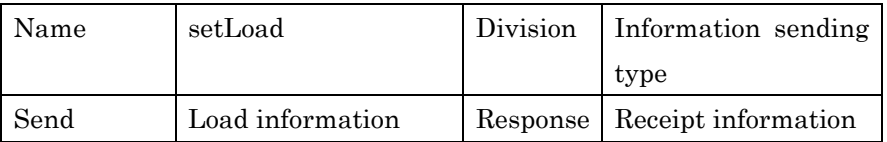

PSLX-02E-02.doc( 95/62)

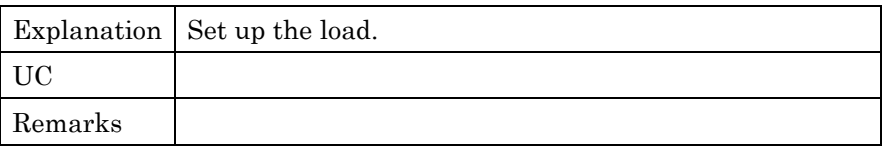

1

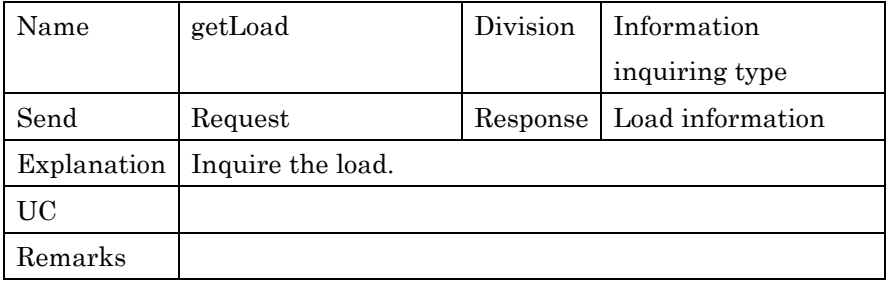

2

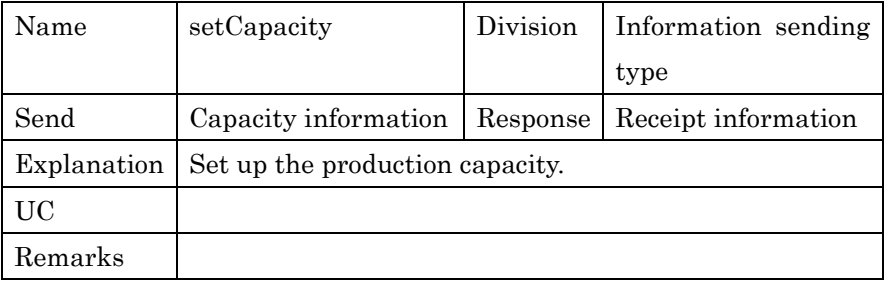

3

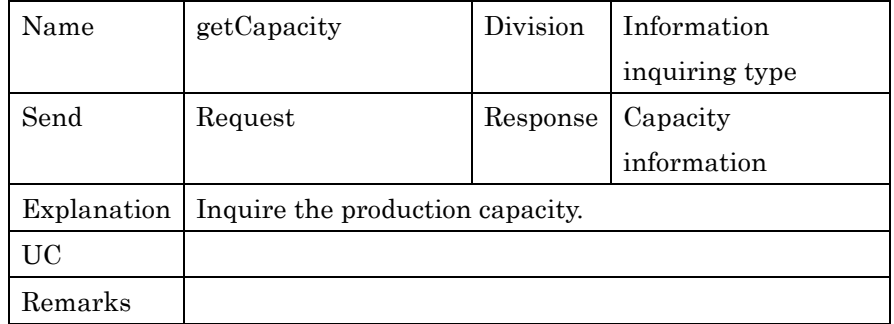